#WWDC17

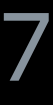

© 2017 Apple Inc. All rights reserved. Redistribution or public display not permitted without written permission from Apple.

### Ian Parks, watchOS Engineering

# **What's New in watchOS**

Session 205

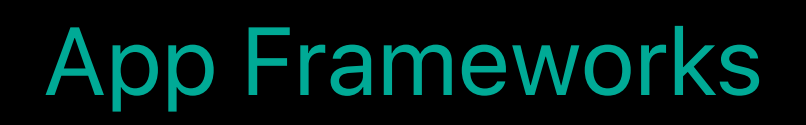

watchOS 4

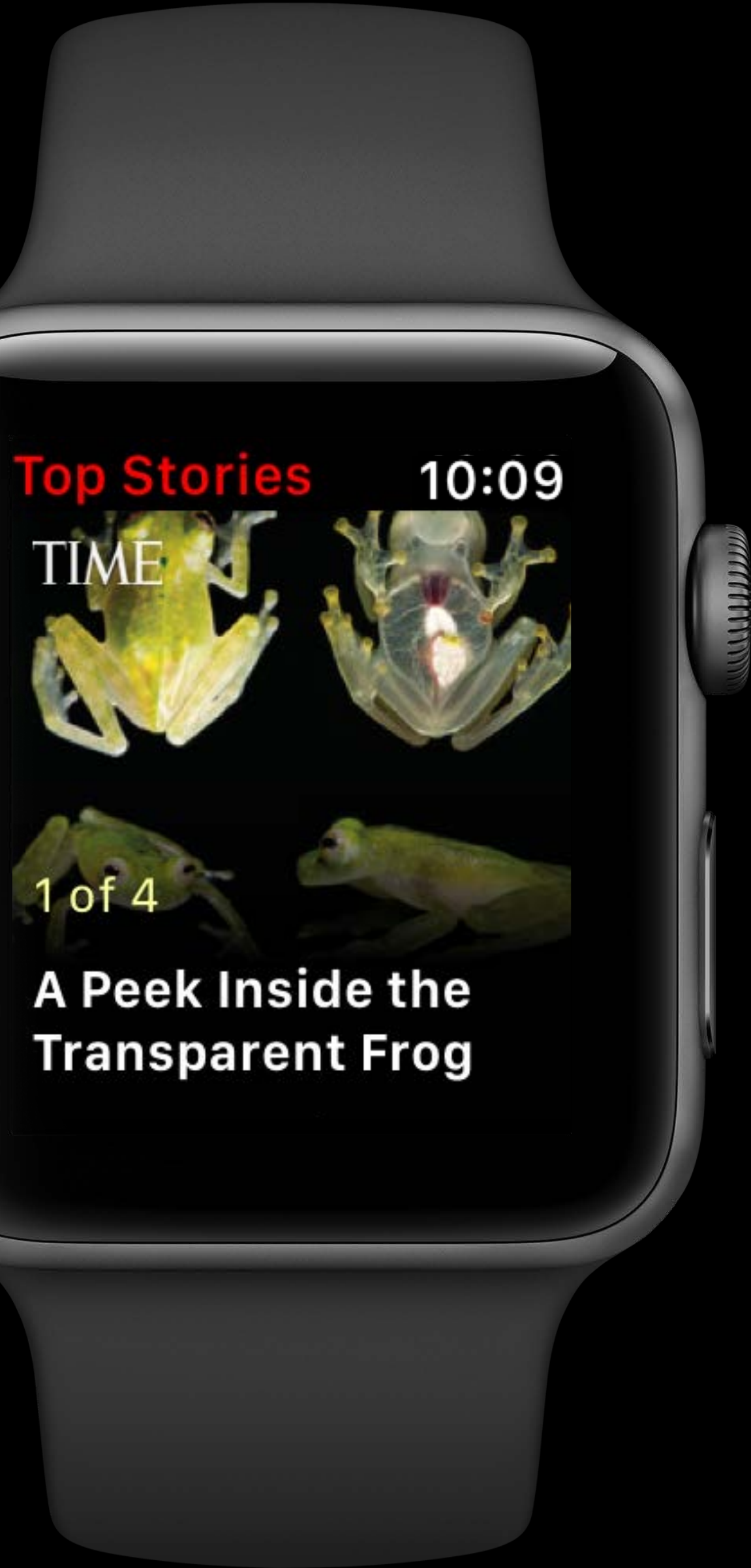

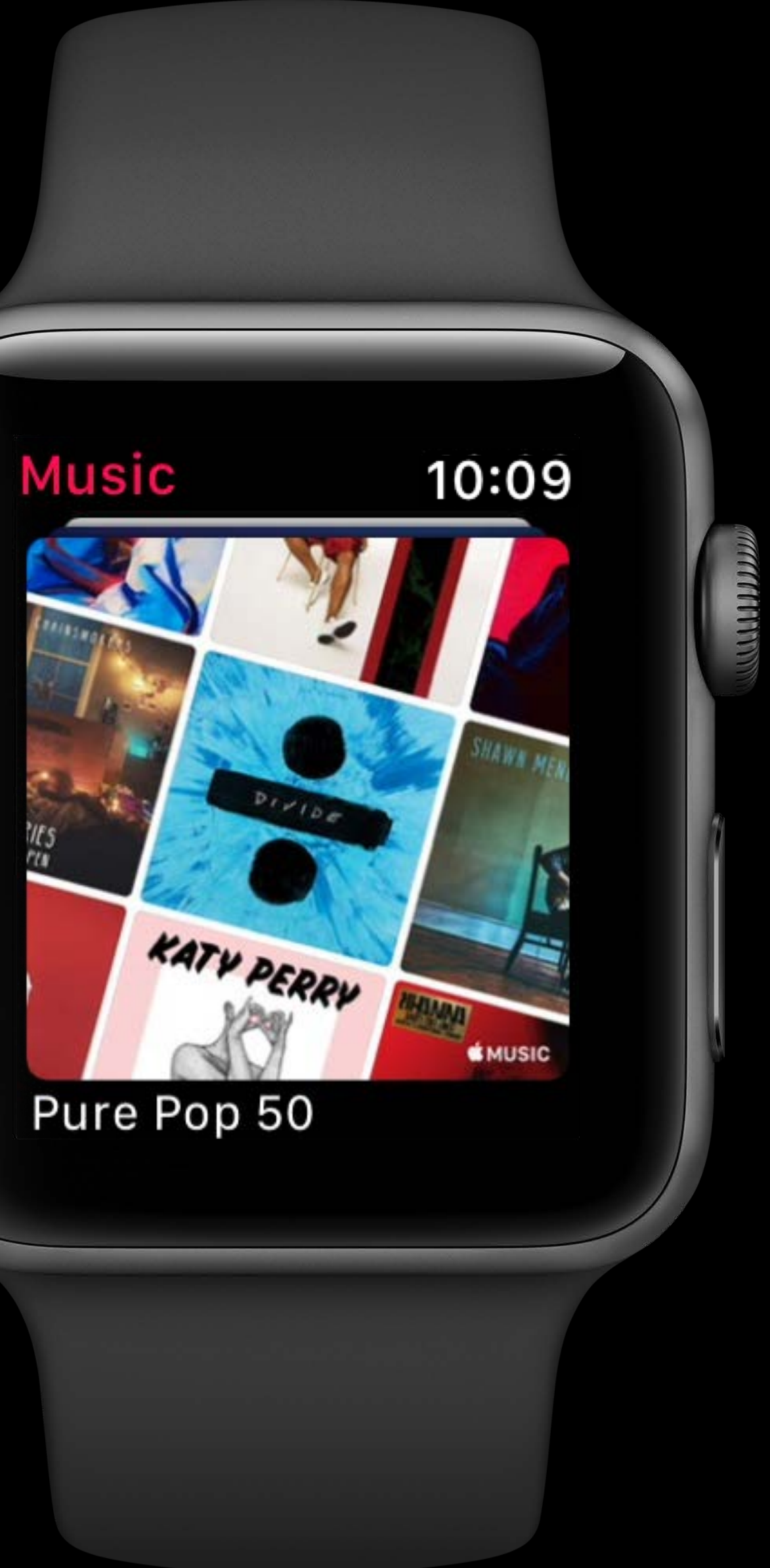

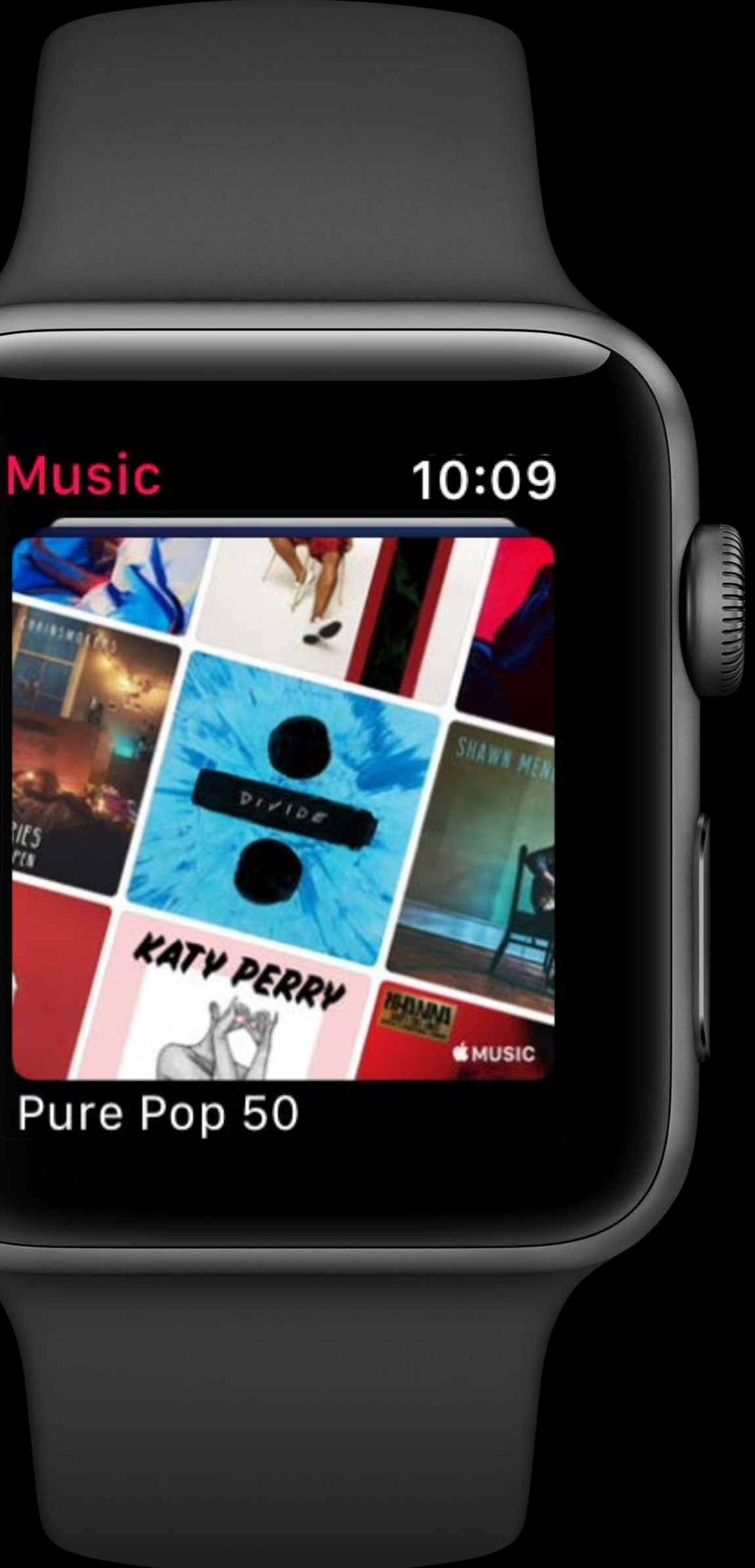

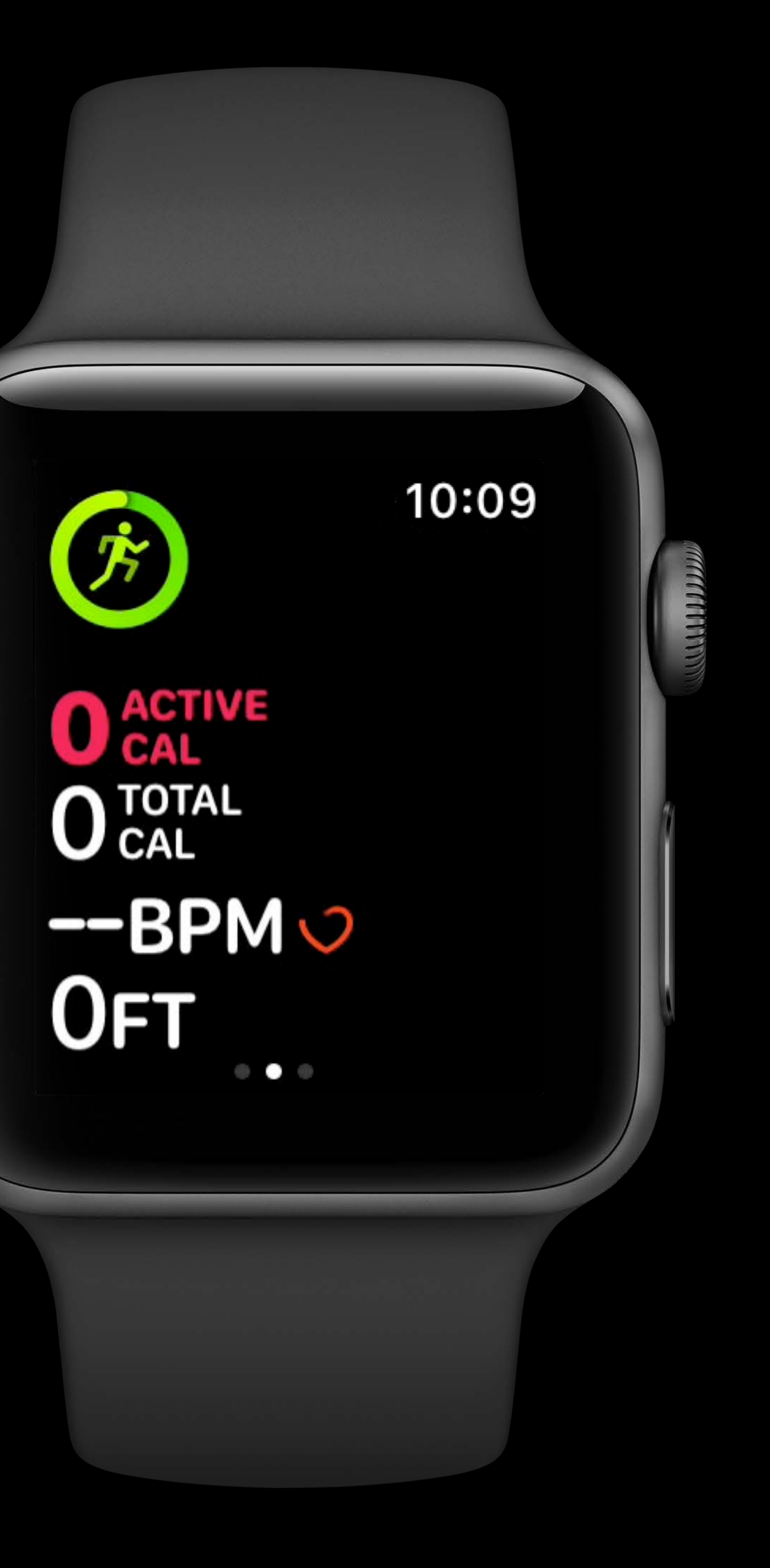

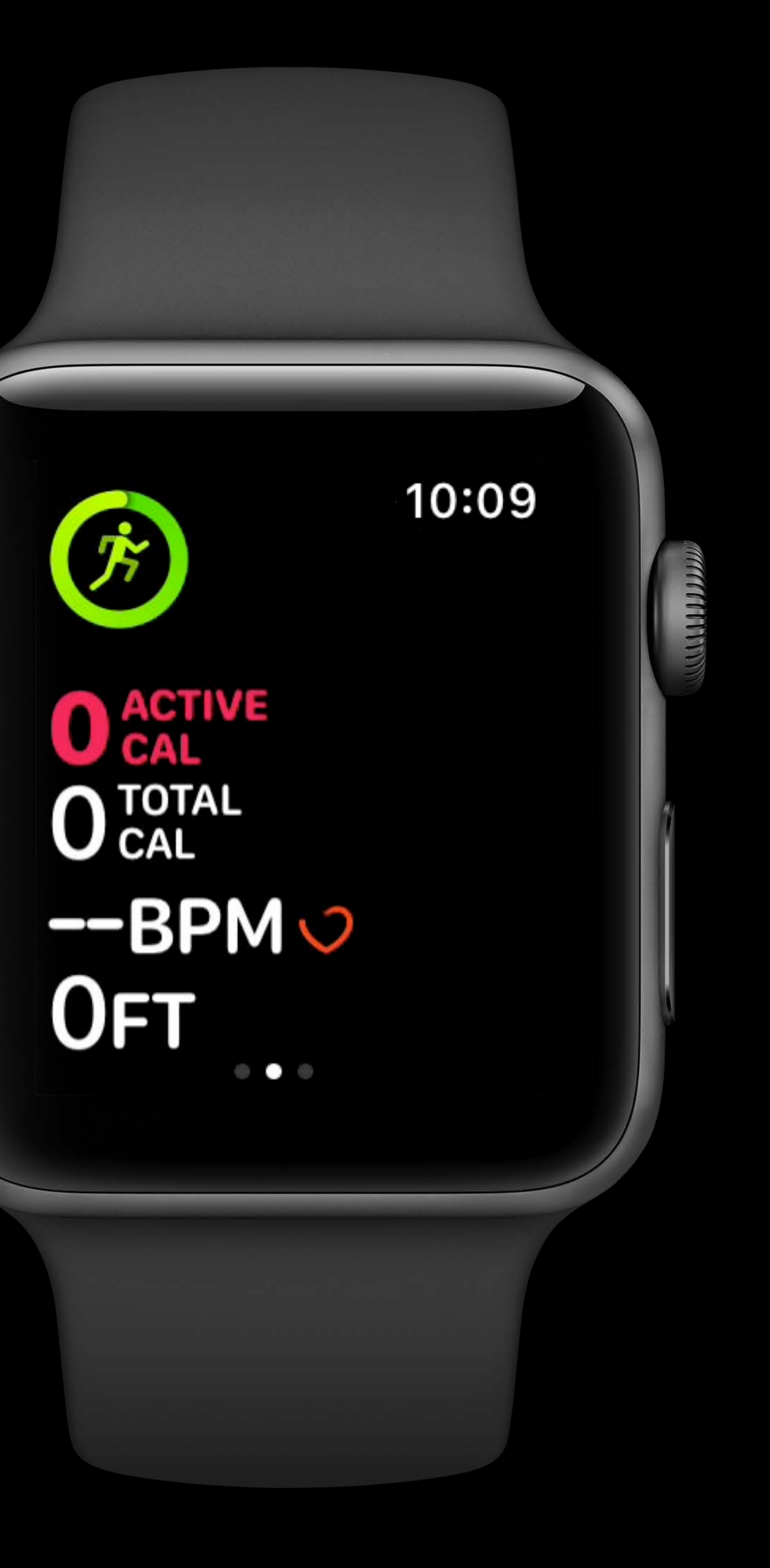

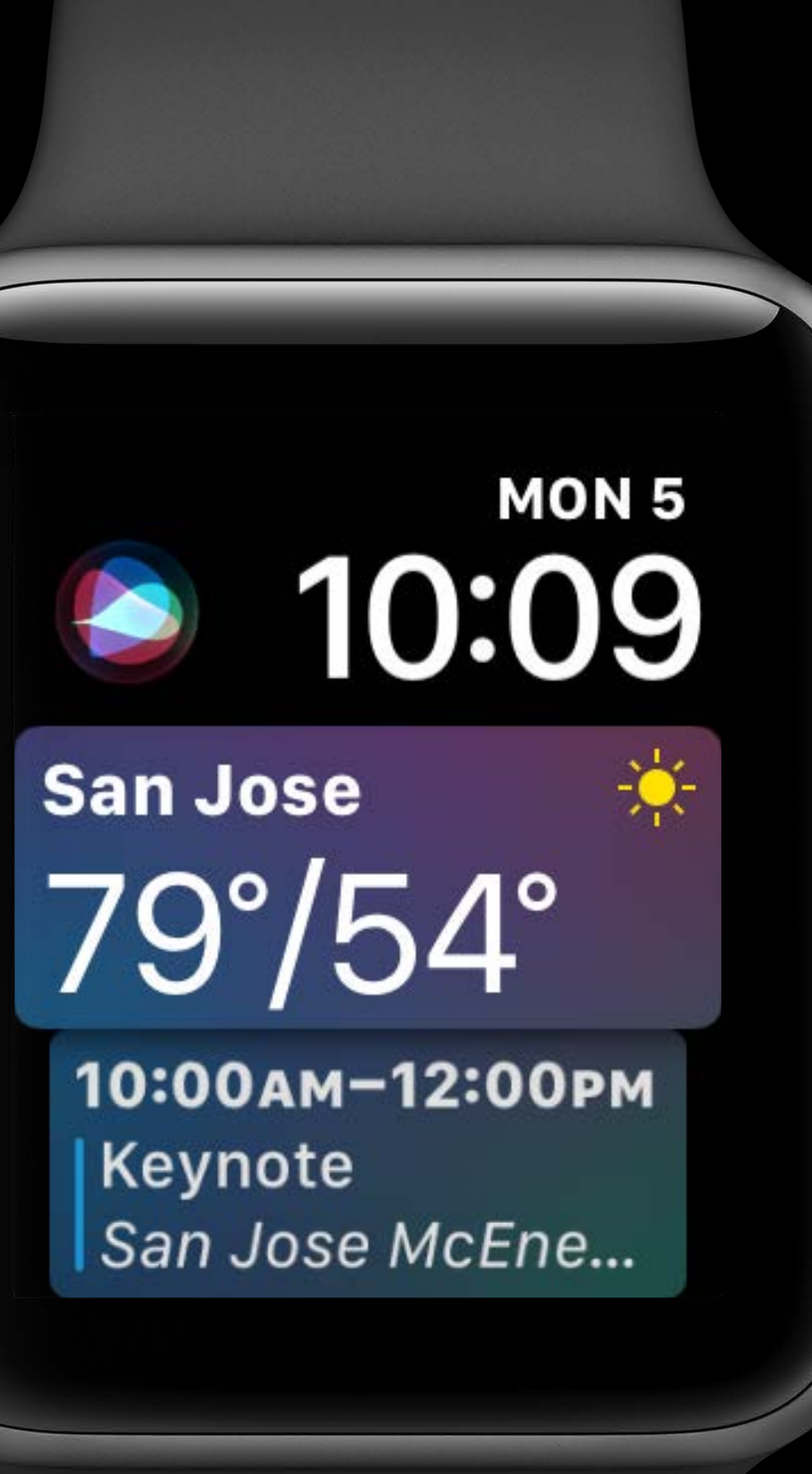

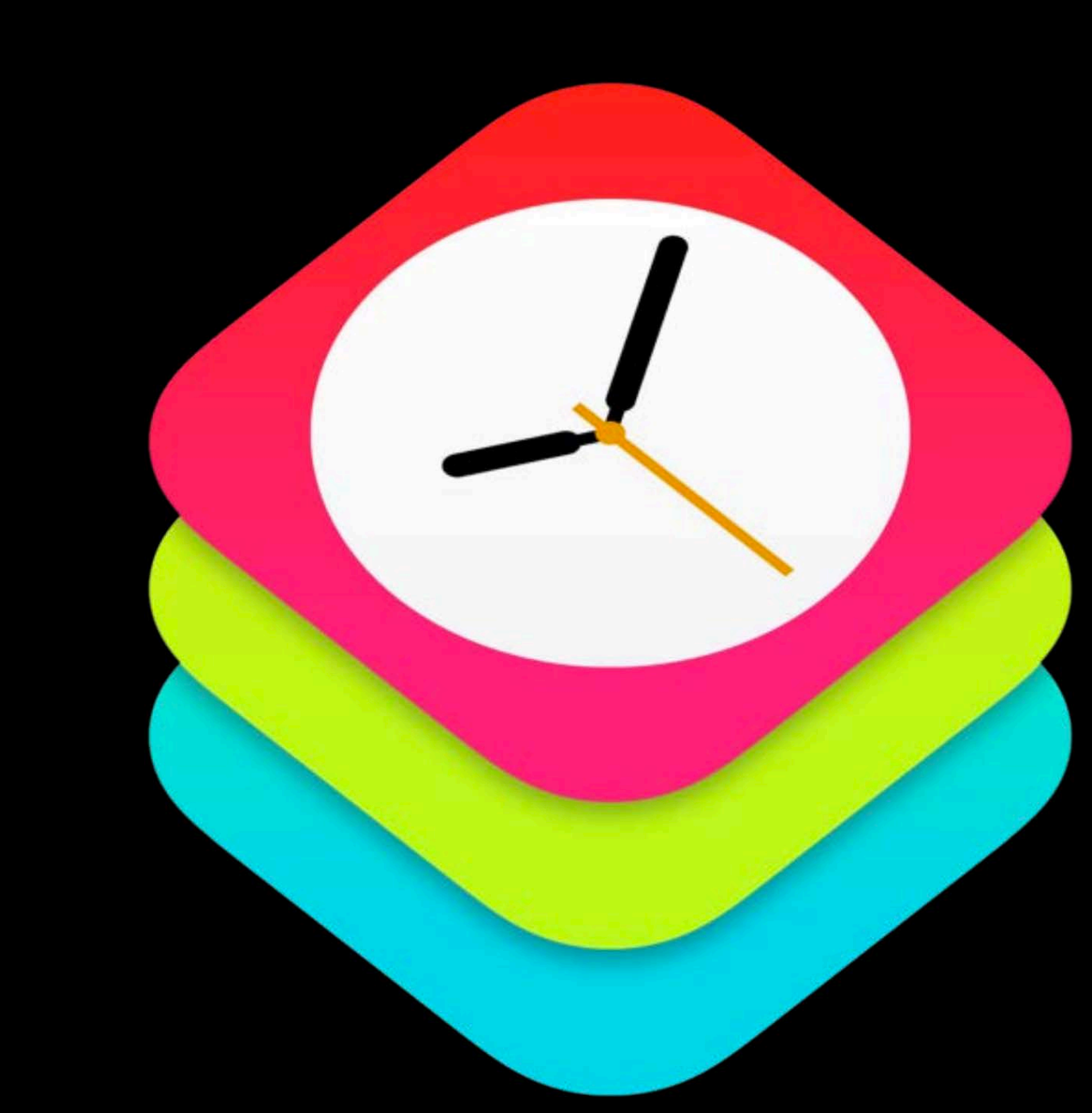

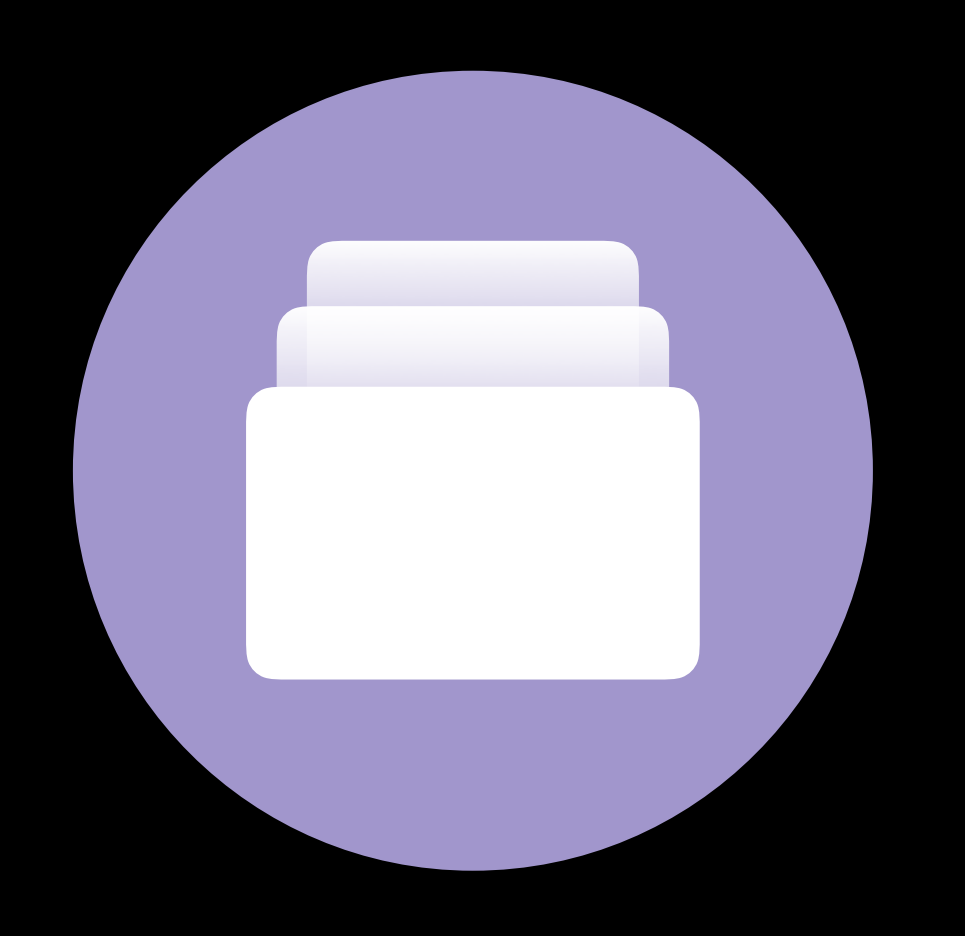

## Glanceable

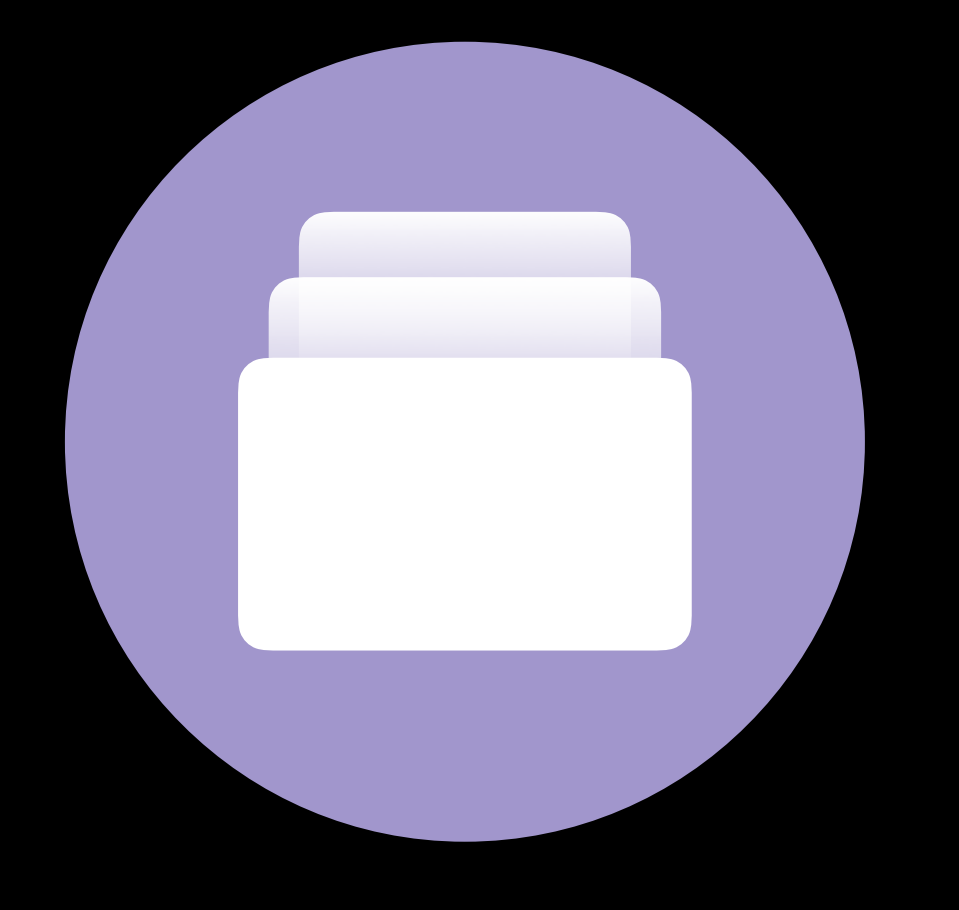

## Glanceable Actionable

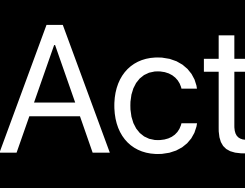

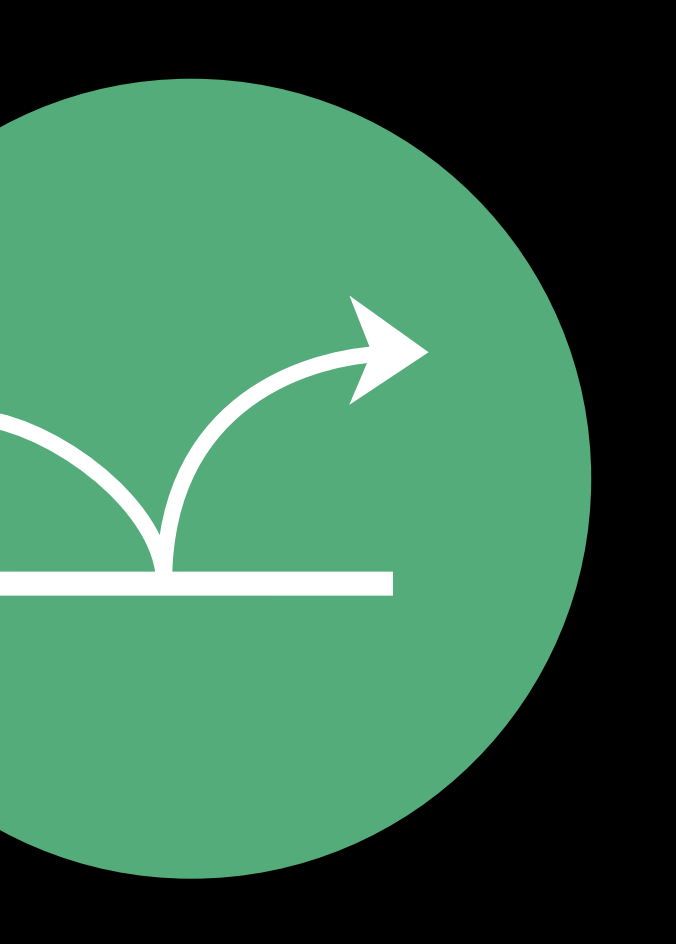

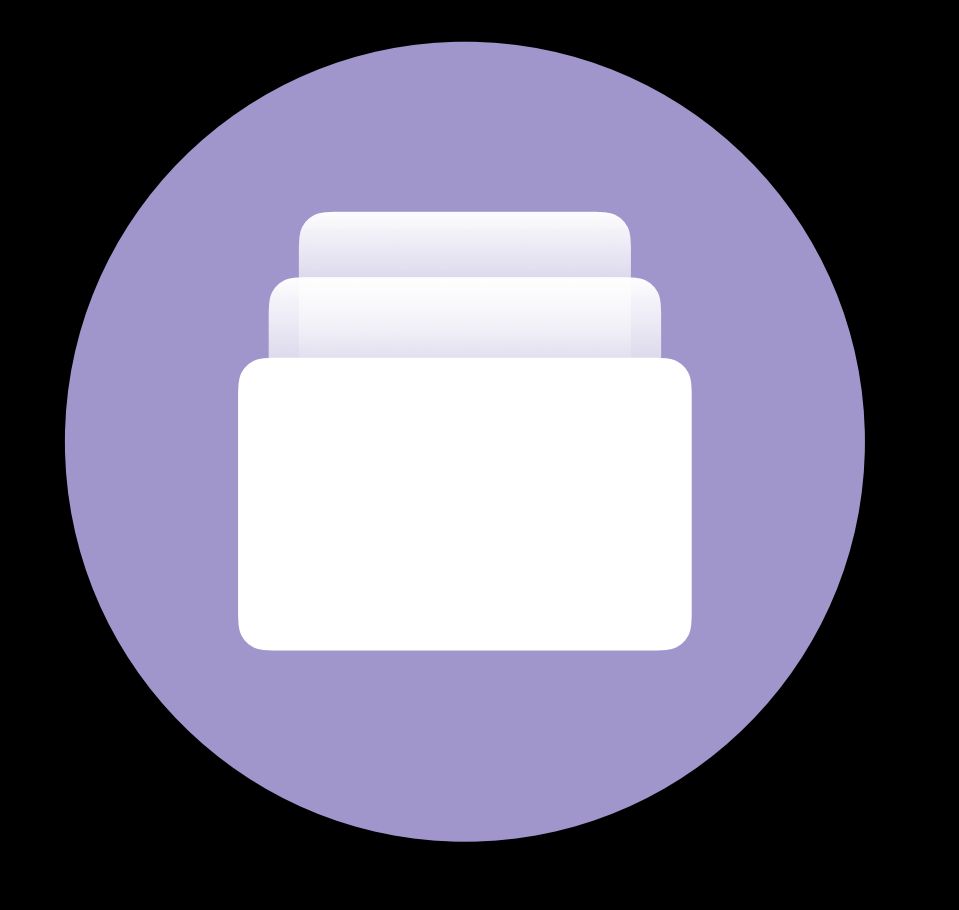

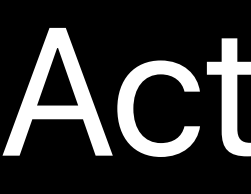

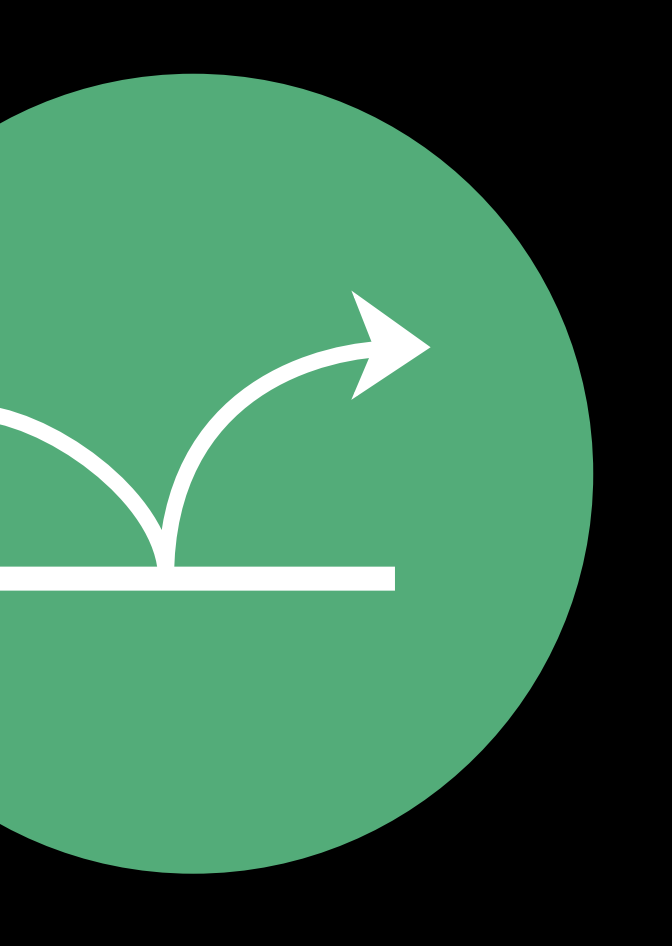

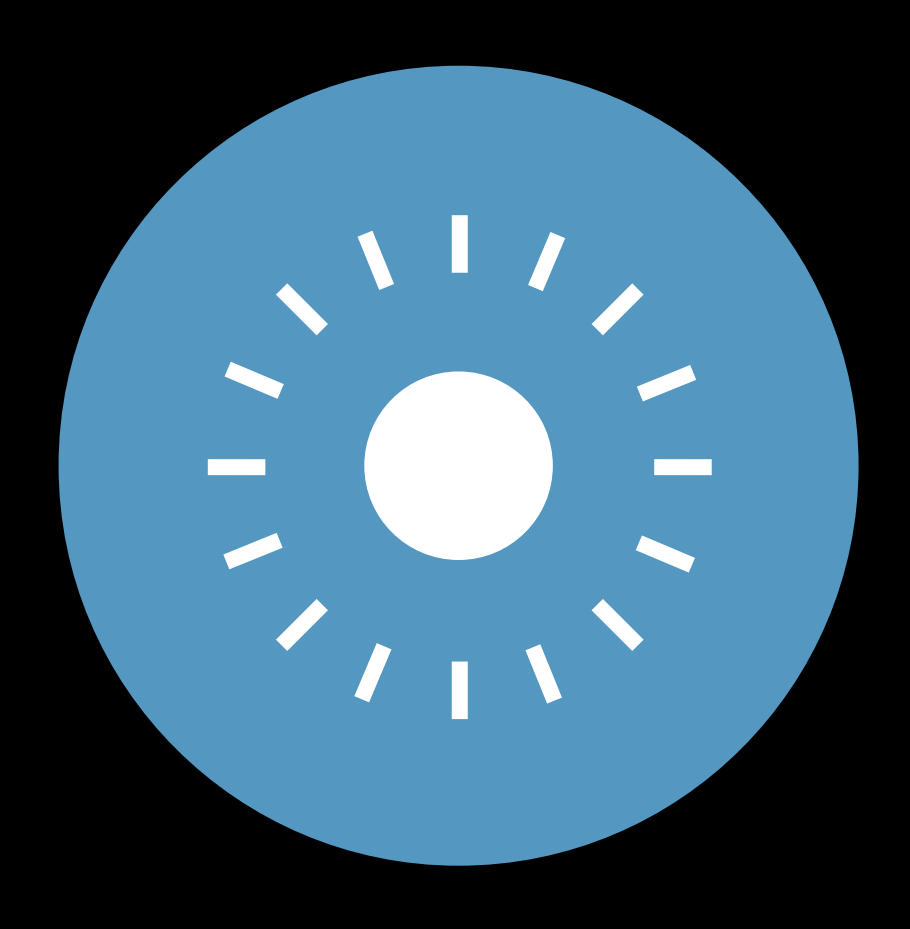

## Glanceable Actionable Responsive

Workout **Open Goal** 

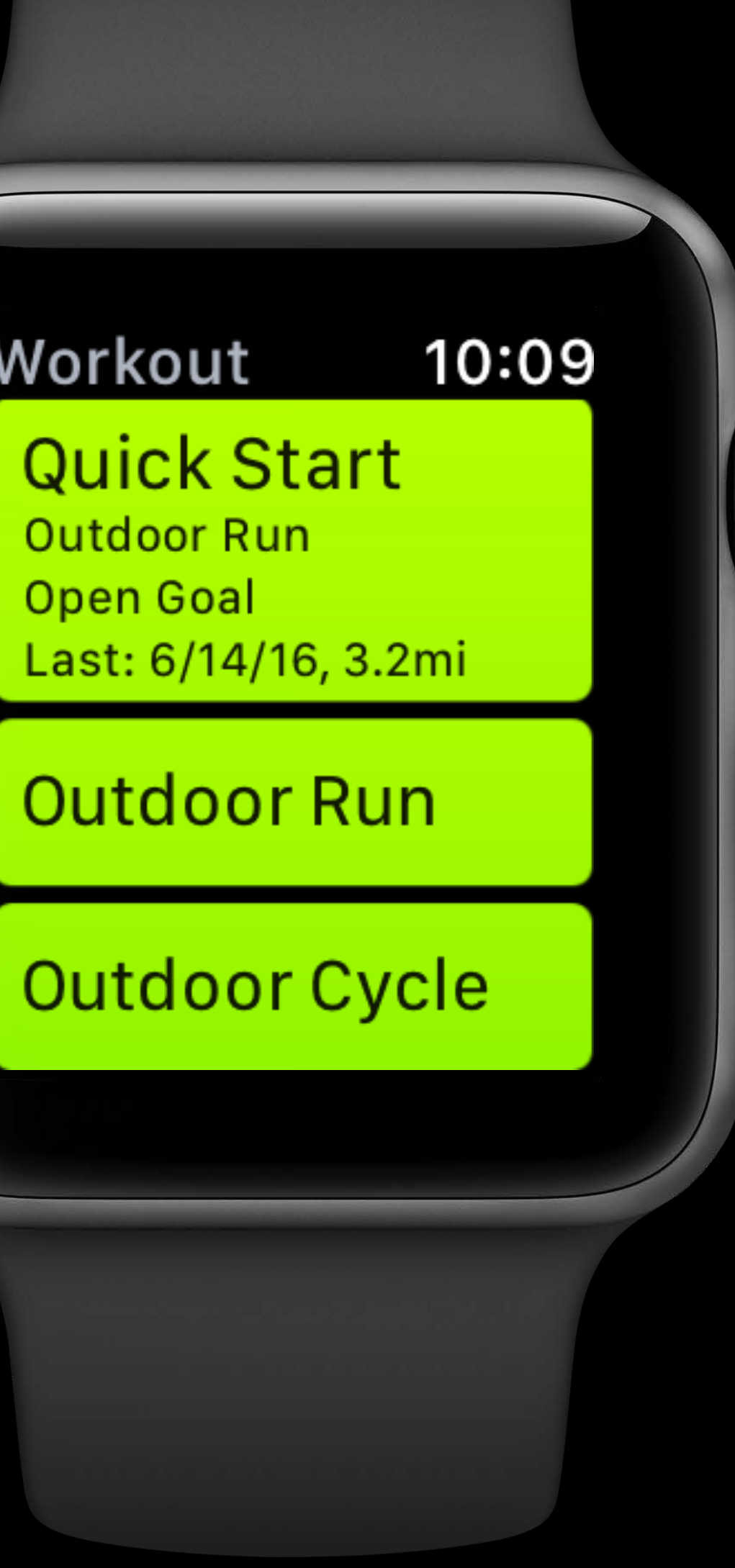

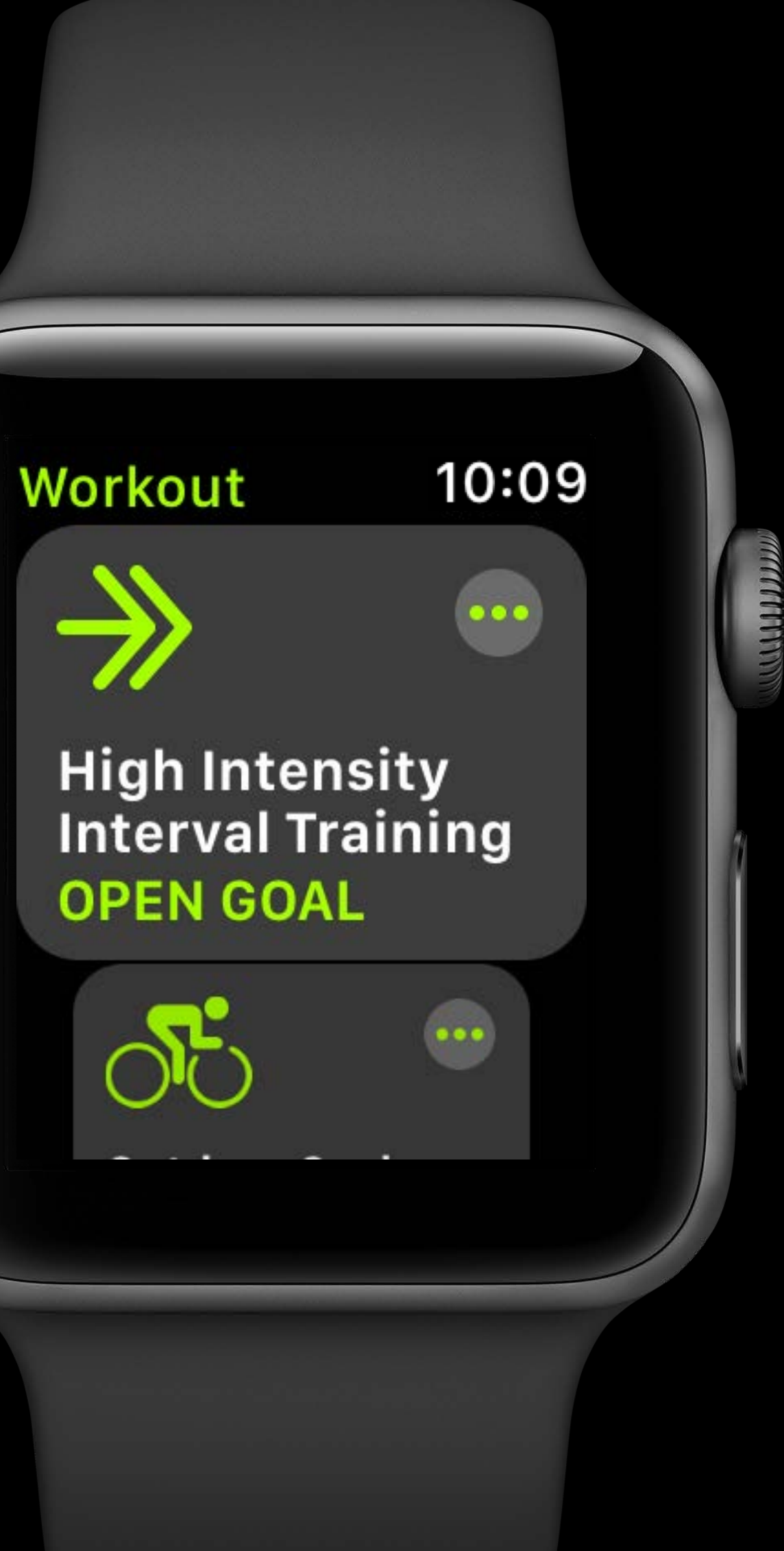

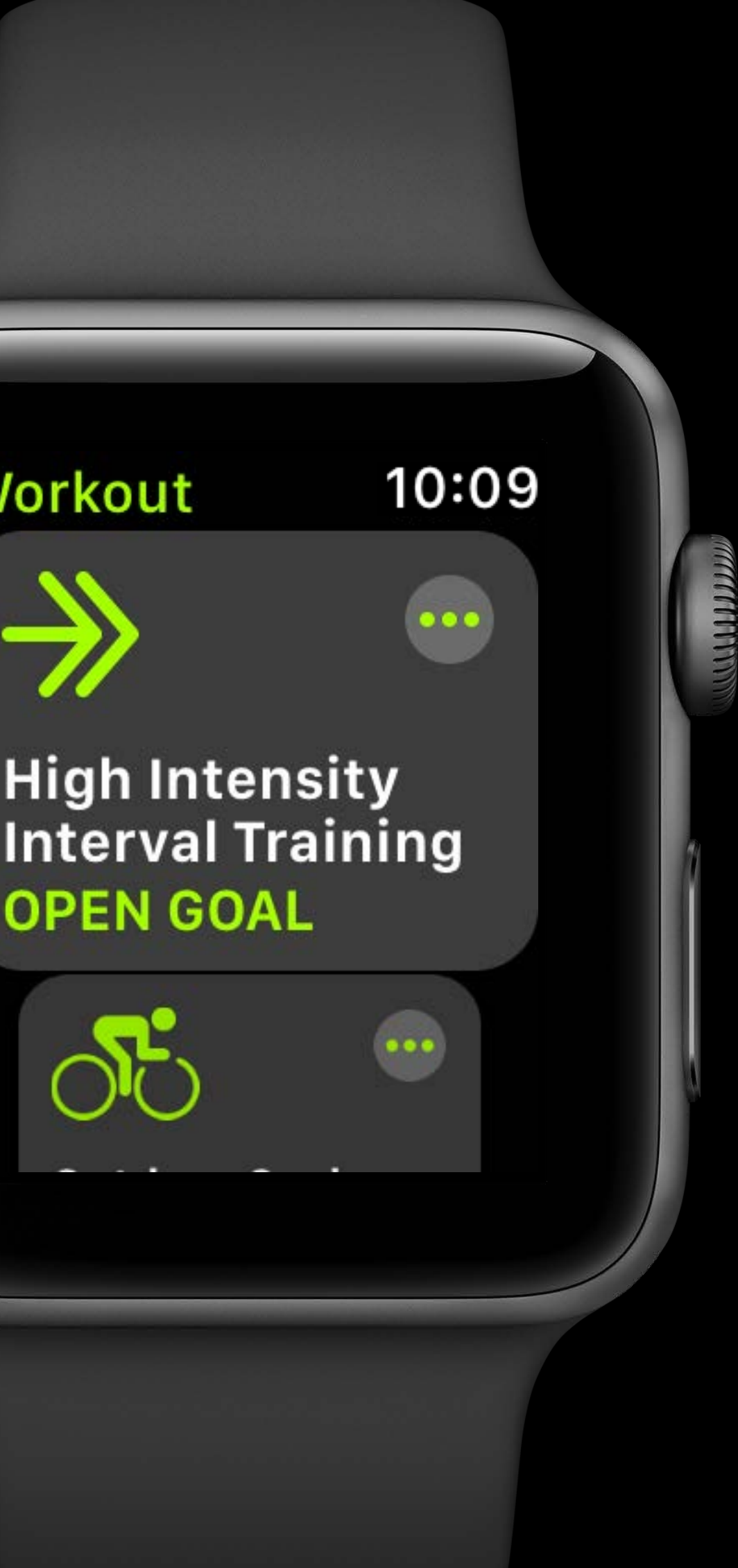

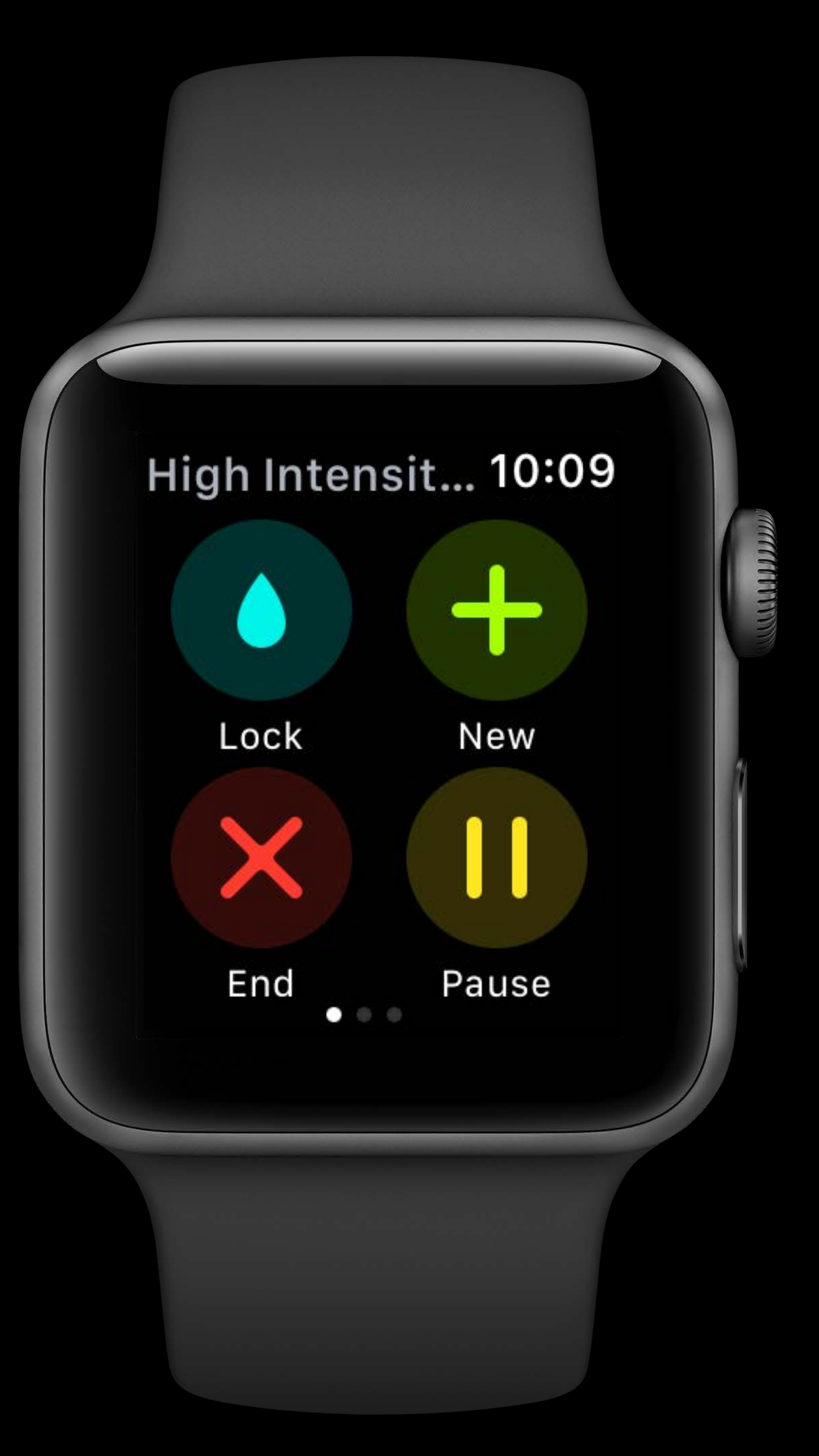

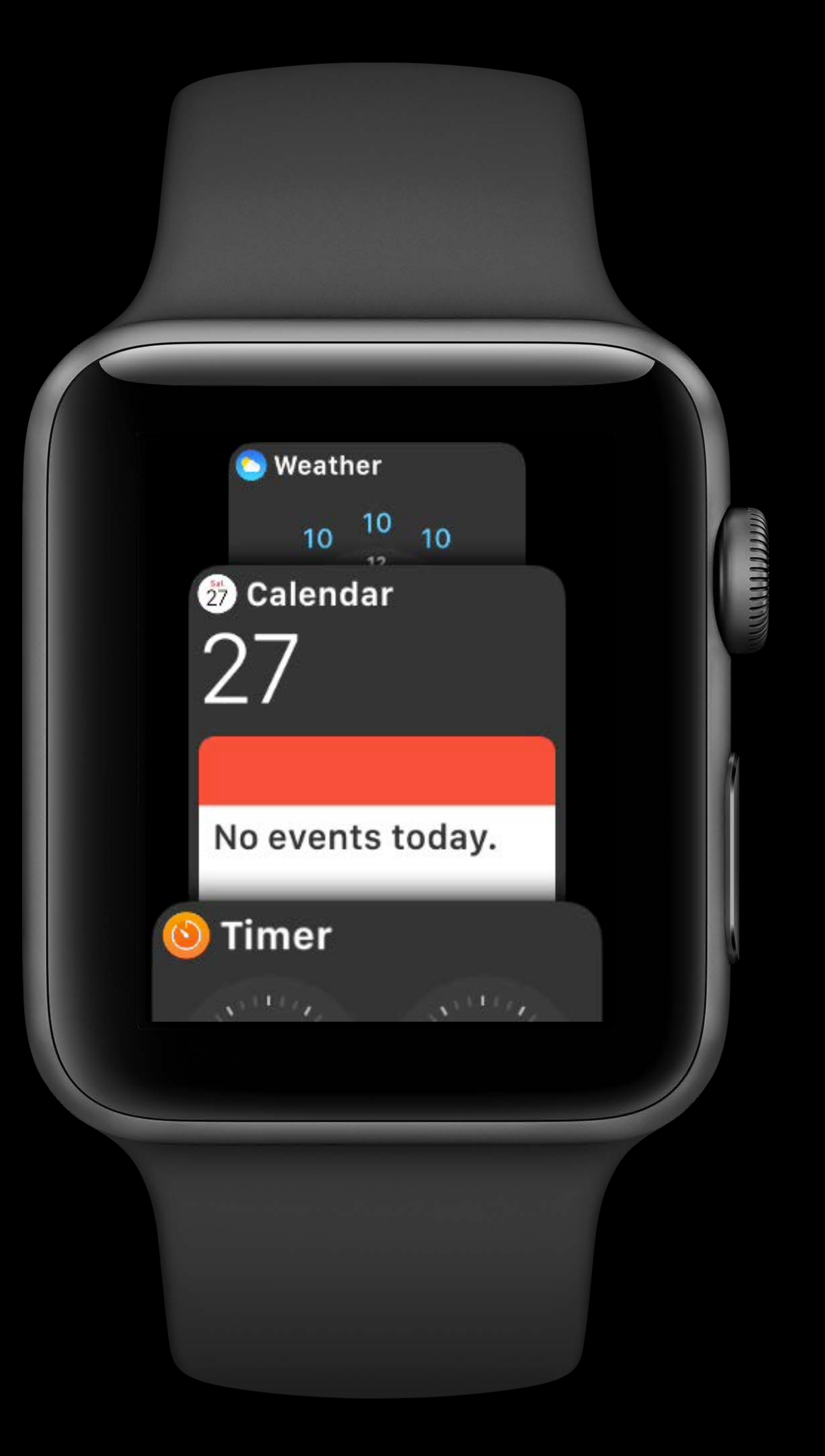

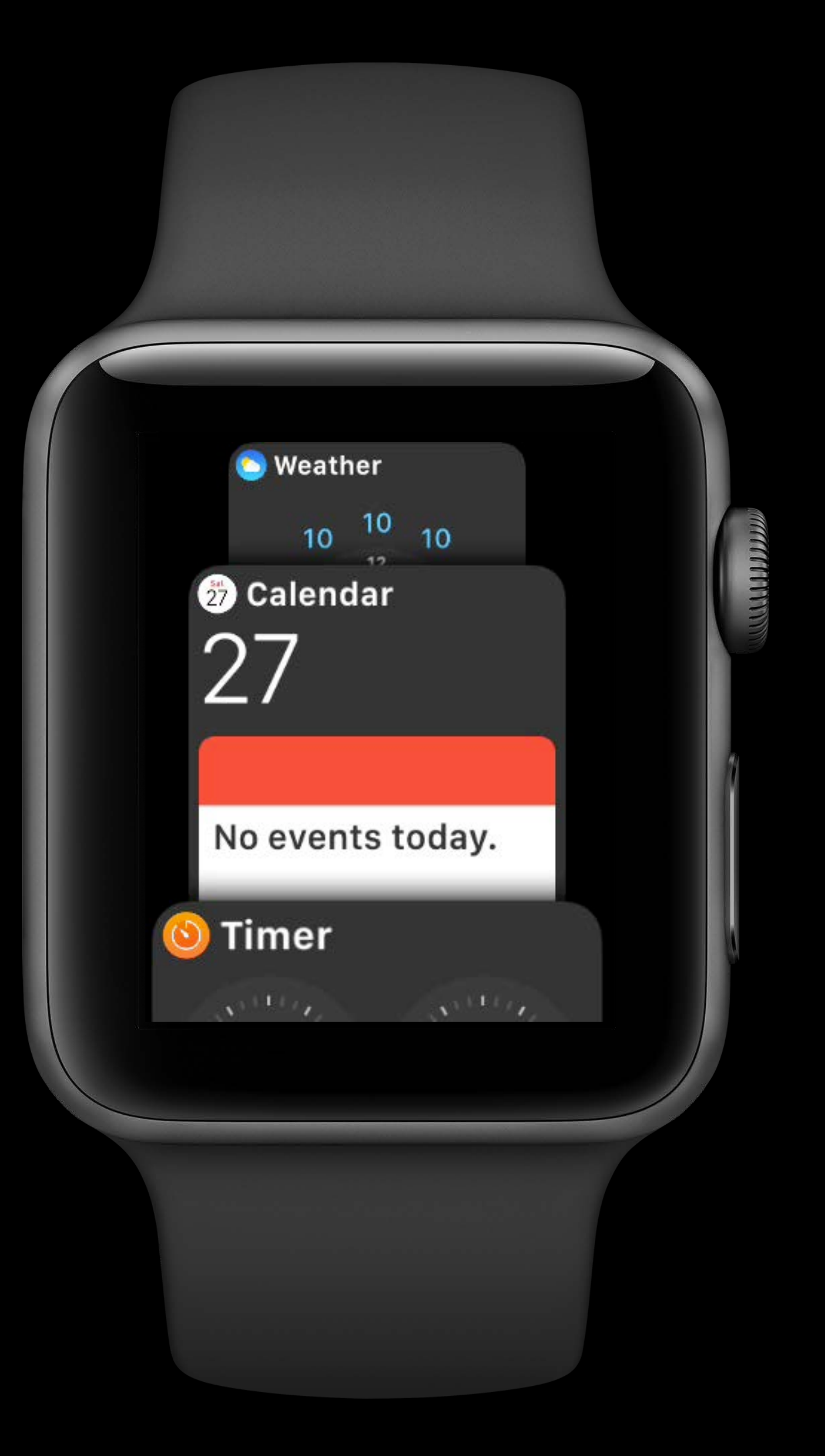

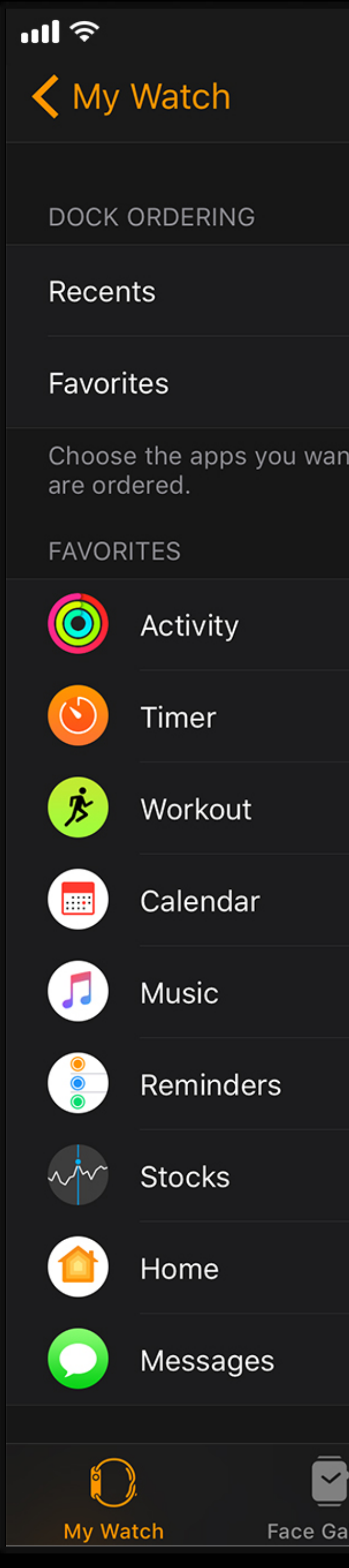

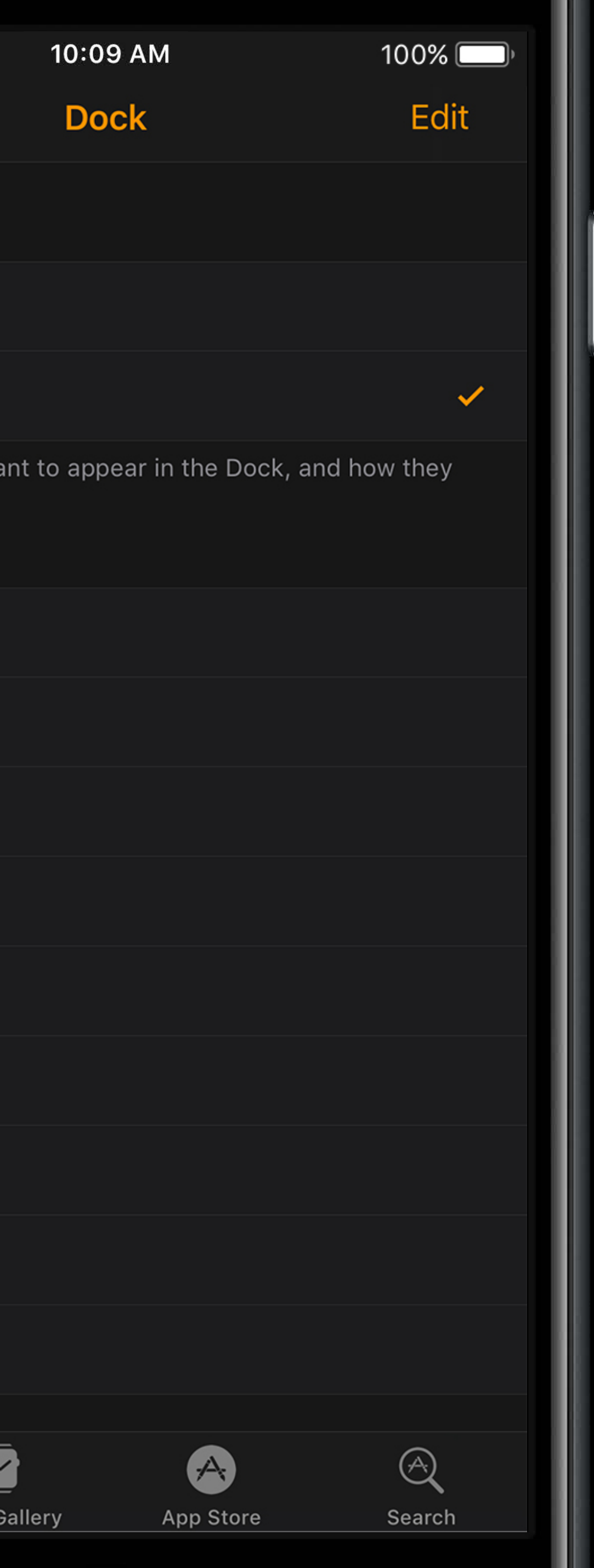

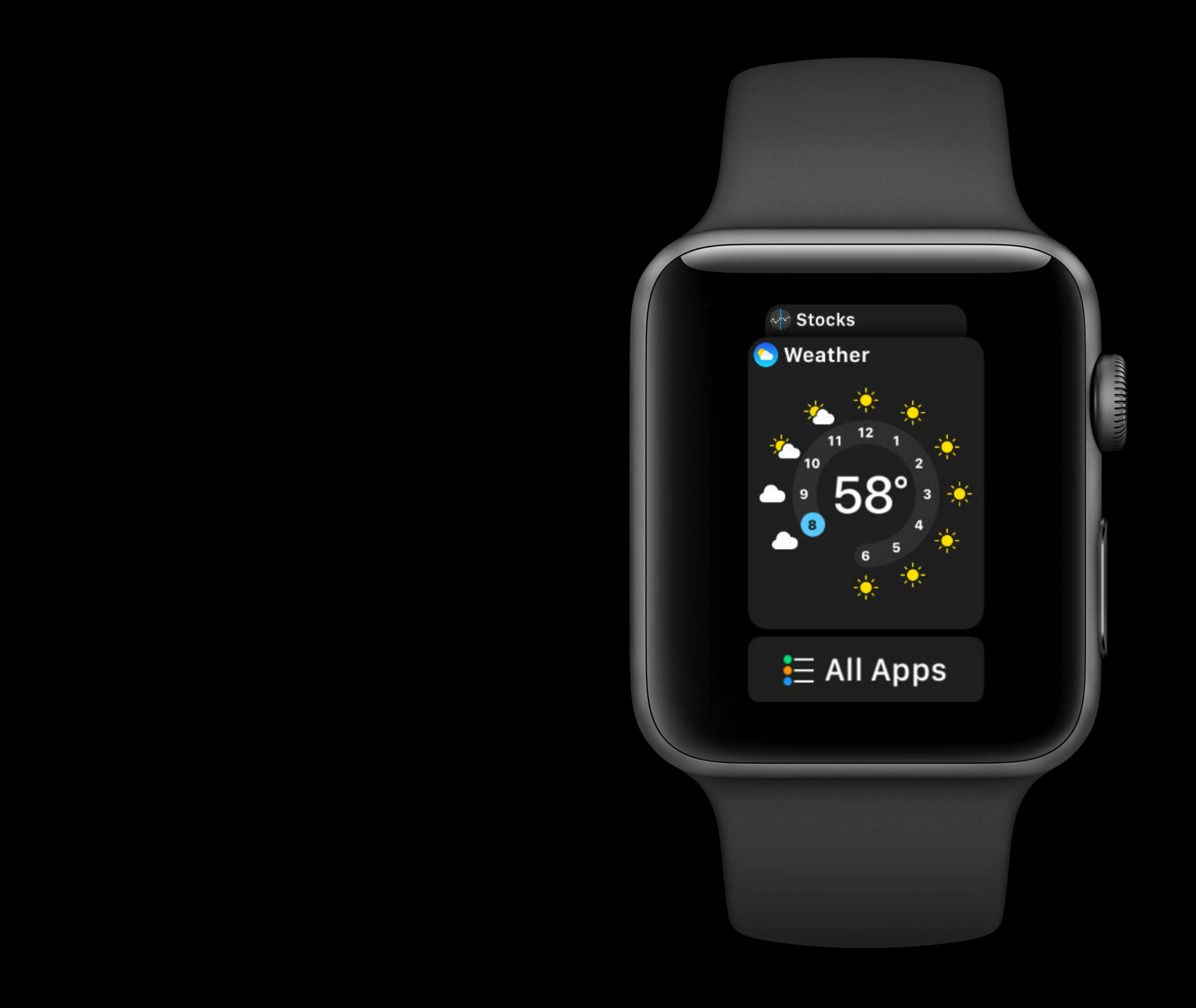

### UI Flexibility

### UI Flexibility Performance

### UI Flexibility Performance Background Processing

# **UI Flexibility**

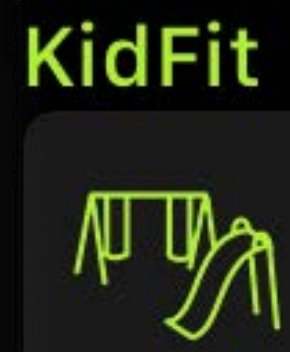

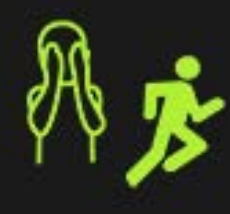

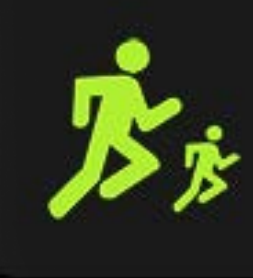

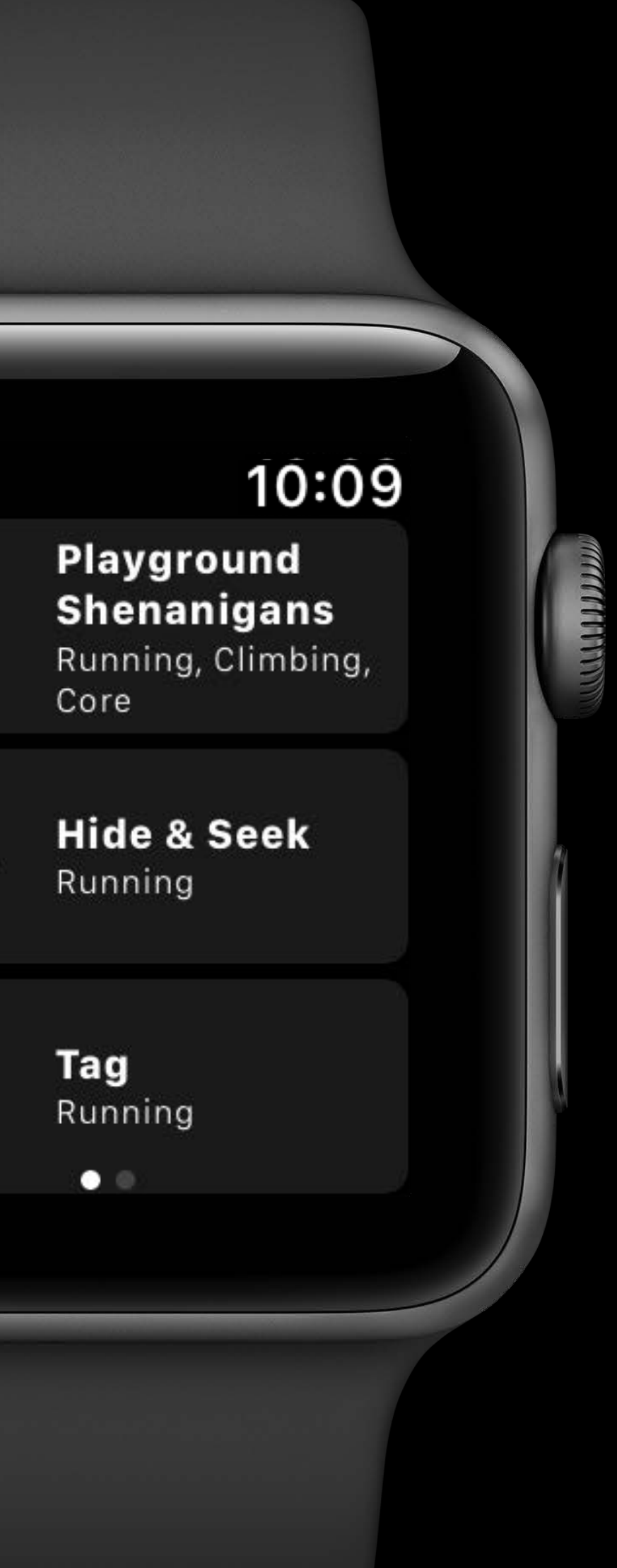

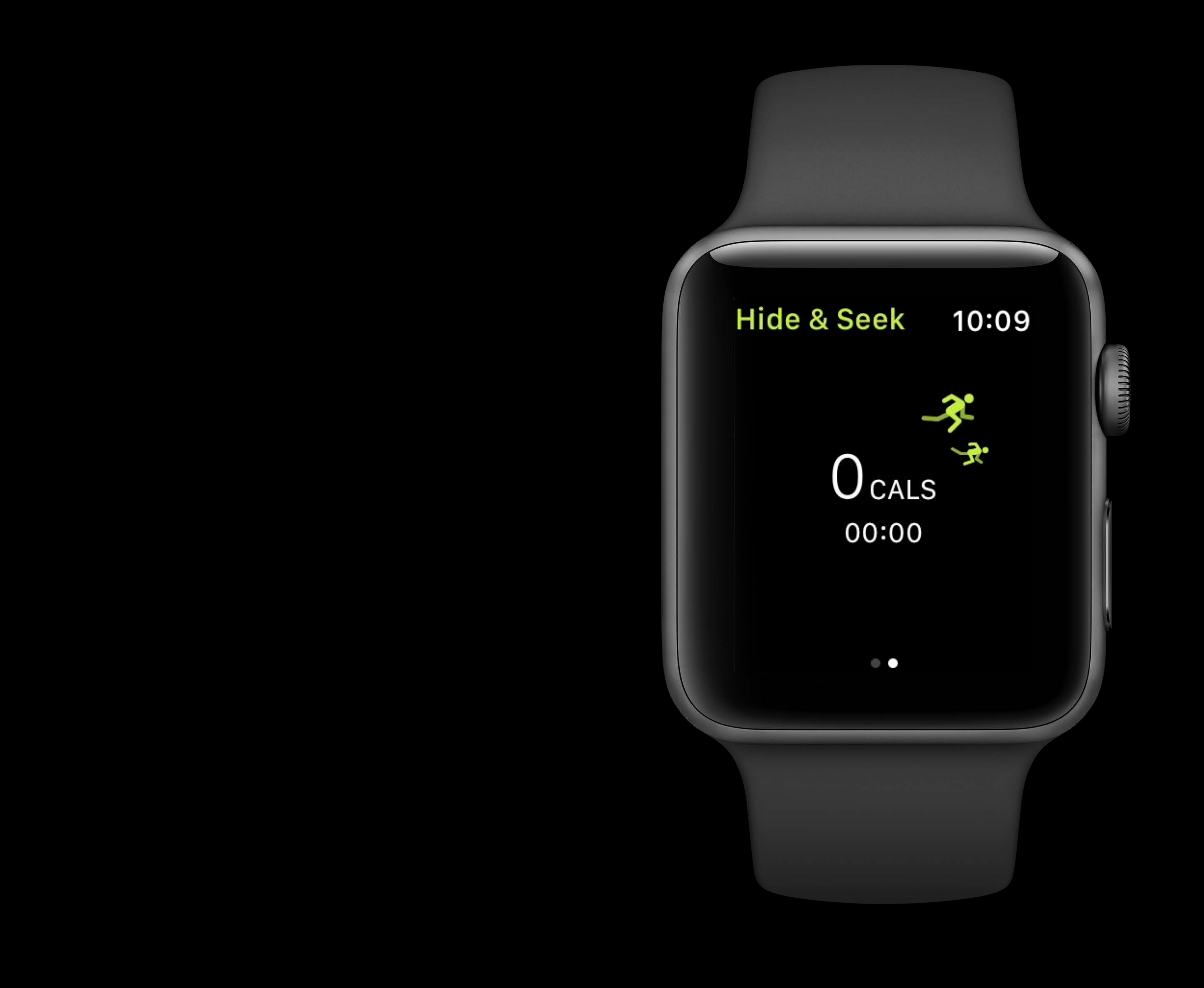

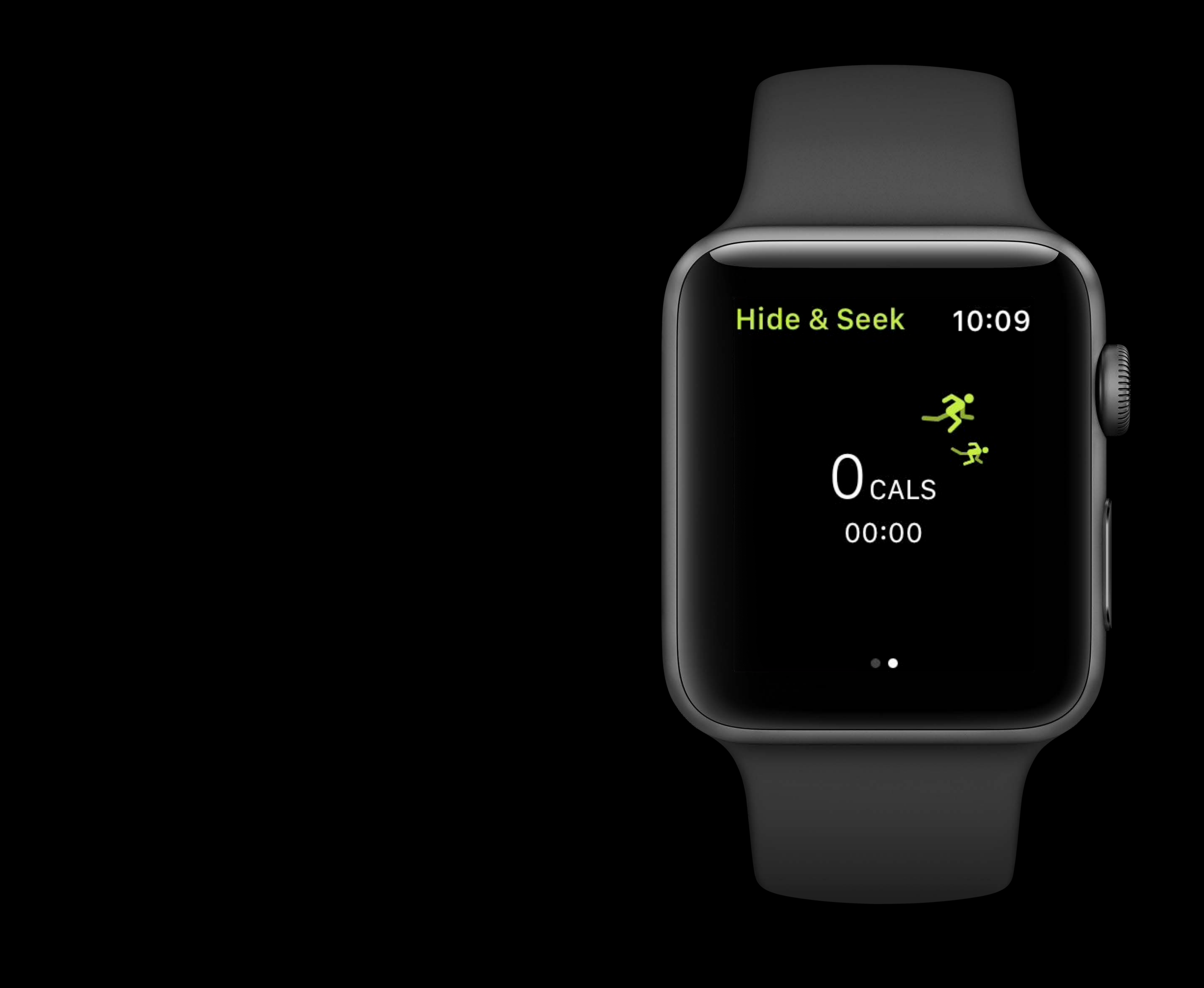

# SpriteKit Scene  $\begin{array}{c}\n0 \text{ CAS} \\
00:00\n\end{array}$ l

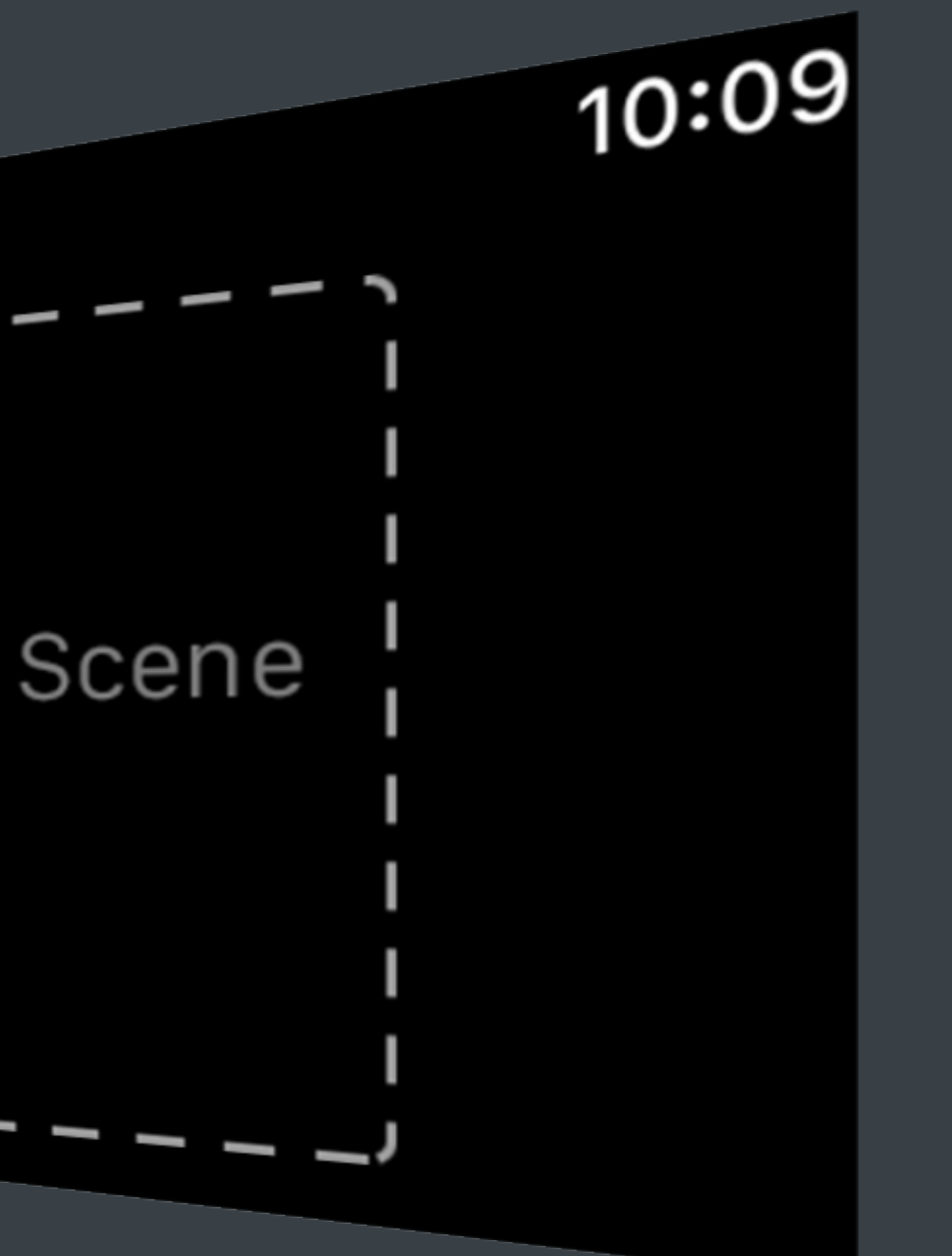

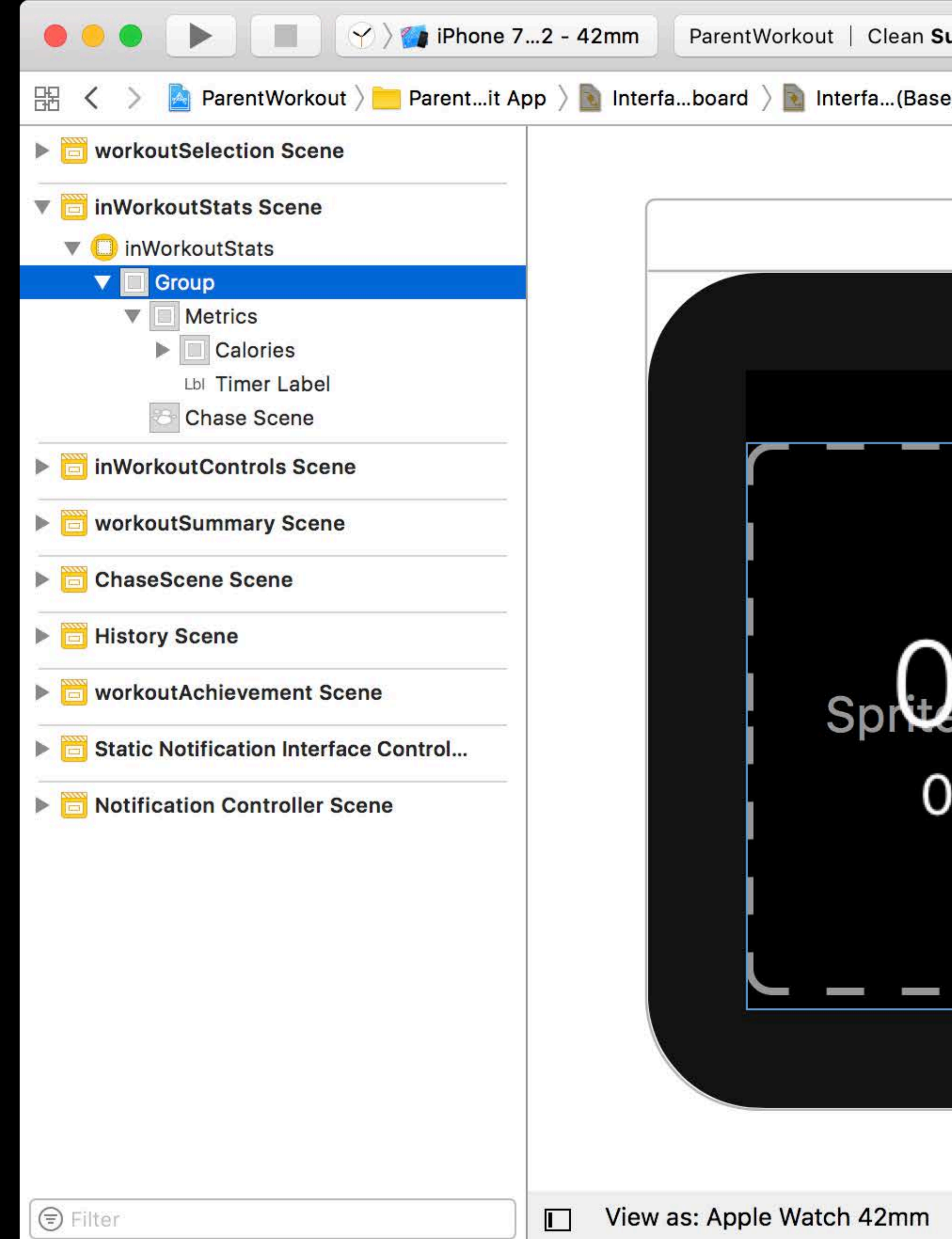

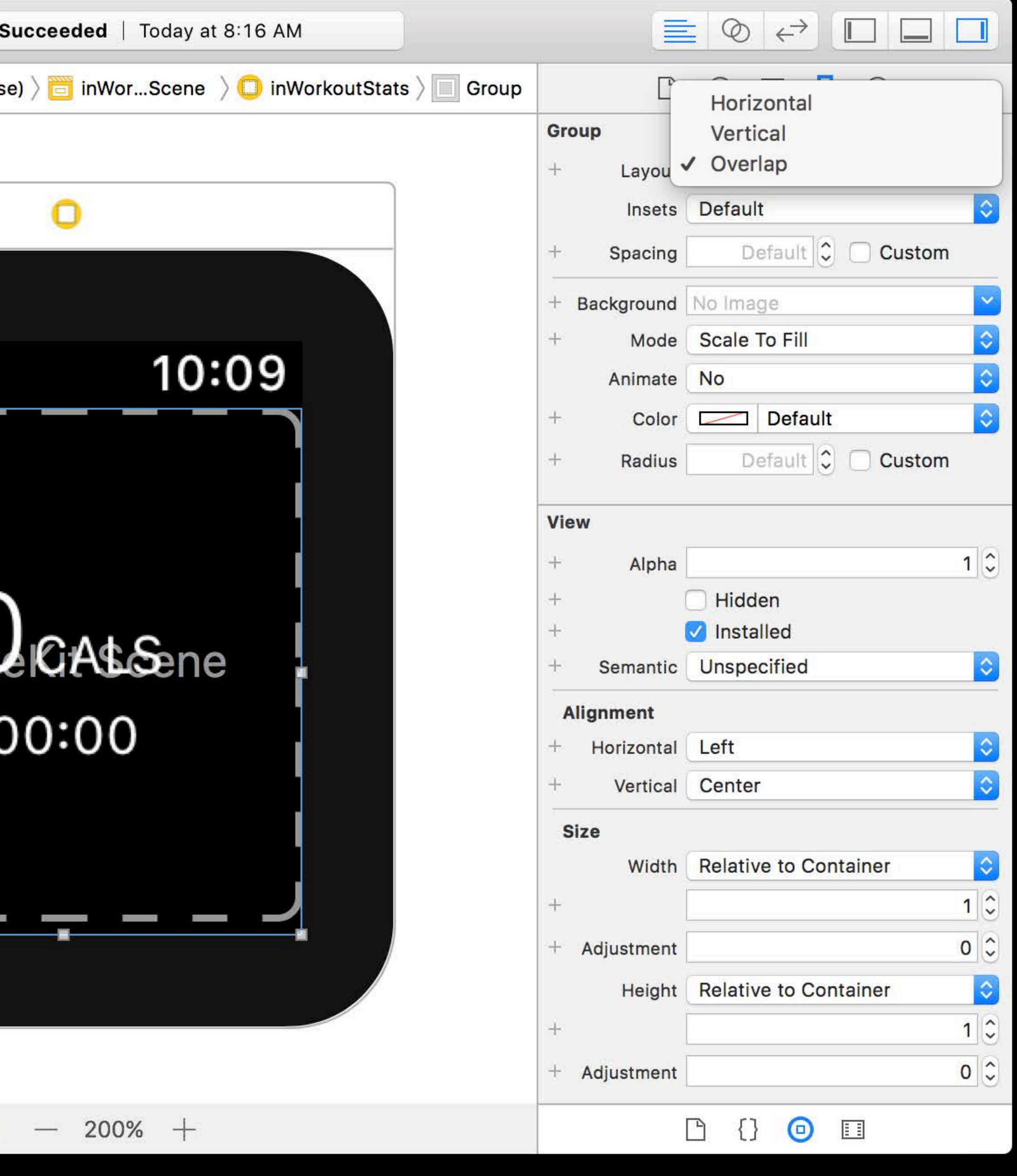

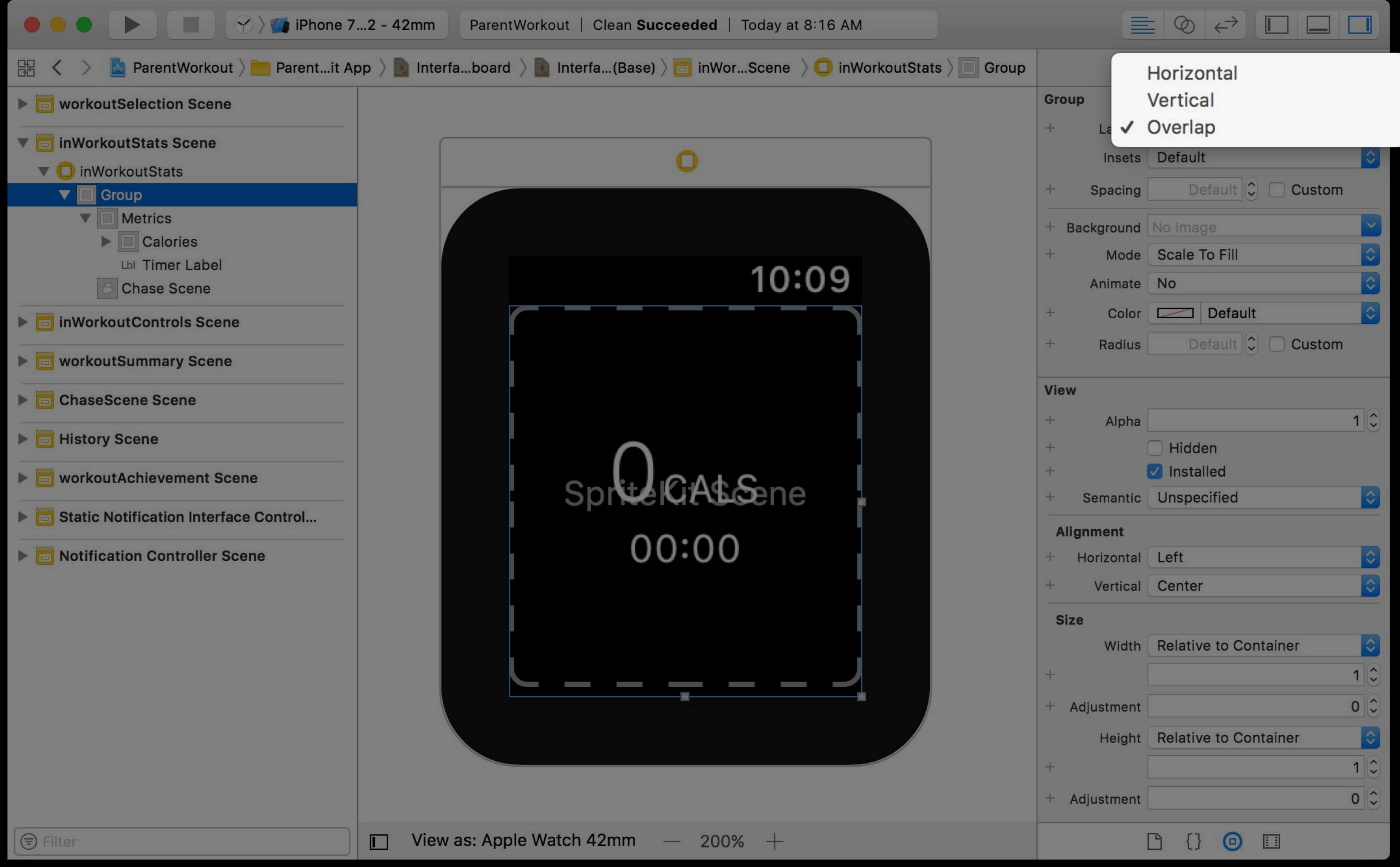

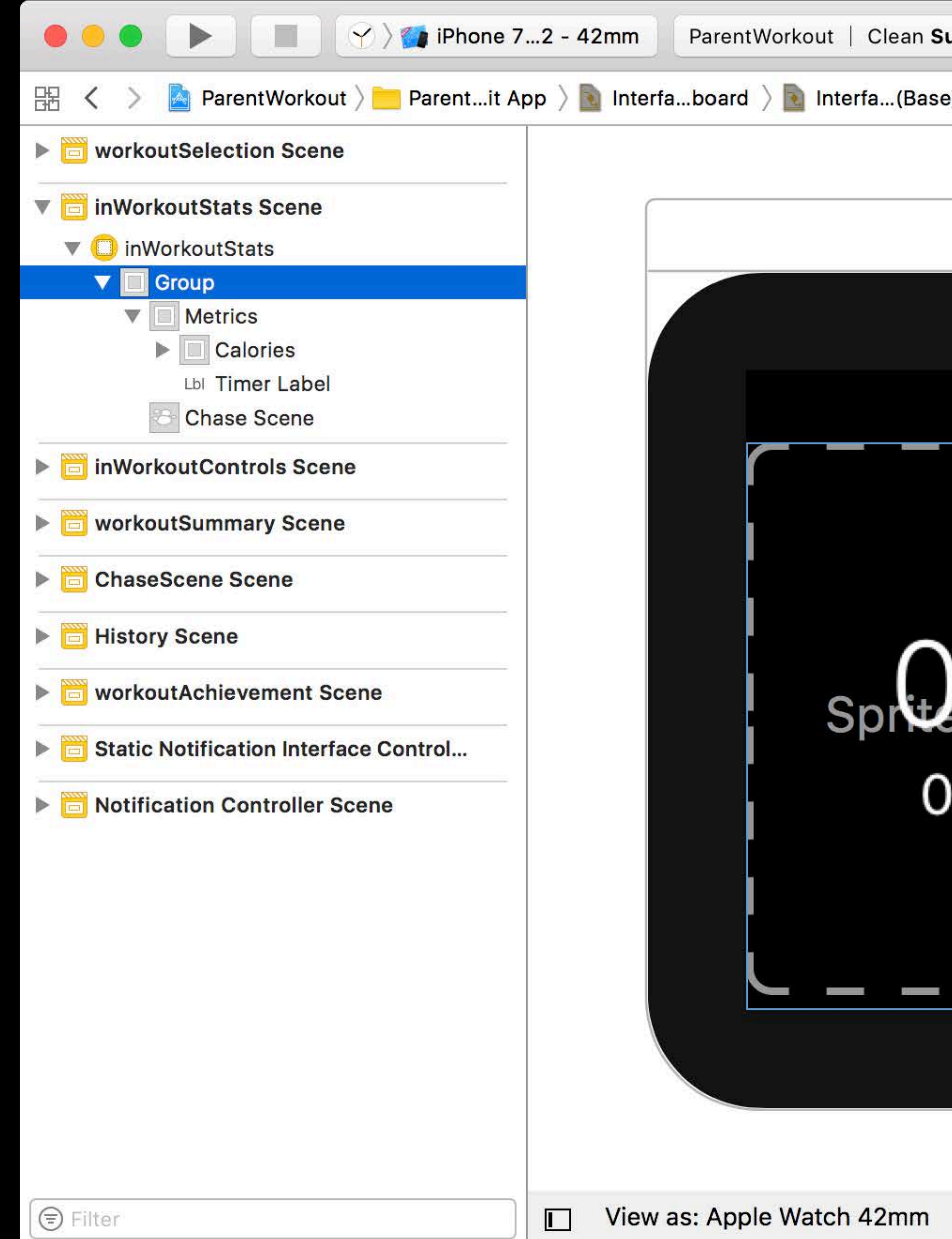

![](_page_28_Picture_1.jpeg)

![](_page_29_Picture_2.jpeg)

![](_page_30_Picture_0.jpeg)

![](_page_31_Picture_0.jpeg)

![](_page_32_Picture_1.jpeg)

### *// Enable Water Lock*

*@IBAction func waterlockButtonPressed() { WKExtension.shared().enableWaterLock() }*

### *// Enable Water Lock*

*@IBAction func waterlockButtonPressed() { WKExtension.shared().enableWaterLock()* 

*}*

![](_page_35_Picture_0.jpeg)
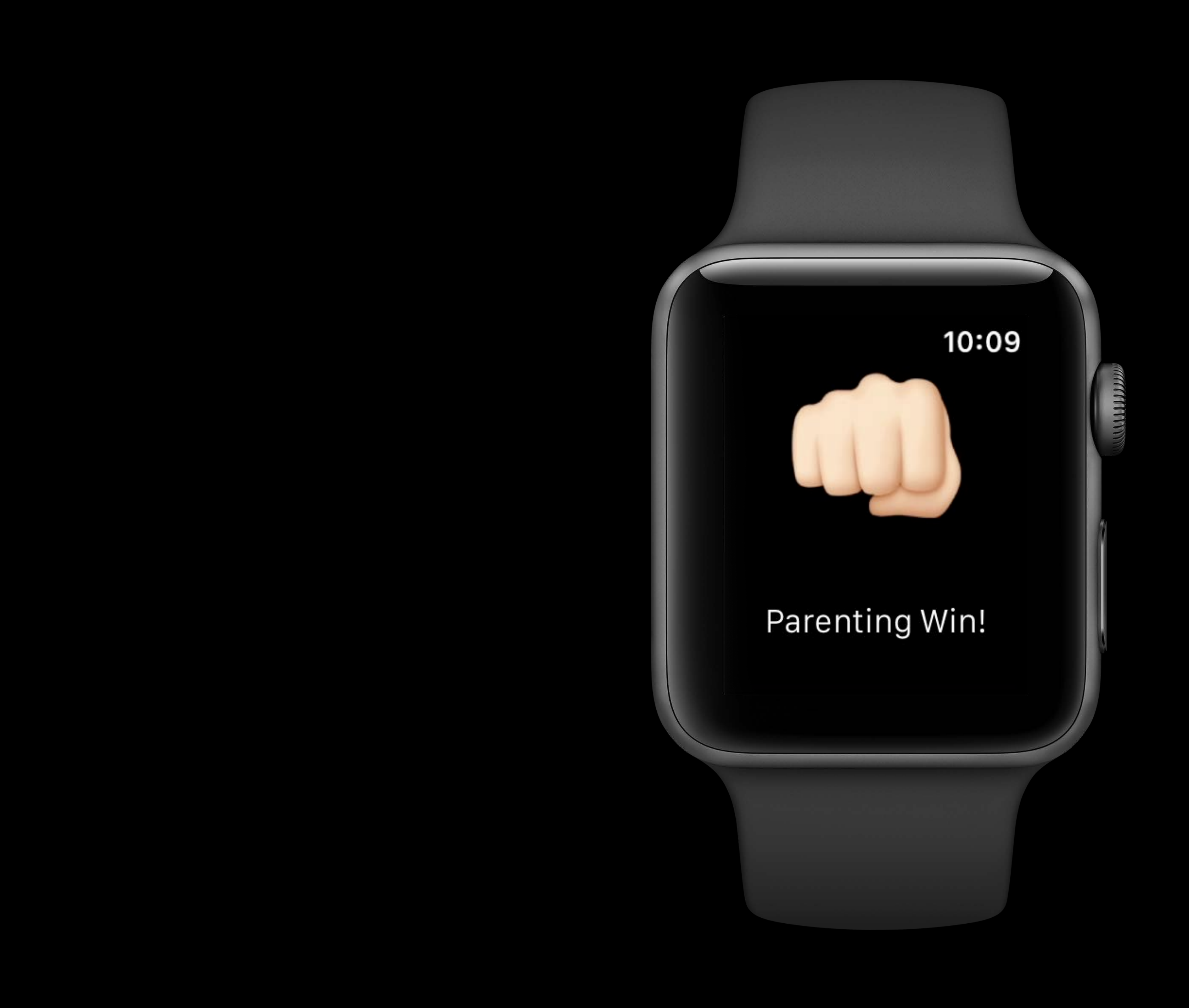

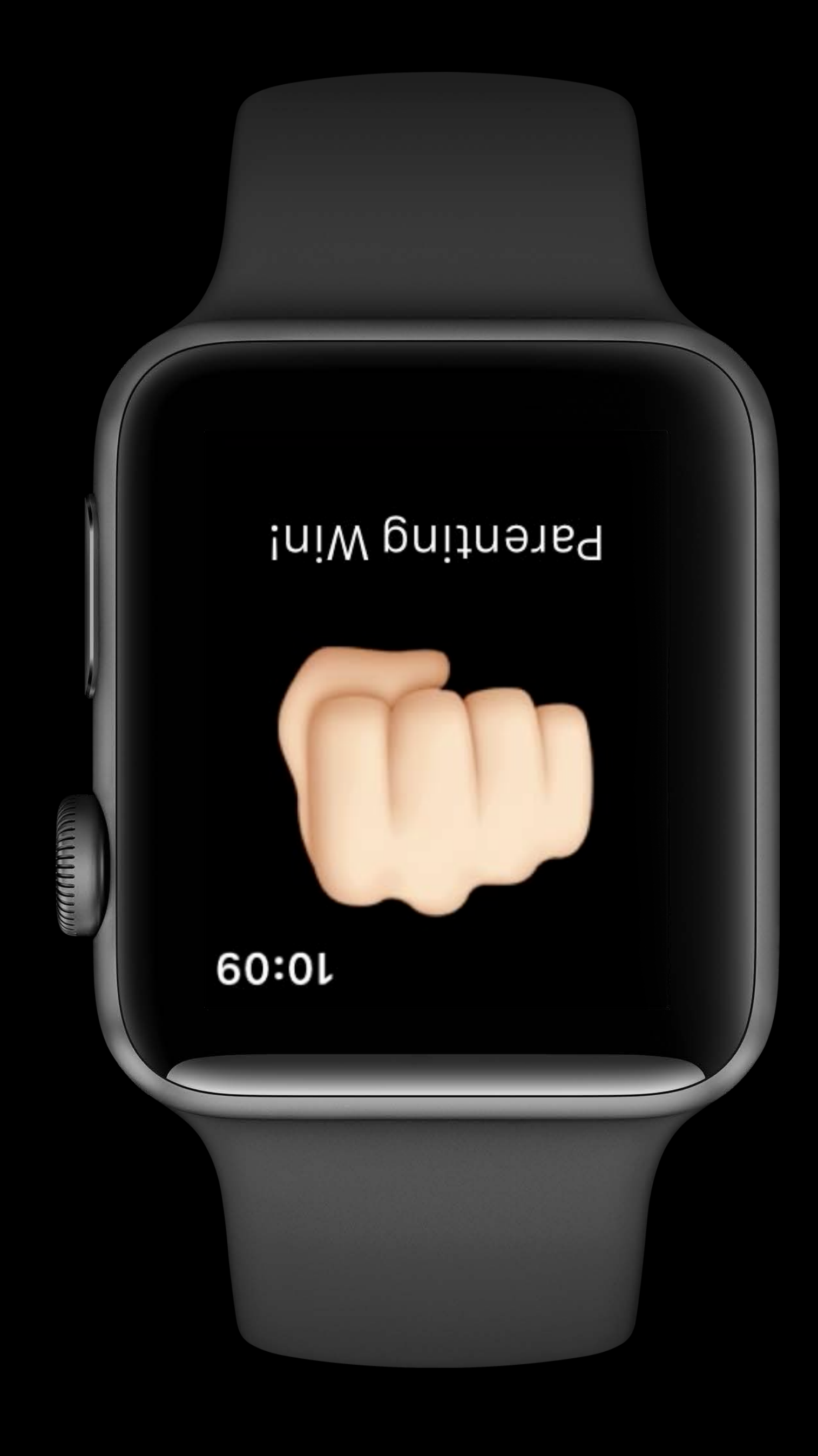

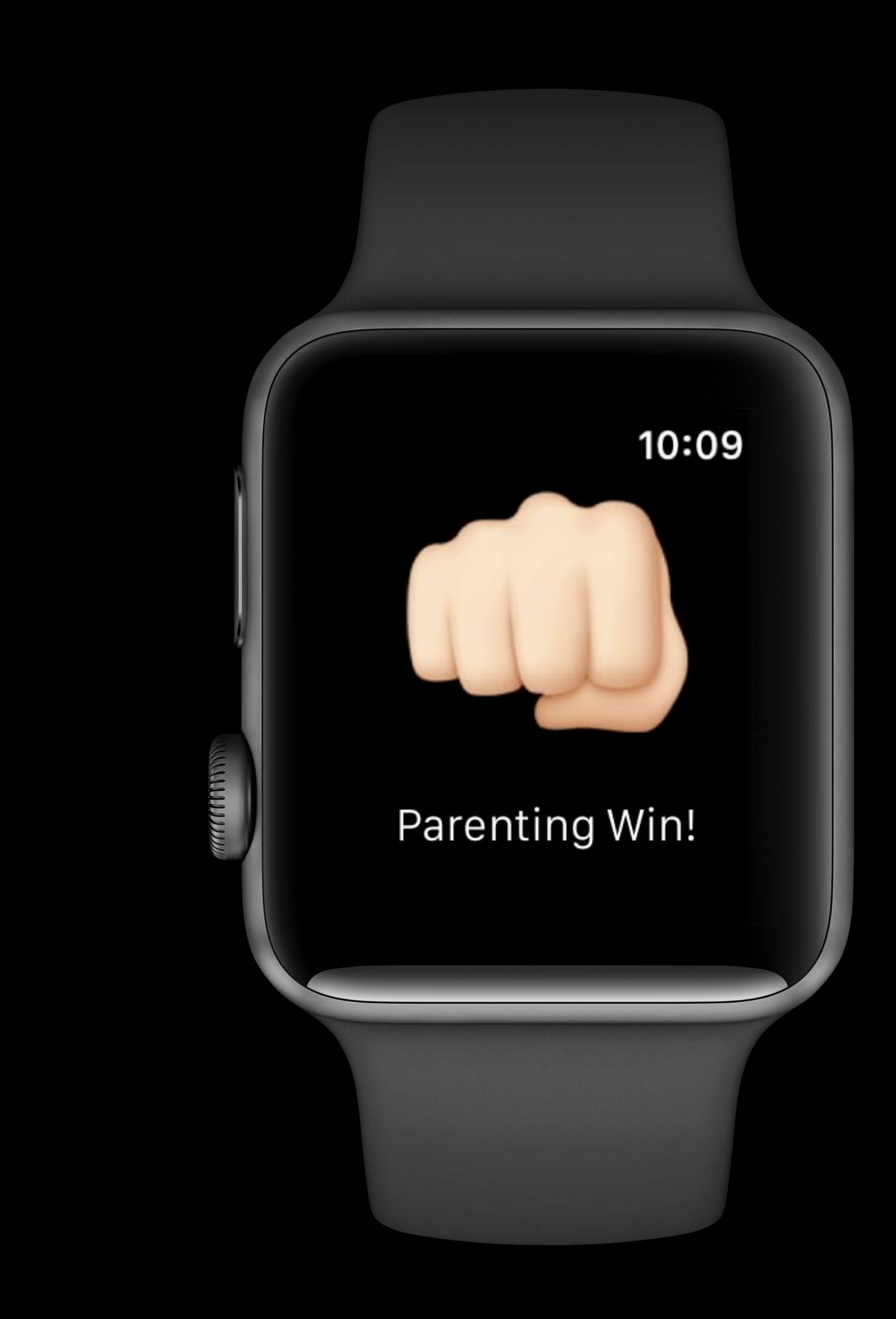

### *// Enable Autorotate*

#### *override func willActivate() {*

 *WKExtension.shared().isAutorotating = true*

### *// Enable Autorotate*

### *override func willActivate() {*

 *WKExtension.shared().isAutorotating = true*

**<Coffee**  $10:09$ Double espresso, black, no sugar. Thank you.

**ANDIDA** 

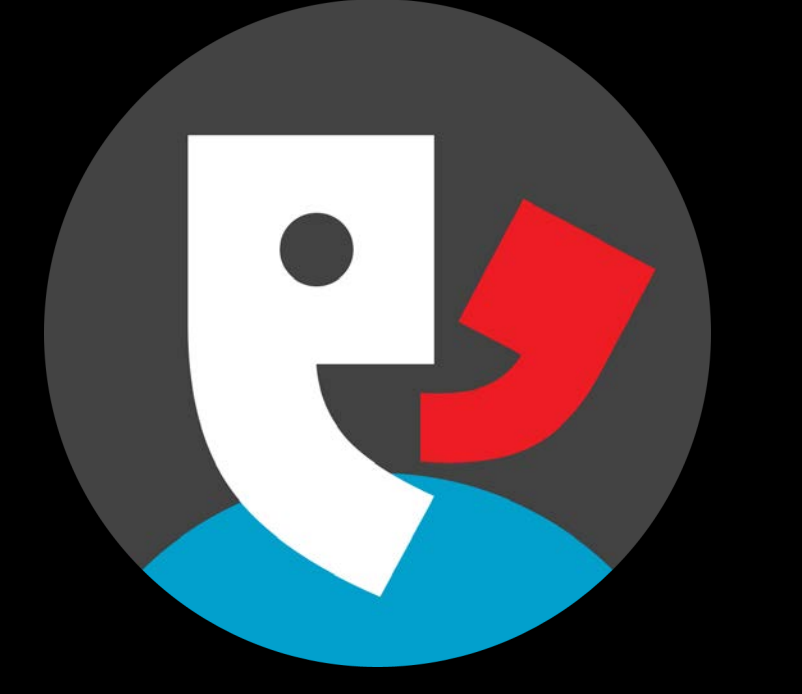

Proloquo4Text

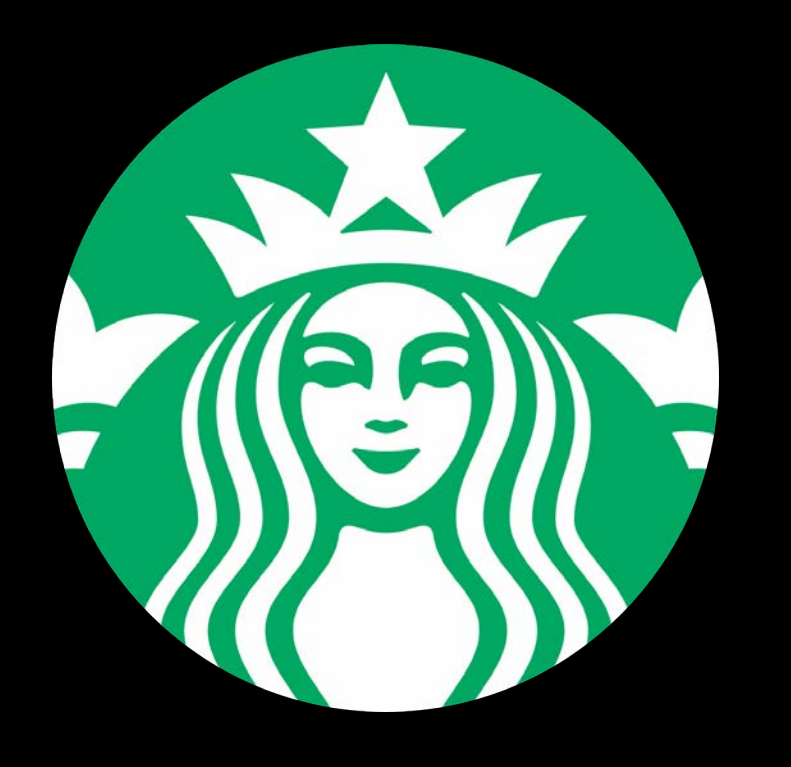

Starbucks

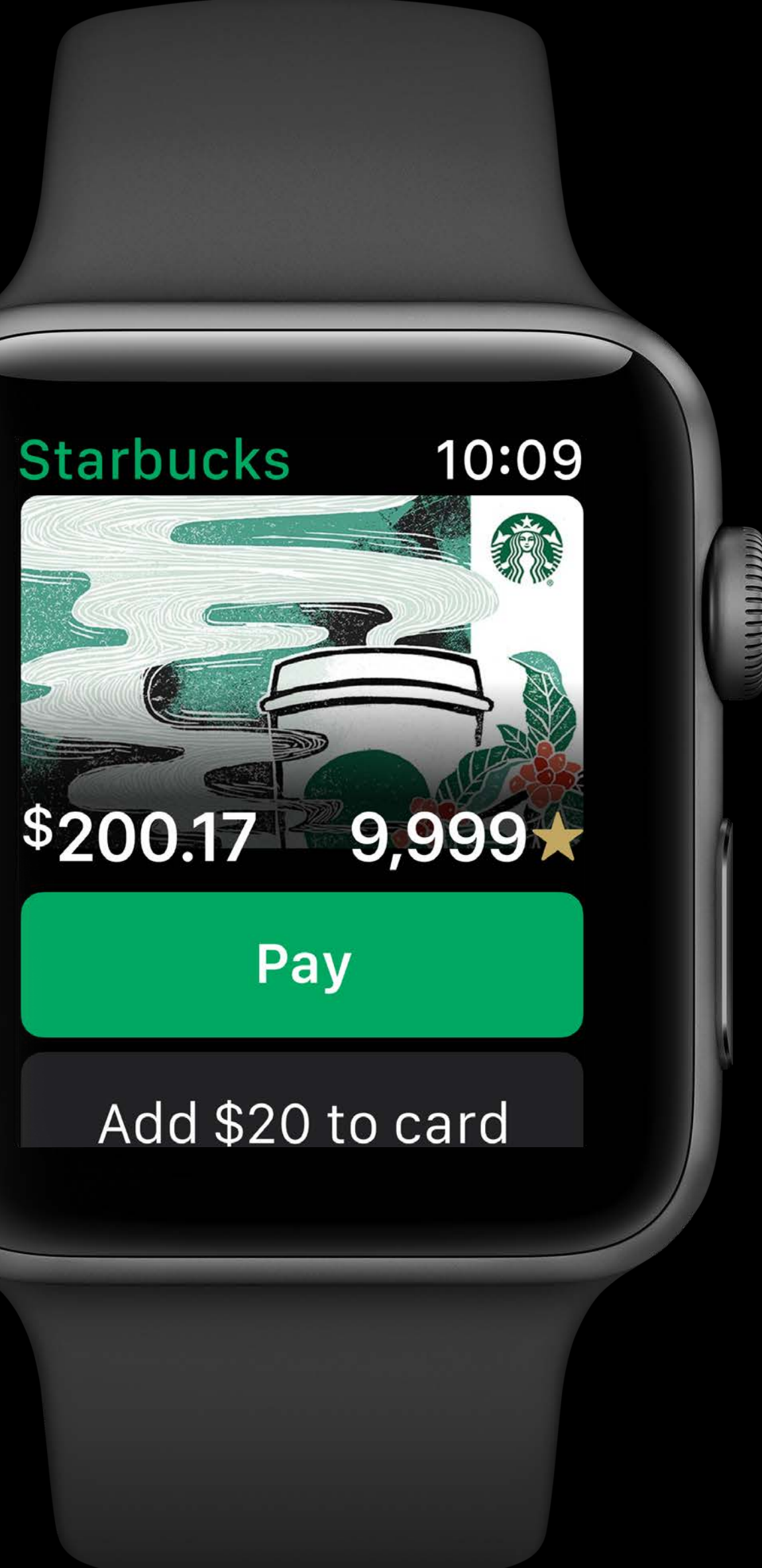

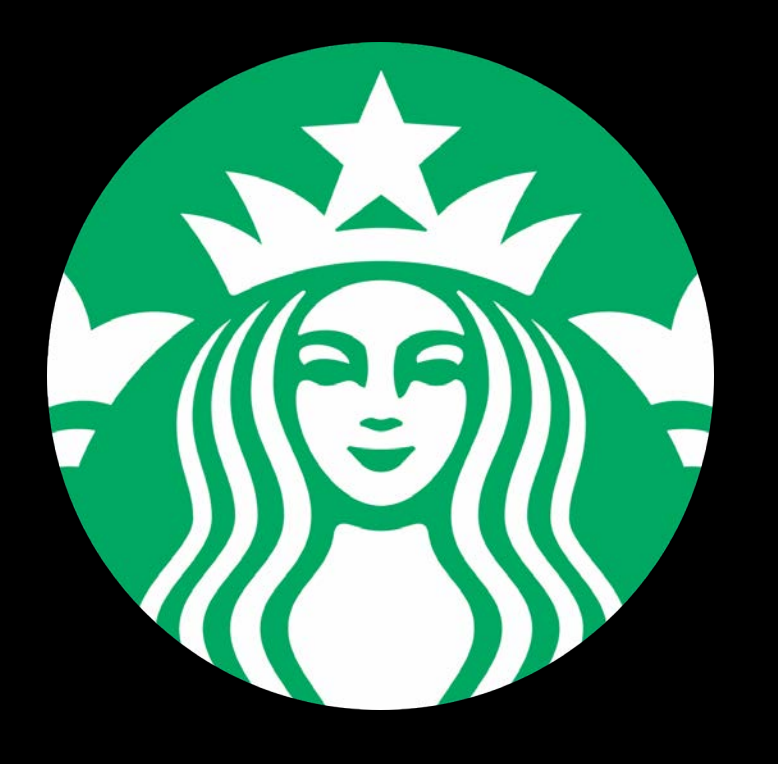

### Starbucks

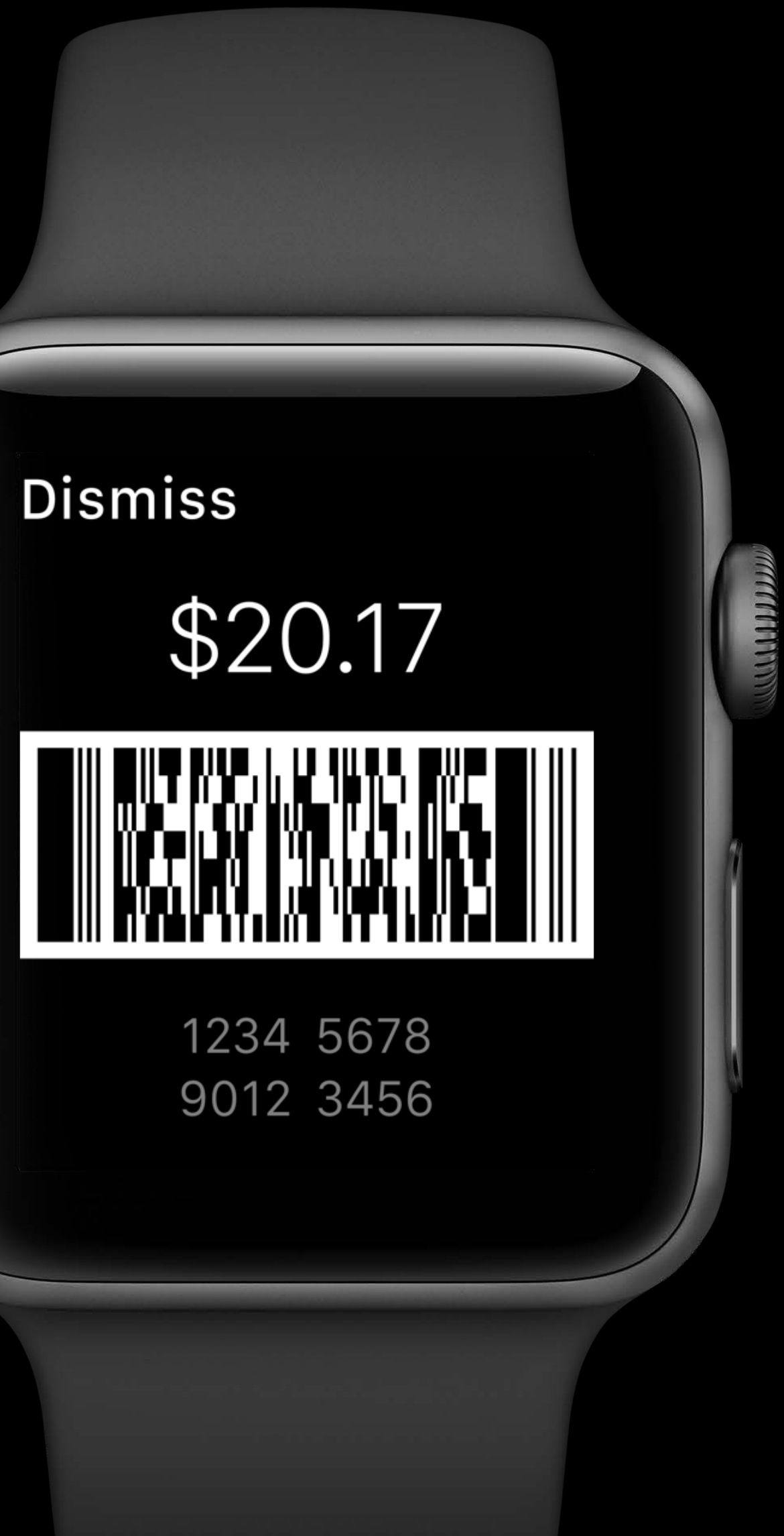

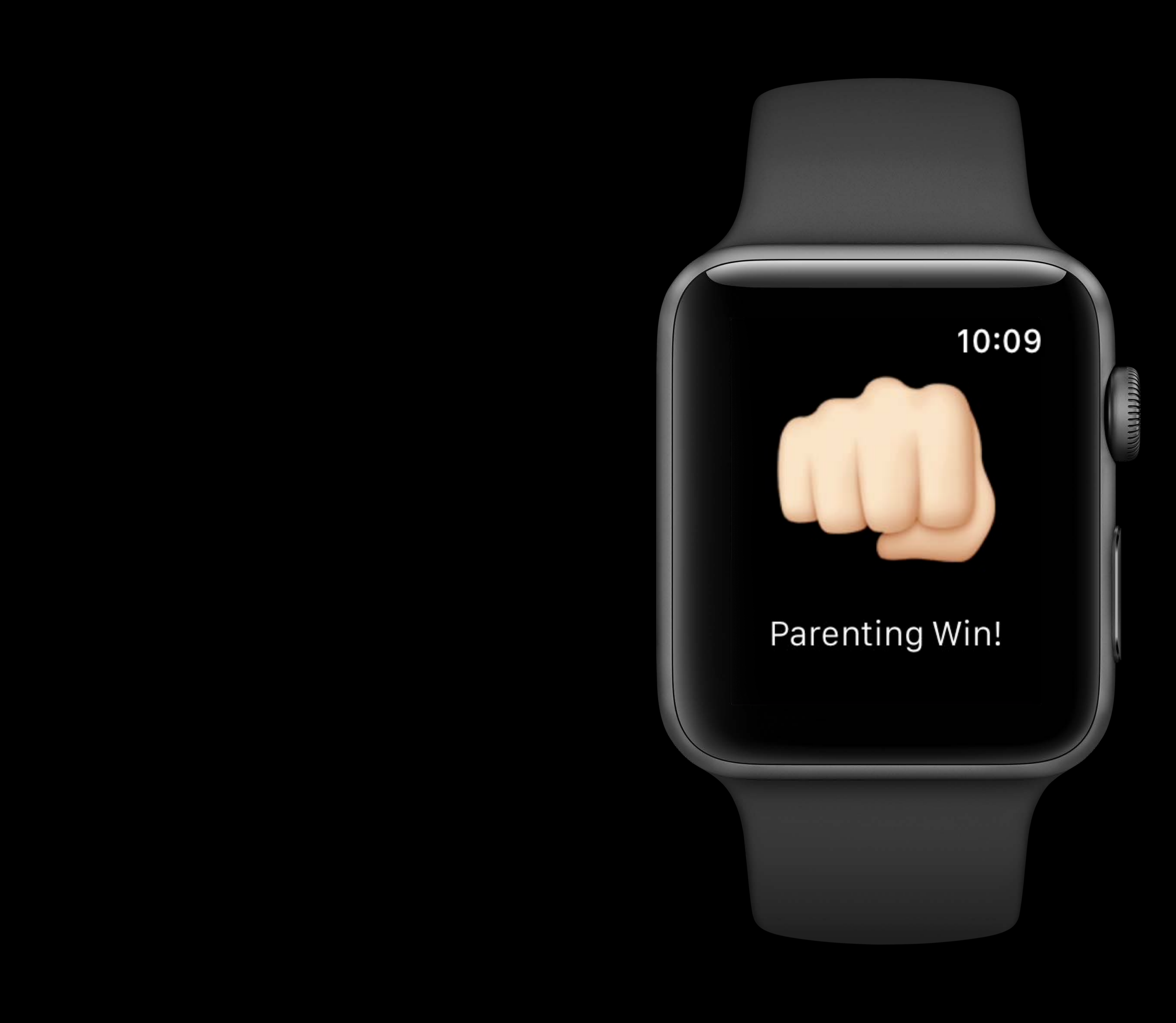

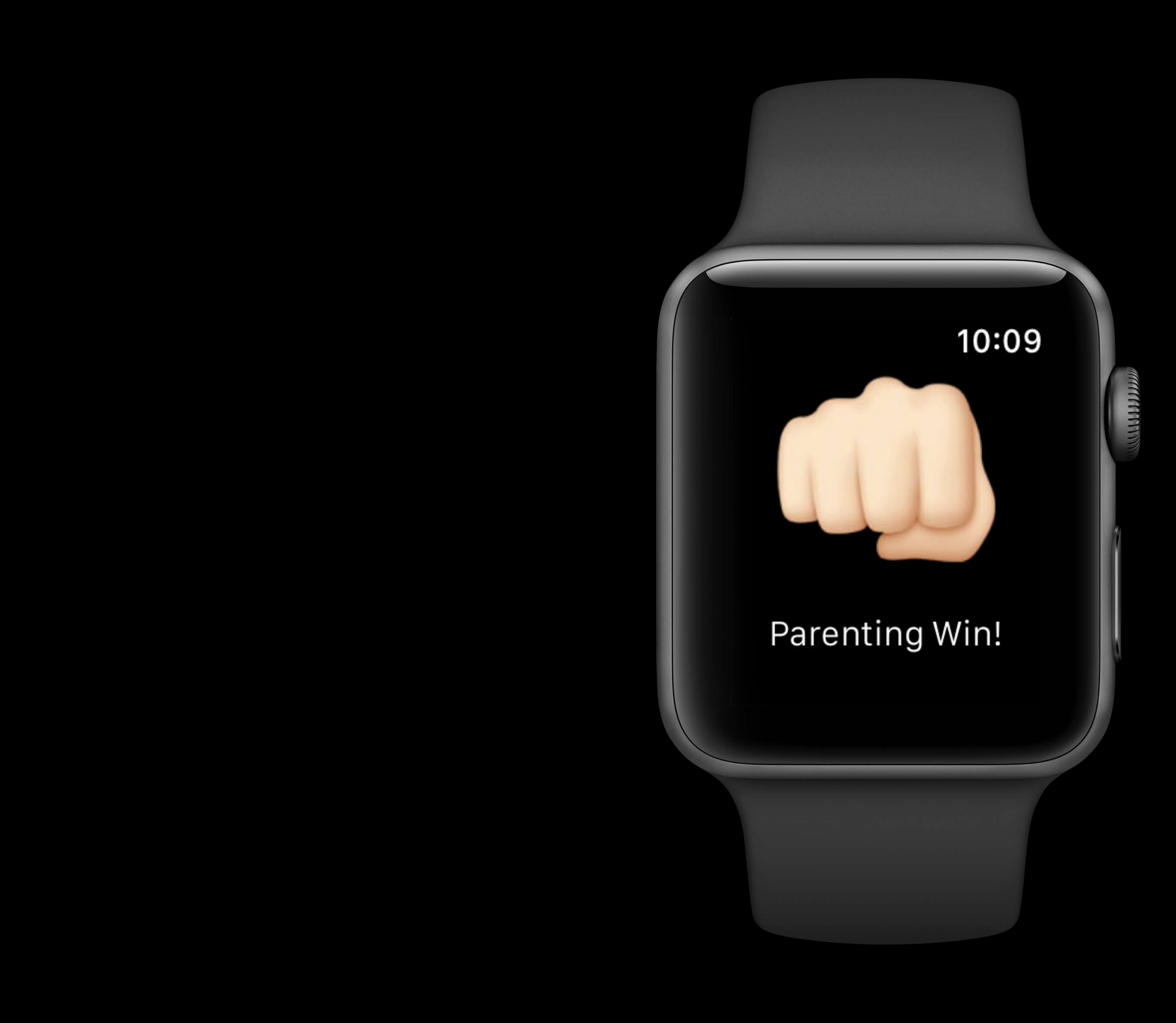

*// Vertical Paging Interface* 

*func loadWorkout(workoutType: String) { WKInterfaceController.reloadRootPageControllers( withNames: ["workoutAchievement", "workoutSummary"], contexts: nil, orientation: .vertical, pageIndex: 0)* 

*// Vertical Paging Interface* 

*func loadWorkout(workoutType: String) { WKInterfaceController.reloadRootPageControllers( withNames: ["workoutAchievement", "workoutSummary"], contexts: nil, orientation: .vertical, pageIndex: 0)* 

*// Vertical Paging Interface* 

```
func loadWorkout(workoutType: String) { 
WKInterfaceController.reloadRootPageControllers( 
   withNames: ["workoutAchievement", "workoutSummary"], 
   contexts: nil, 
   orientation: .vertical, 
   pageIndex: 0)
```
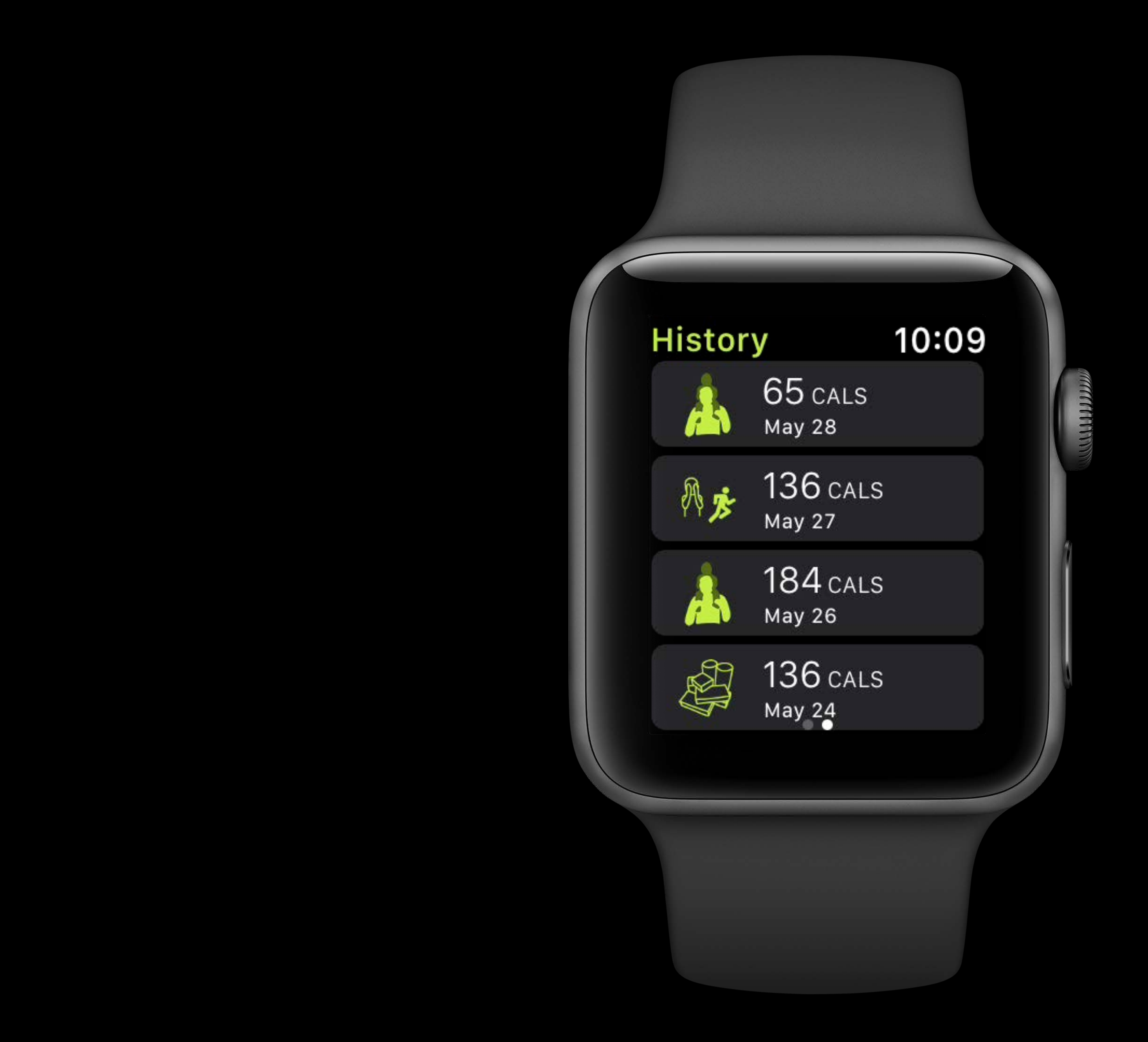

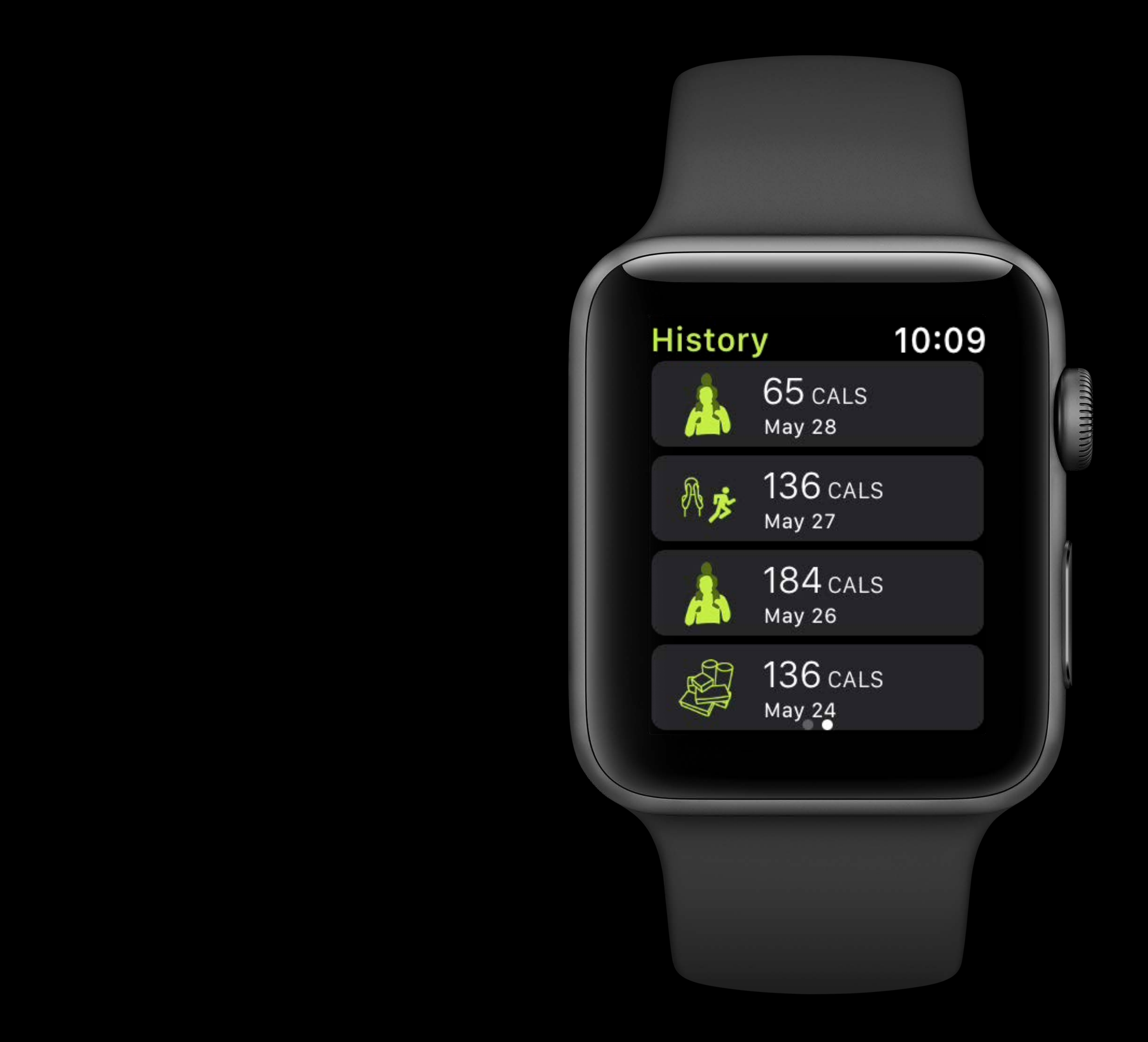

### *//Scroll Position Callbacks and Setting Scroll Position*

*func interfaceOffsetDidScrollToBottom() func interfaceOffsetDidScrollToTop() func interfaceDidScrollToTop()*

*func scroll(to: WKInterfaceObject, at: WKInterfaceScrollPosition, animated: Bool)*

### *//Scroll Position Callbacks and Setting Scroll Position*

*func interfaceOffsetDidScrollToBottom() func interfaceOffsetDidScrollToTop() func interfaceDidScrollToTop()*

*func scroll(to: WKInterfaceObject, at: WKInterfaceScrollPosition, animated: Bool)*

### *//Scroll Position Callbacks and Setting Scroll Position*

*func interfaceOffsetDidScrollToBottom() func interfaceOffsetDidScrollToTop() func interfaceDidScrollToTop()*

*func scroll(to: WKInterfaceObject, at: WKInterfaceScrollPosition, animated: Bool)*

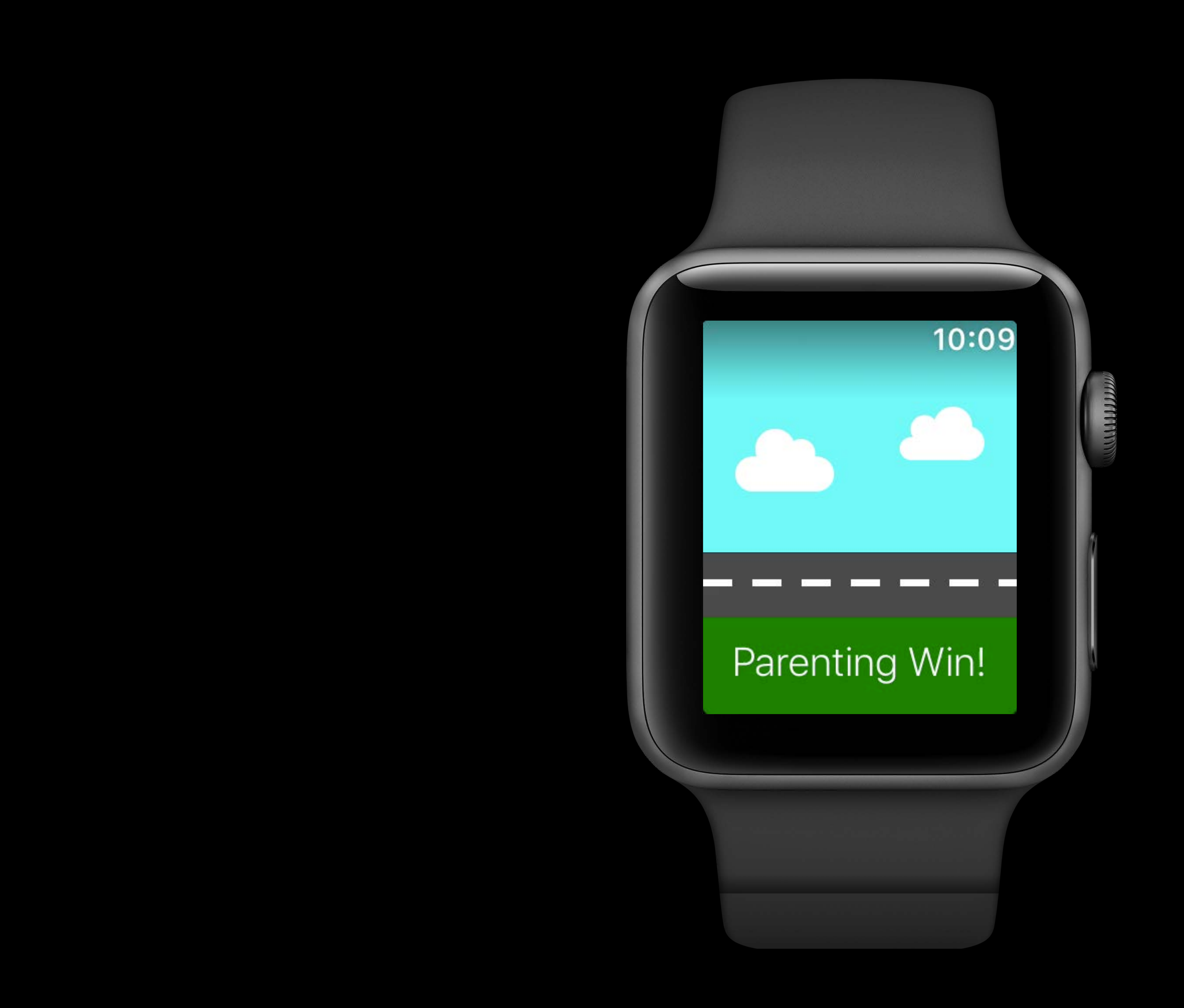

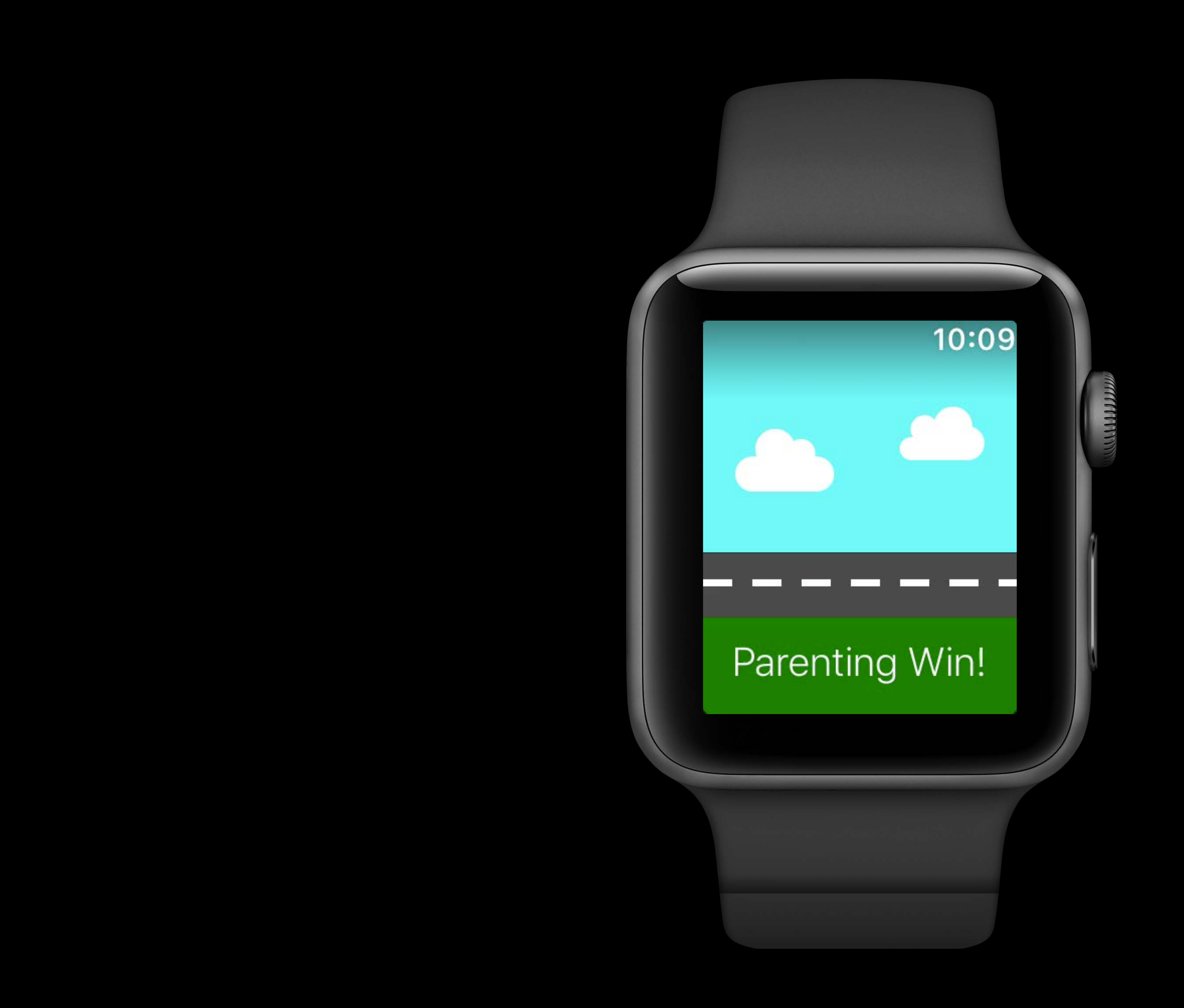

Planning a Great Apple Watch Experience **Grand Ballroom B** Thursday 5:10PM

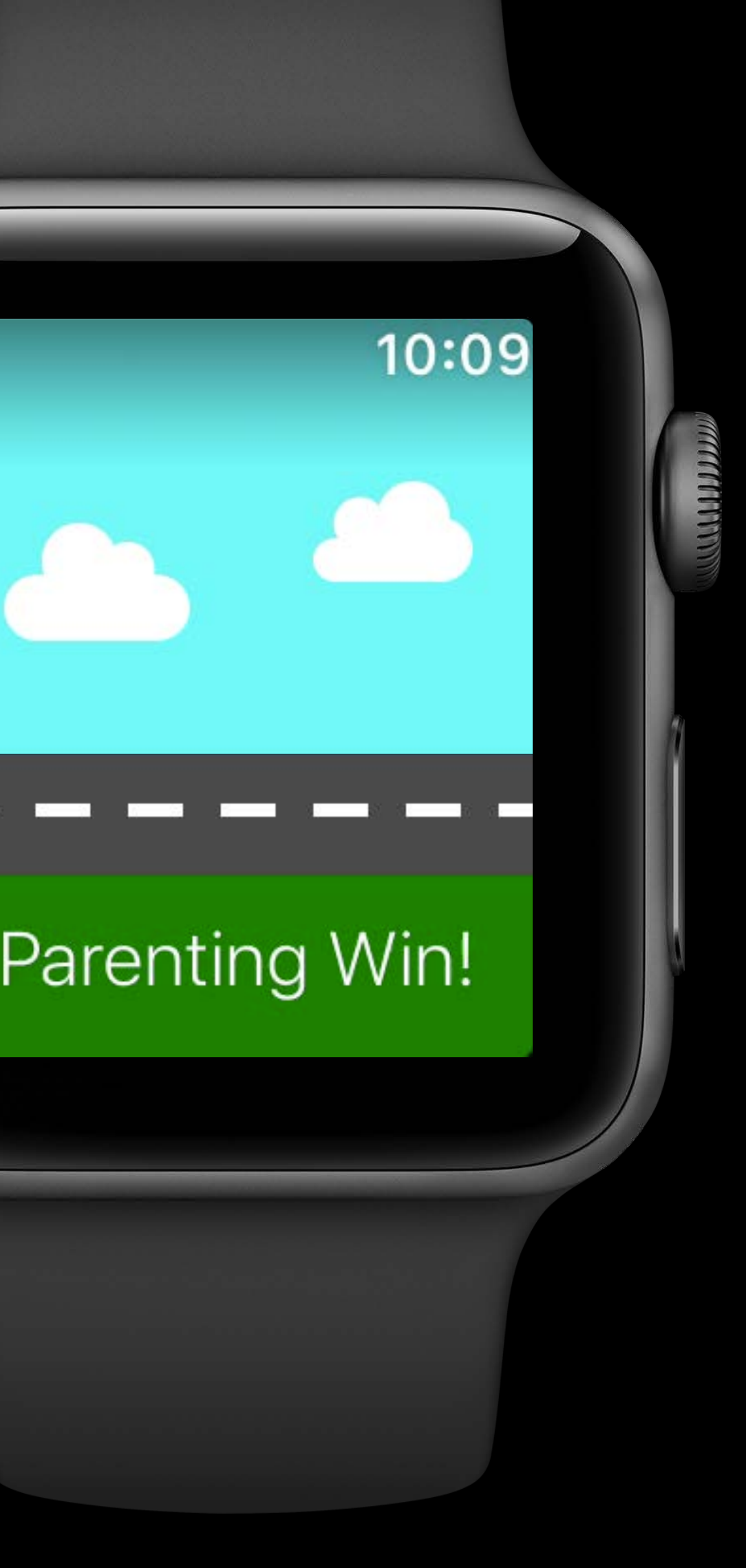

## **Performance**

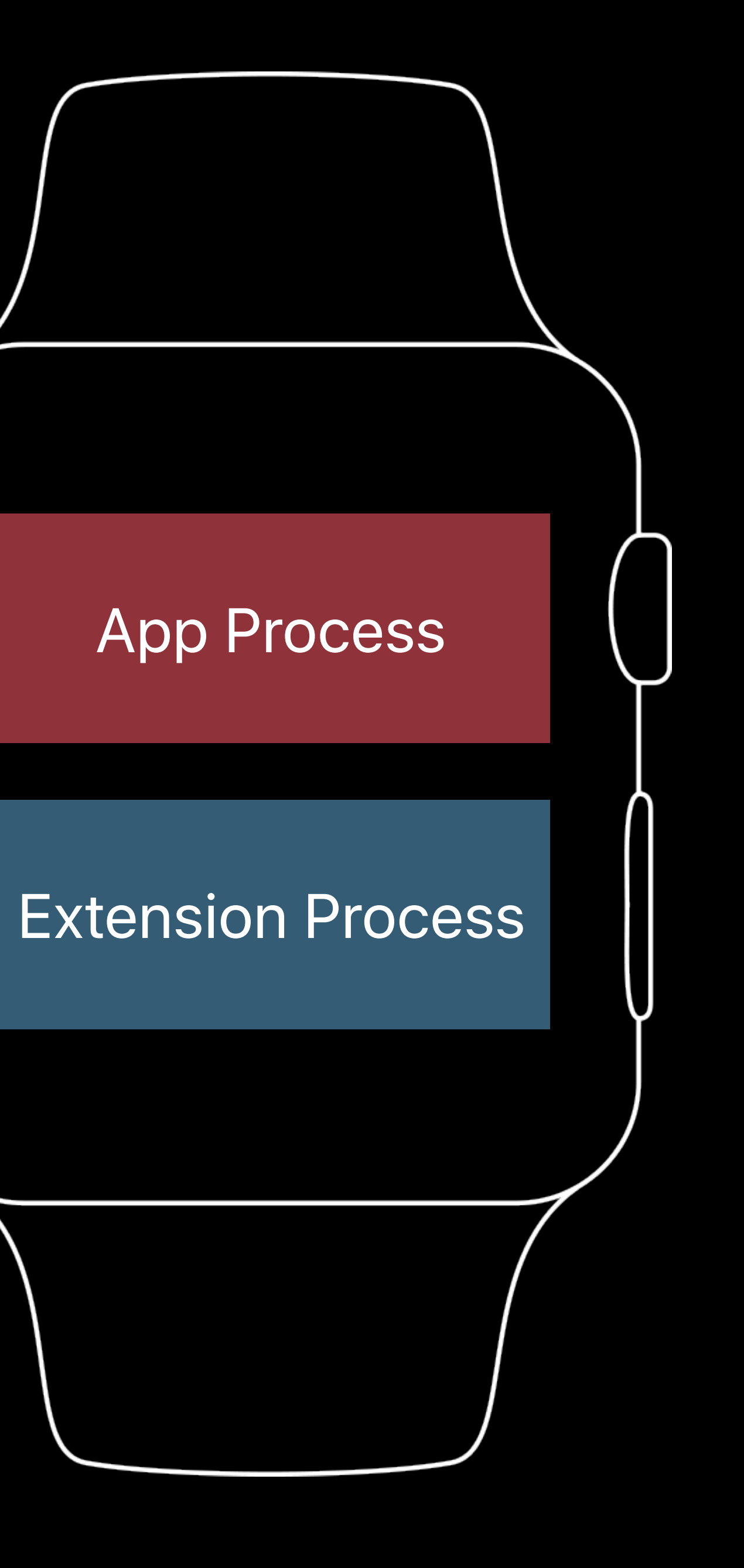

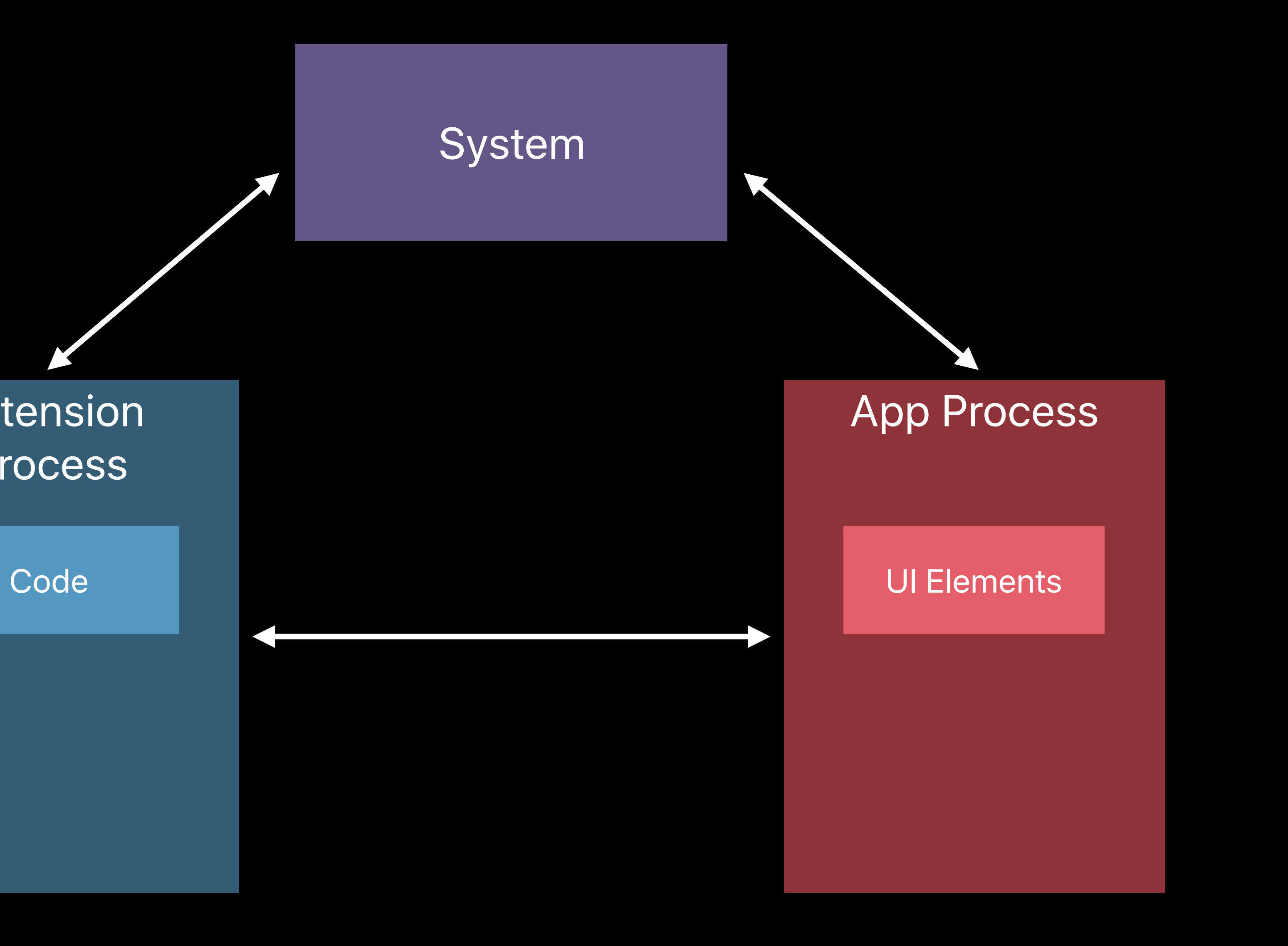

### Extension Process

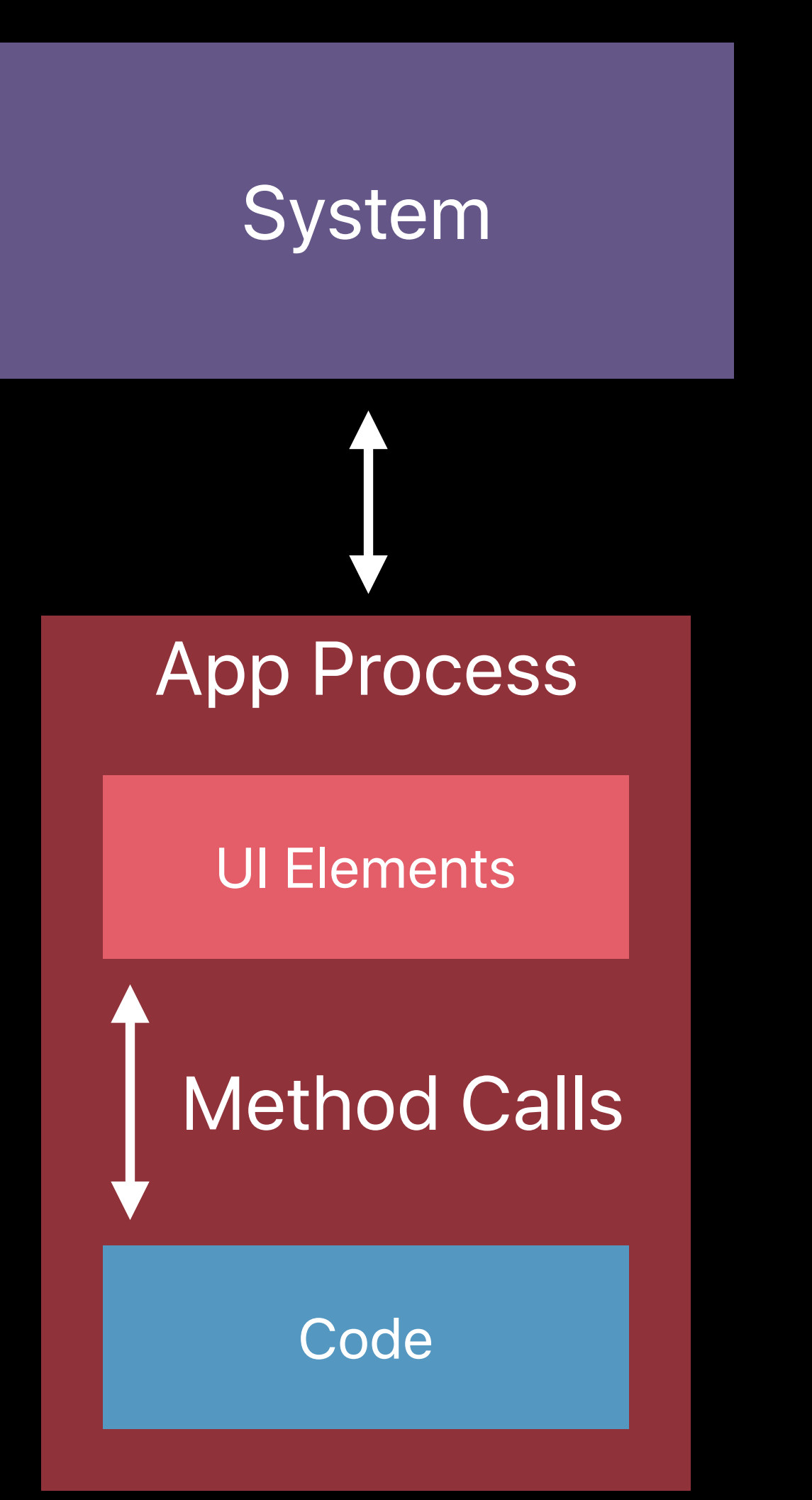

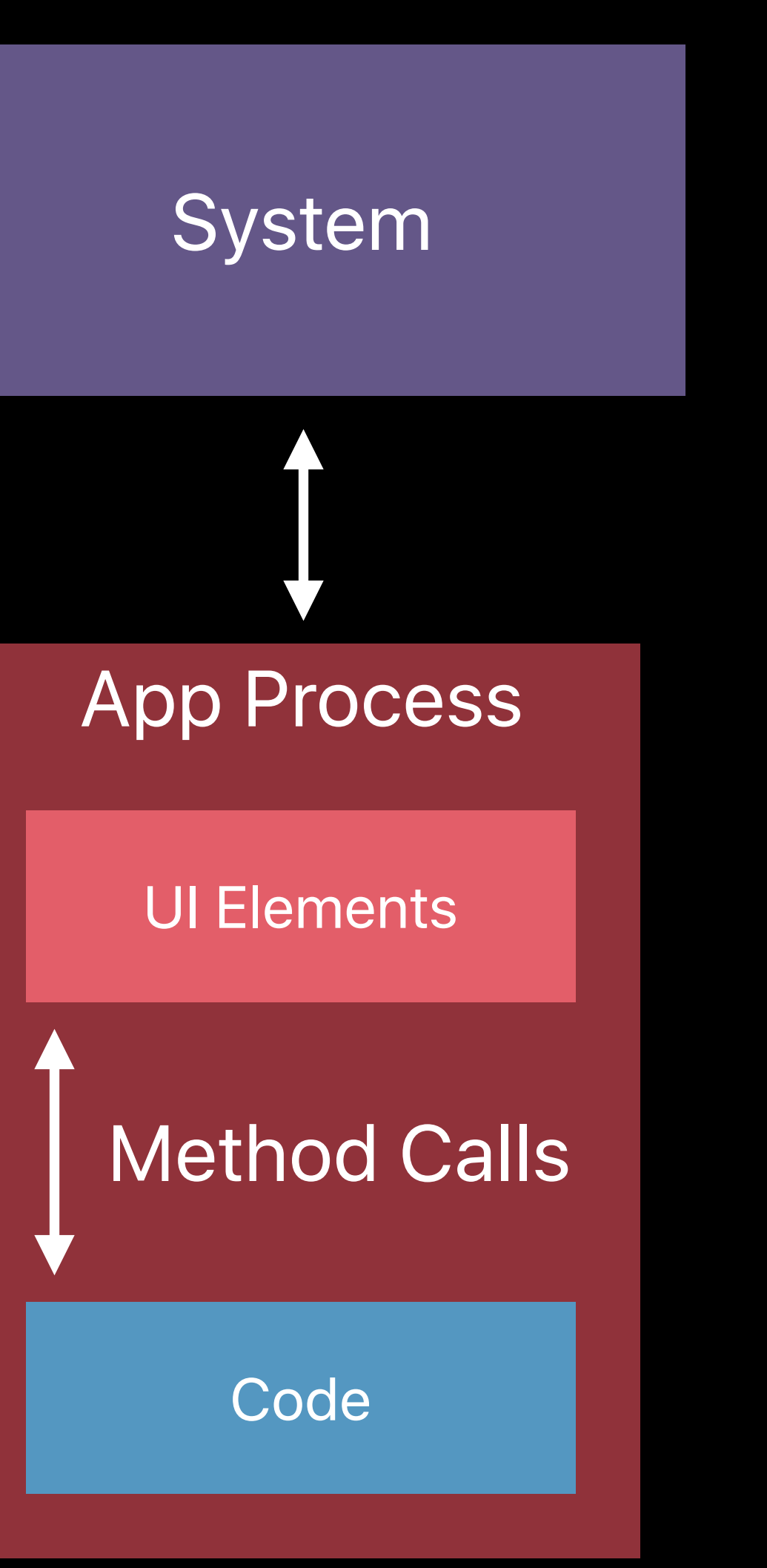

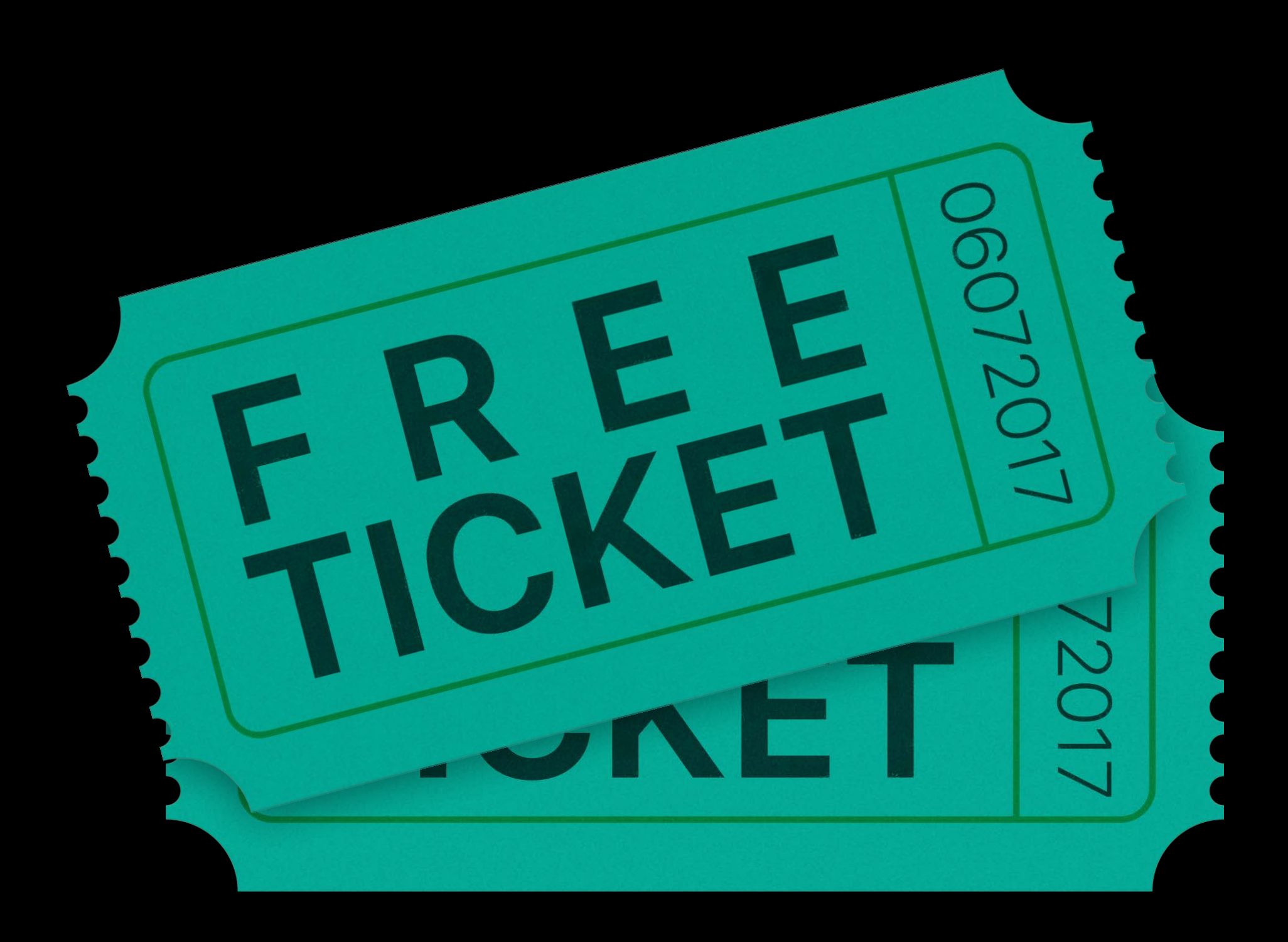

# **Background Processing**

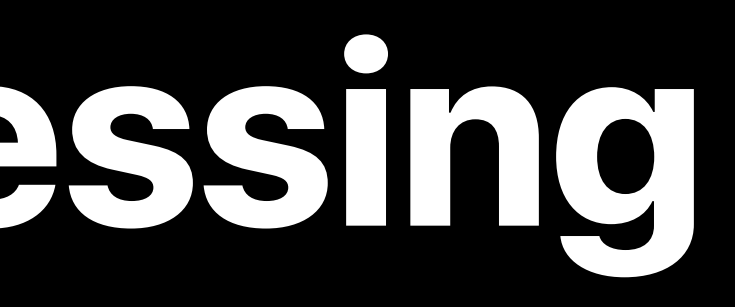

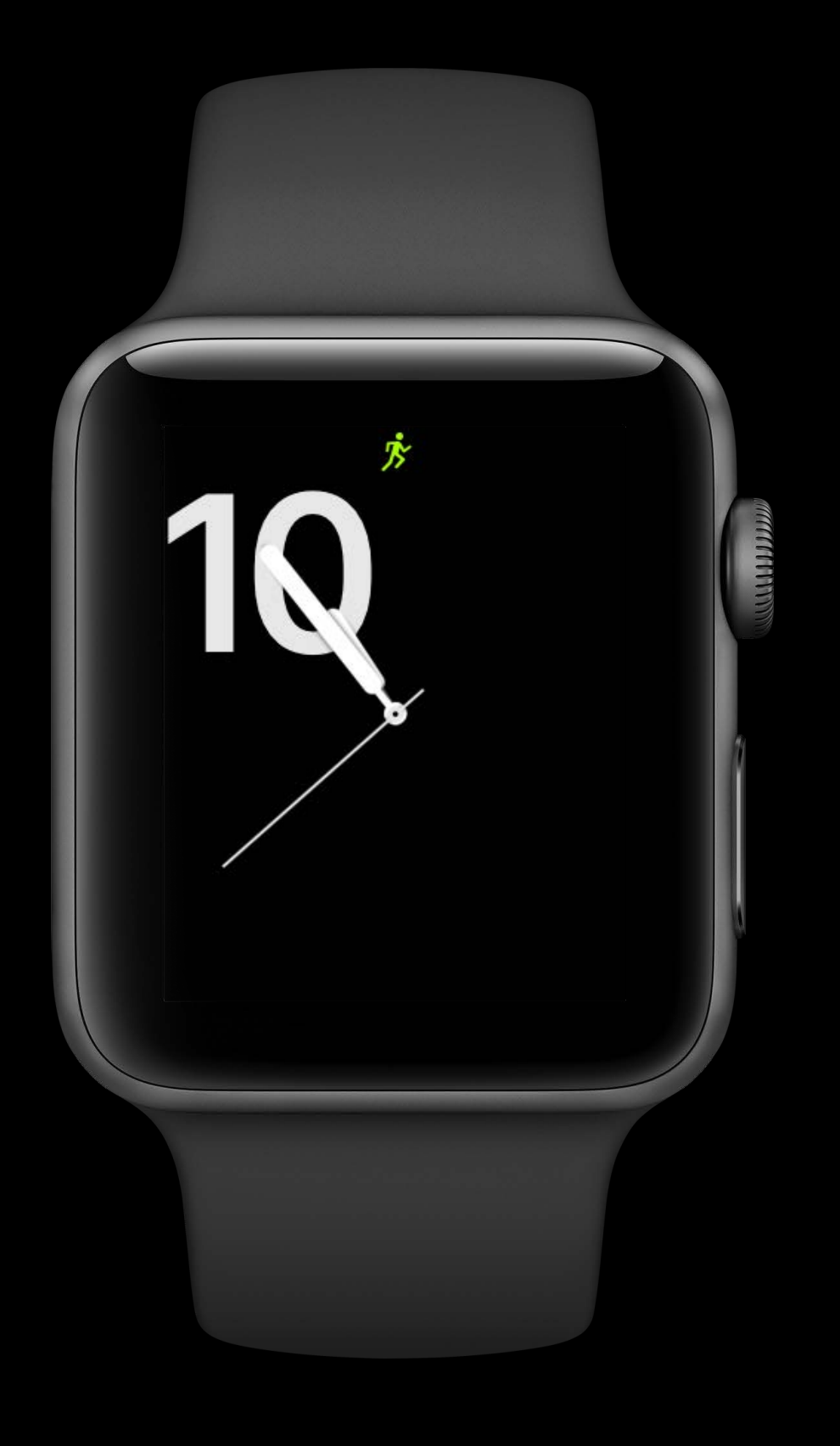

Hardware pause/resume

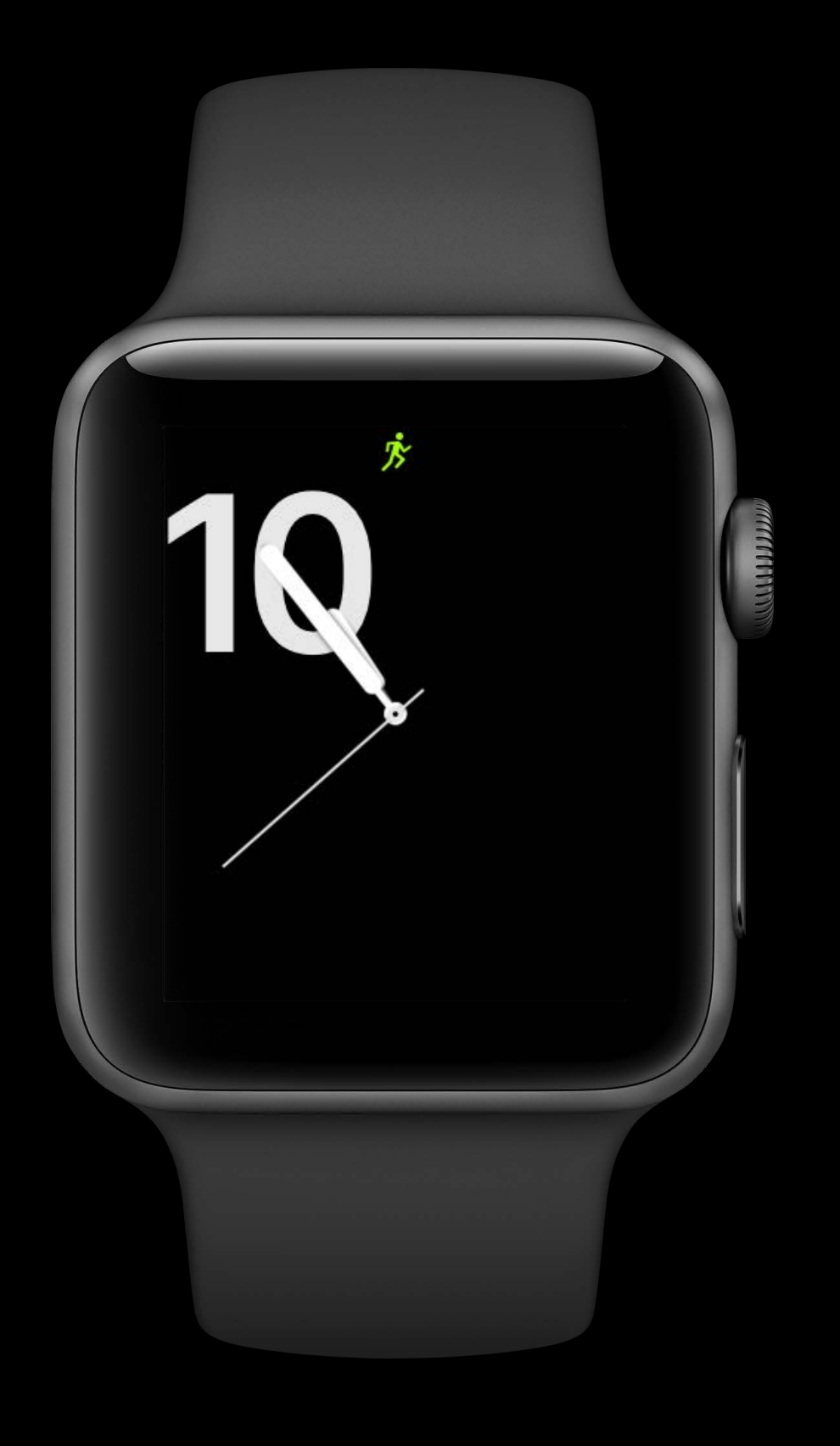

Hardware pause/resume

Workout segments

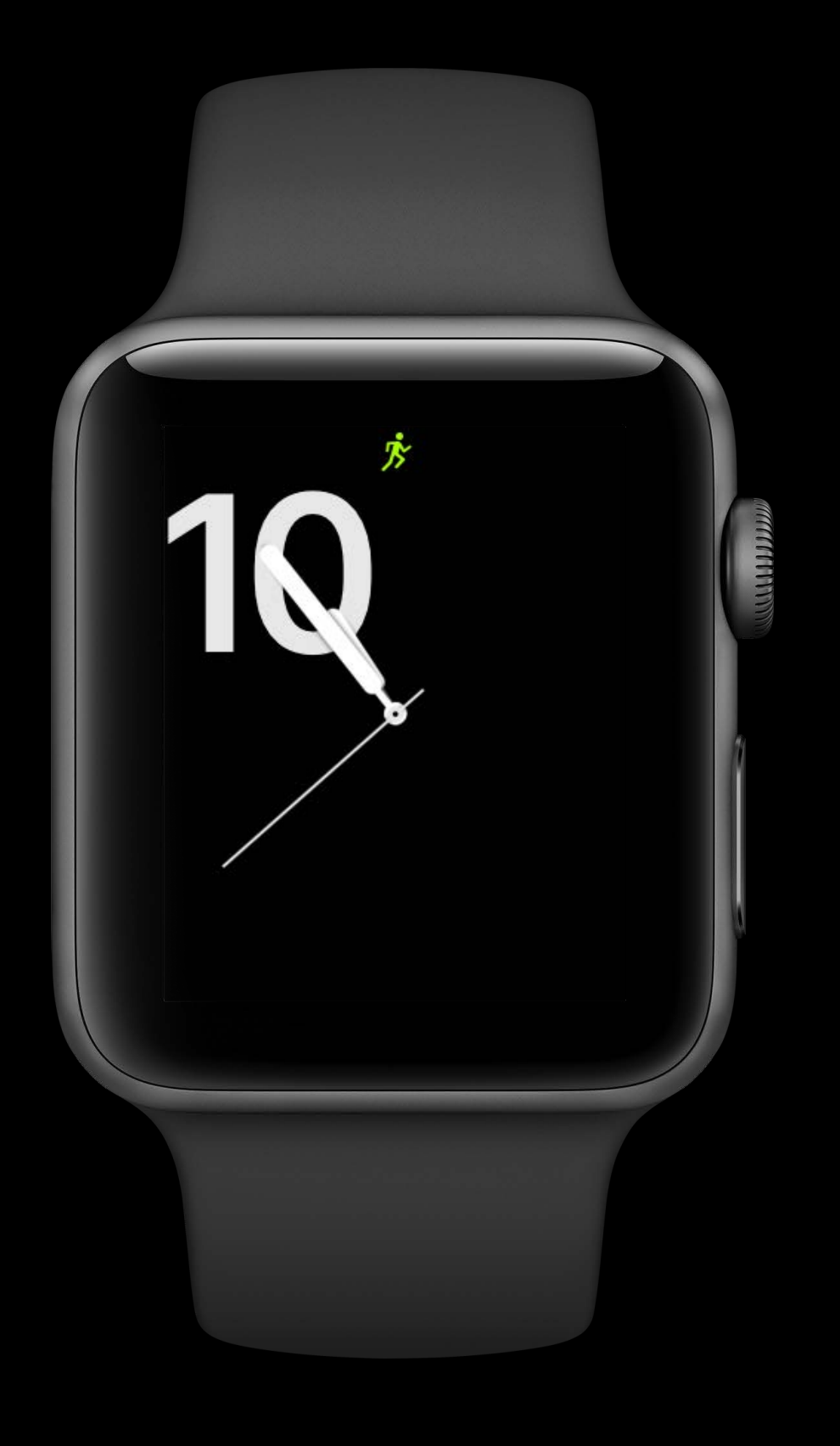

Hardware pause/resume

Workout segments

Workout routes

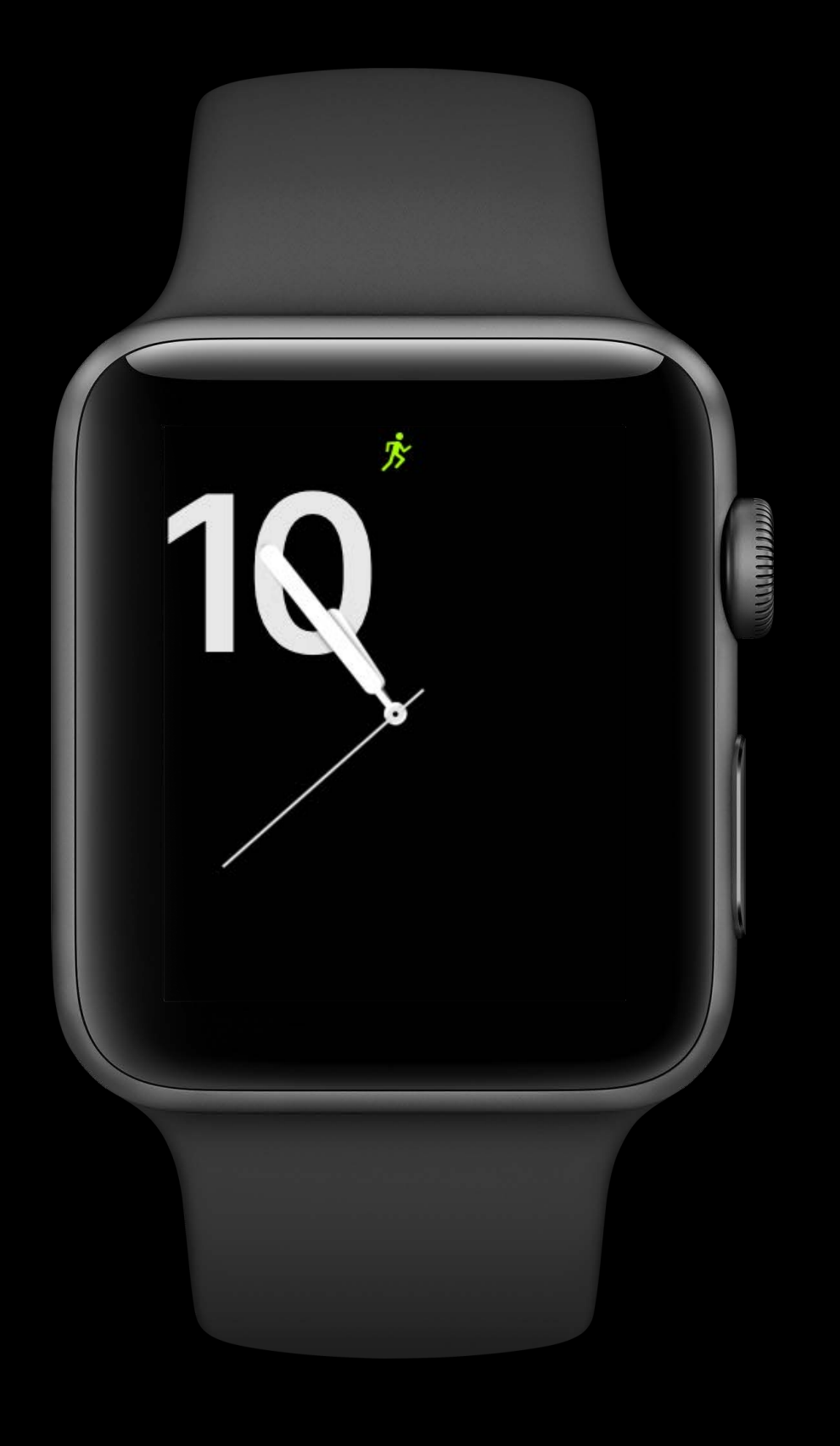

Hardware pause/resume

Workout segments

Workout routes

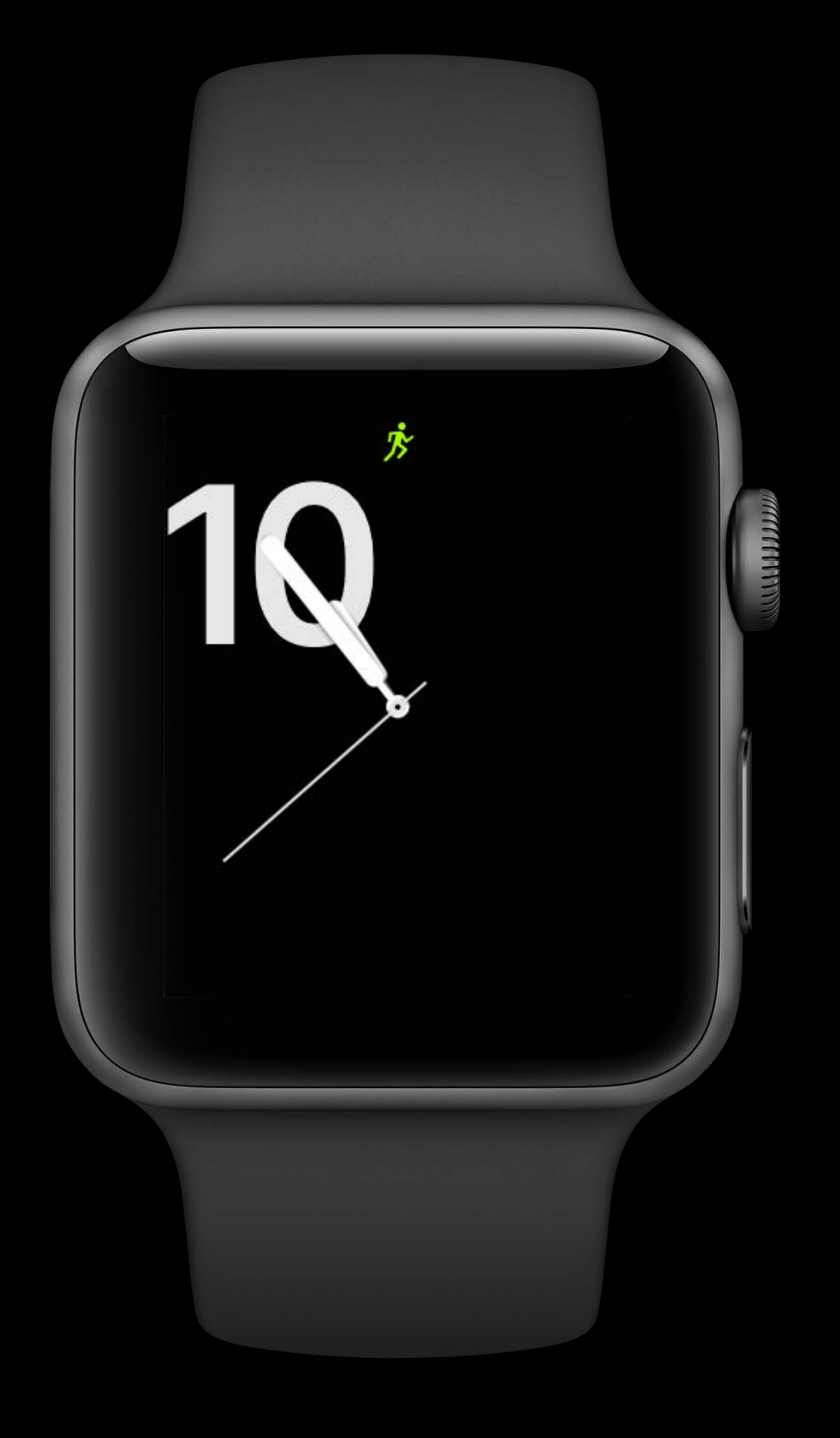

What's New in Health Grand Ballroom B Wednesday 5:10PM

- 
- 
- 
- 
- 
- 
- -

Appears on wrist raise

Appears on wrist raise

Audio and haptics from background

Appears on wrist raise

Audio and haptics from background

Supports enabling water lock mode
### **Location Background Mode**

Appears on wrist raise

Audio and haptics from background

Supports enabling water lock mode CPU limited

### **Location Background Mode**

- Appears on wrist raise
- Audio and haptics from background
- Supports enabling water lock mode
- CPU limited
- Start from foreground

### **Location Background Mode**

- Appears on wrist raise
- Audio and haptics from background
- Supports enabling water lock mode
- CPU limited
- Start from foreground

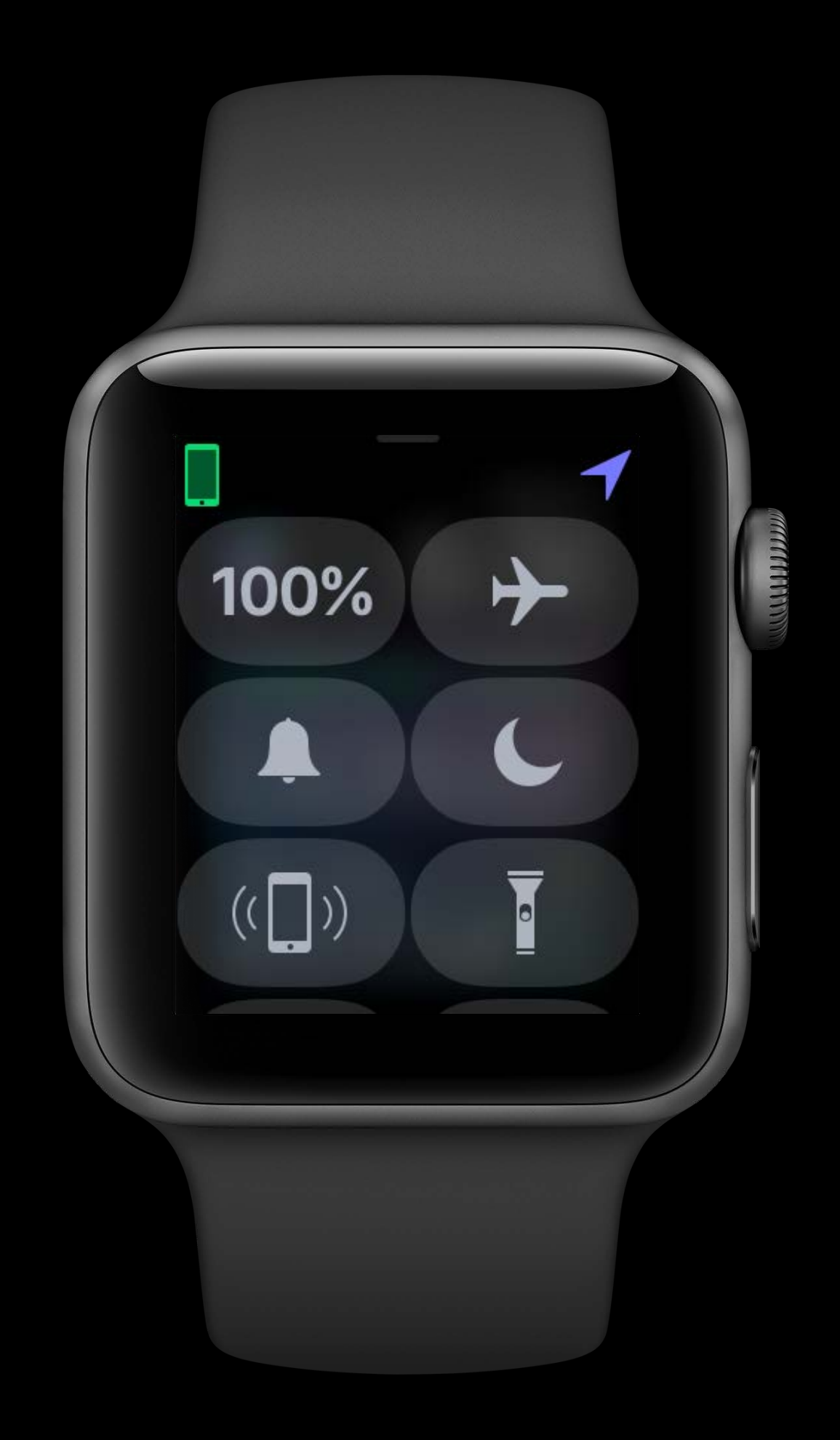

- 
- 
- 
- 
- 
- 
- 
- 
- -

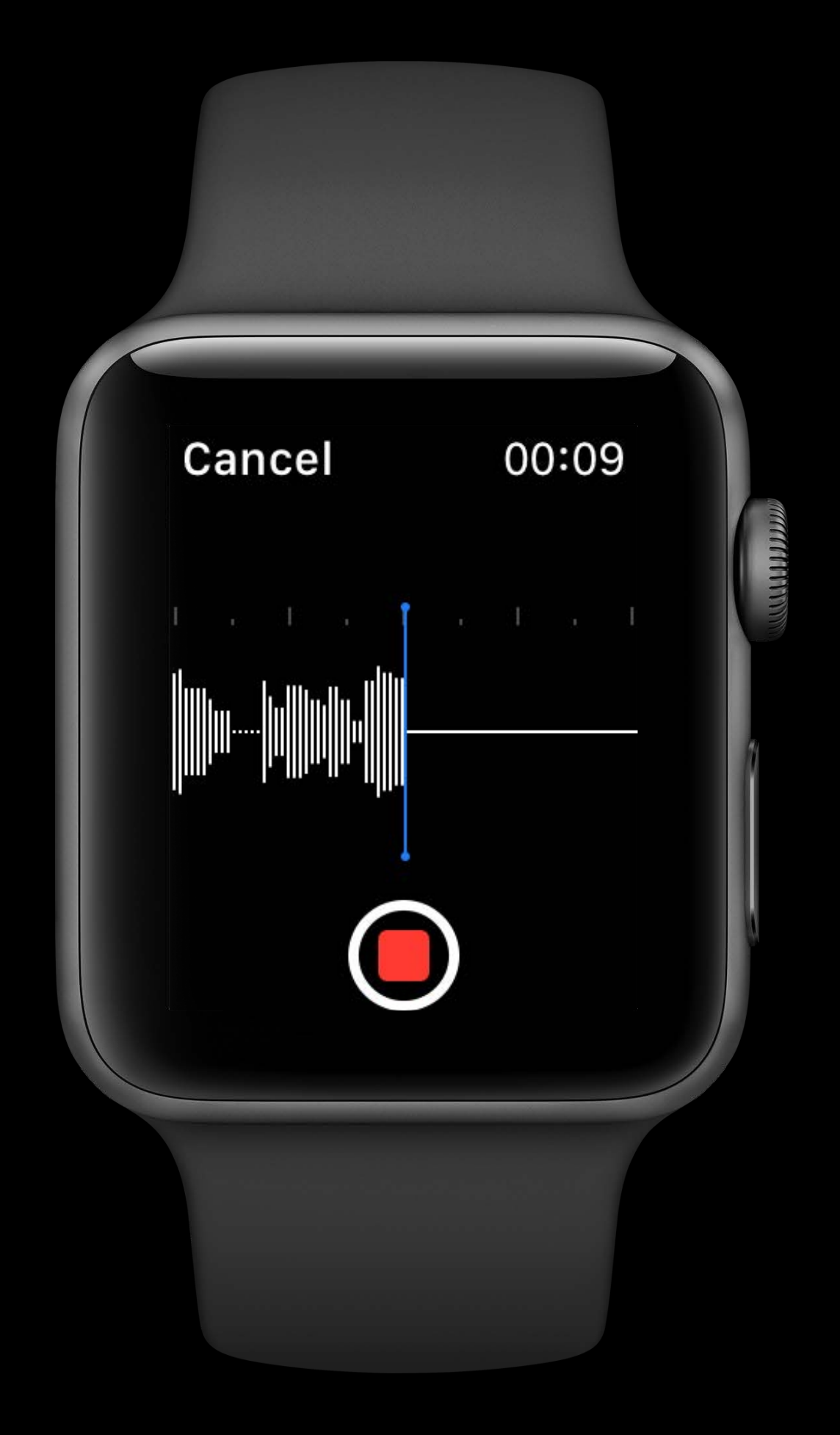

Custom recording controls

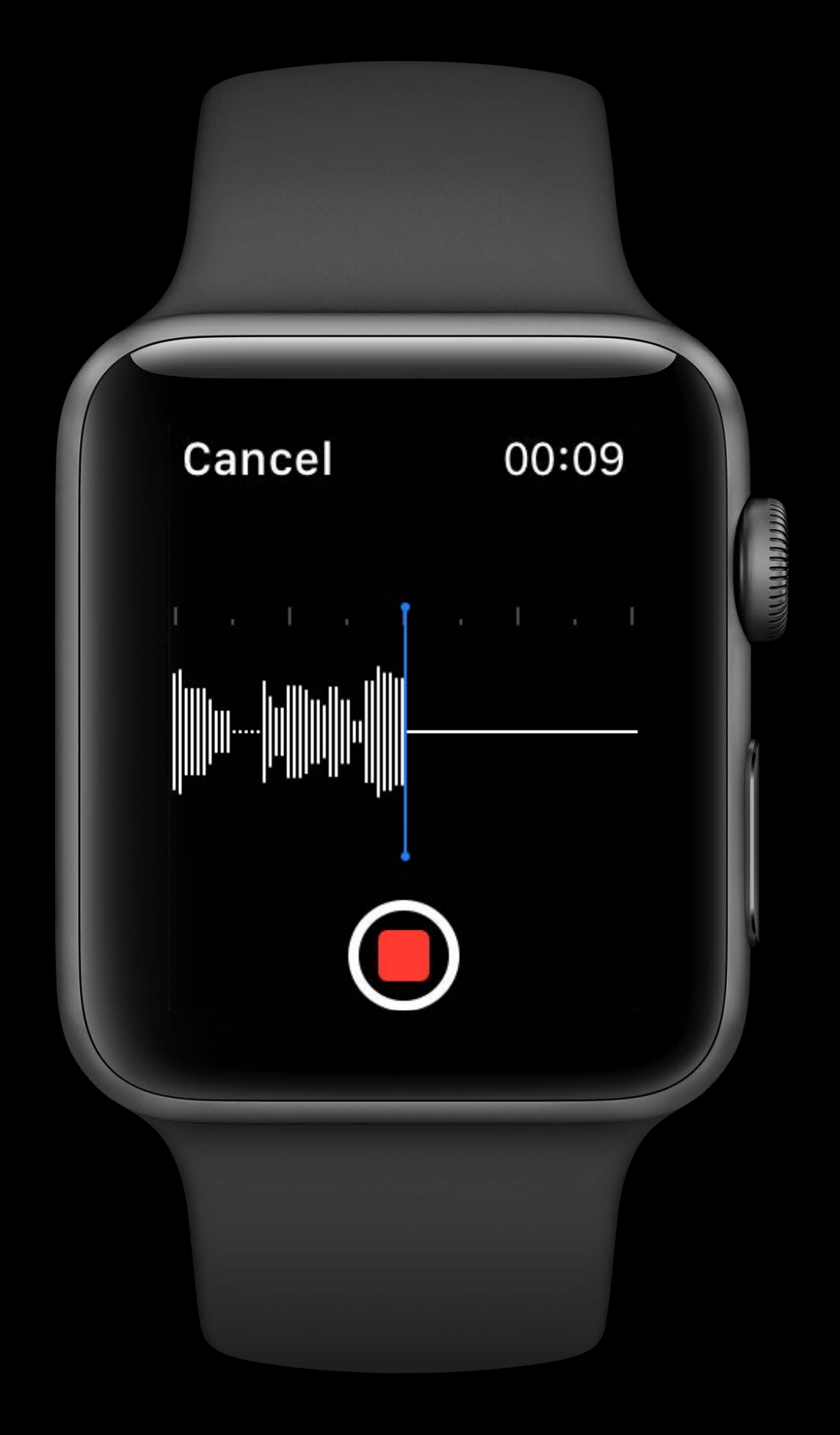

Custom recording controls

In-line processing

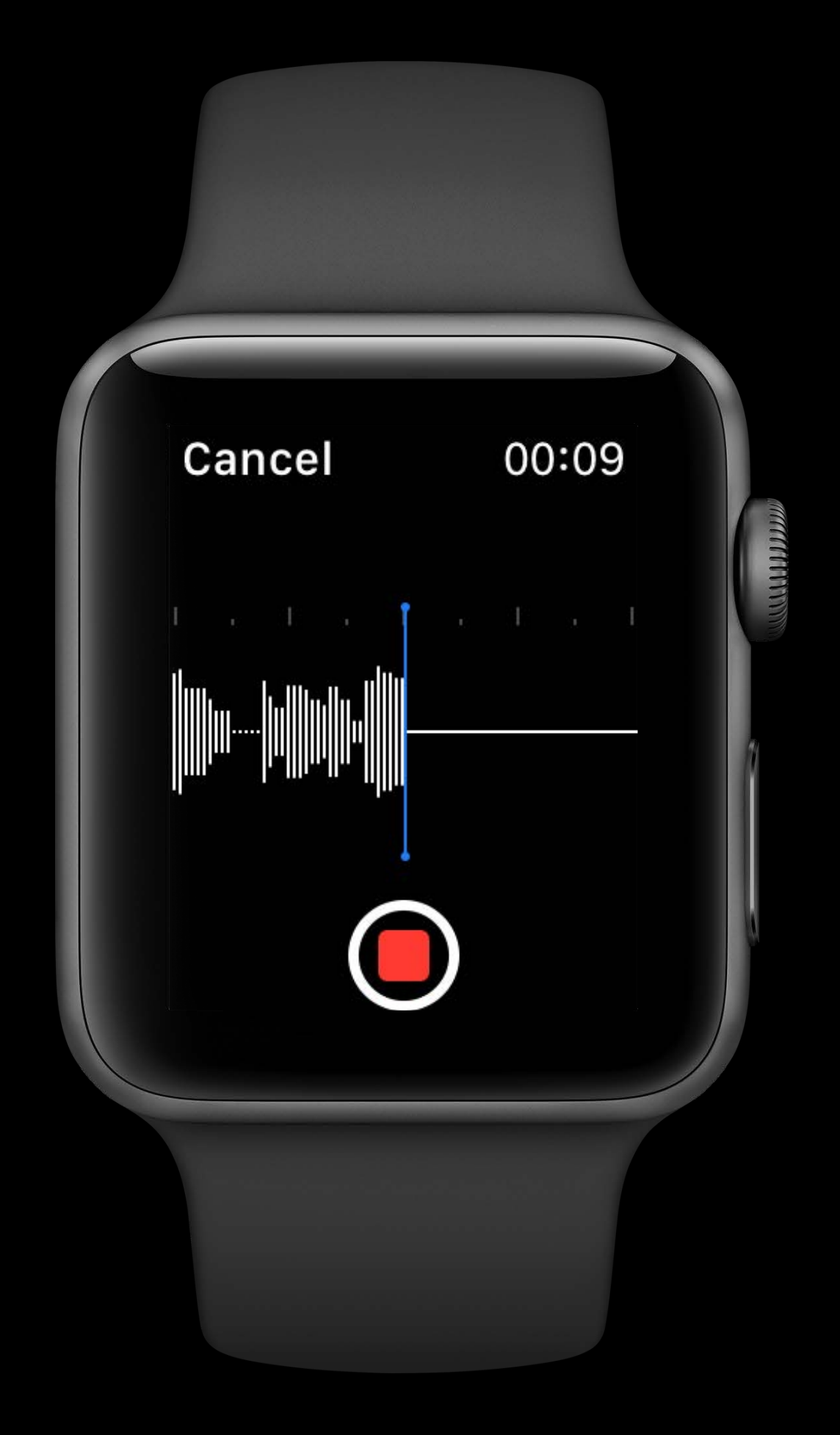

Custom recording controls

In-line processing

Background recording

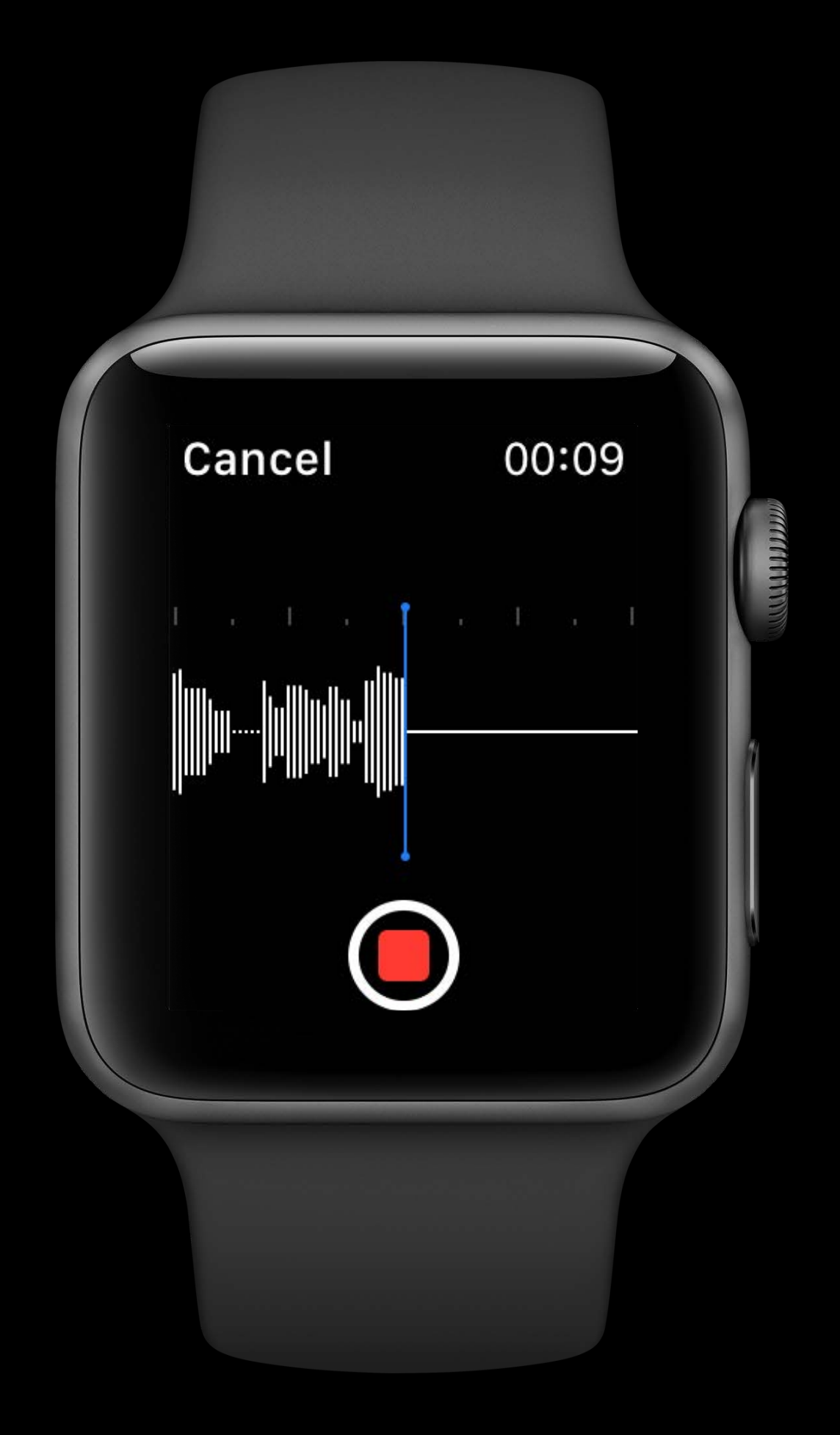

Appears on wrist raise

CPU limited

Start from foreground

- 
- 
- 
- 
- 
- 
- 
- 
- -

Appears on wrist raise

CPU limited

Start from foreground

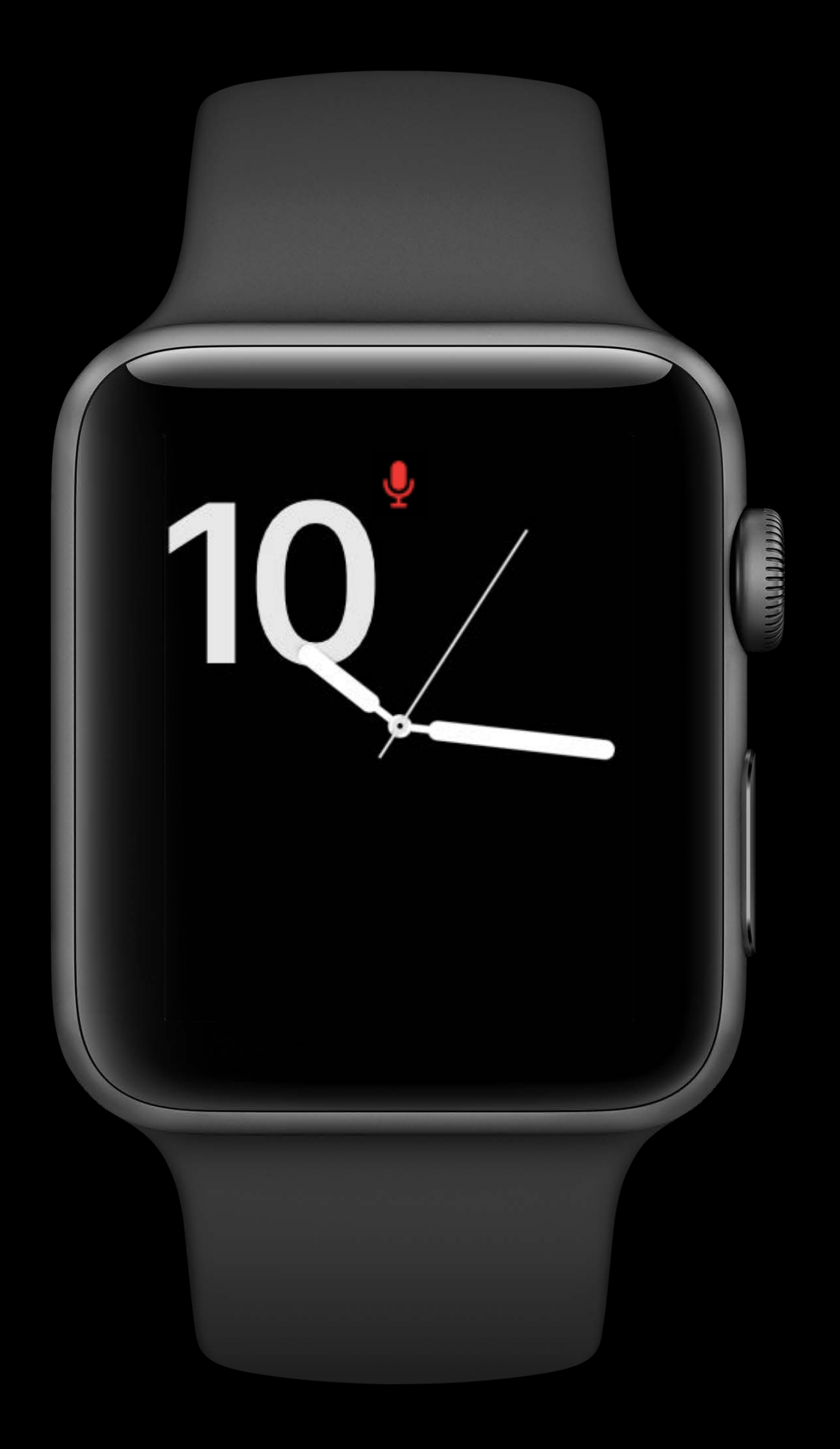

- 
- 
- 
- 
- 
- 
- -

Limited to two peripherals

Limited to two peripherals Central support only

Limited to two peripherals

Central support only

Minimum connection interval of 30ms foreground (120ms background)

Limited to two peripherals Central support only Minimum connection interval of 30ms foreground (120ms background) Background running apps can only connect (not scan)

Limited to two peripherals Central support only Minimum connection interval of 30ms foreground (120ms background) Background running apps can only connect (not scan) Peripherals disconnect when app is suspended

Limited to two peripherals Central support only Minimum connection interval of 30ms foreground (120ms background) Background running apps can only connect (not scan) Peripherals disconnect when app is suspended

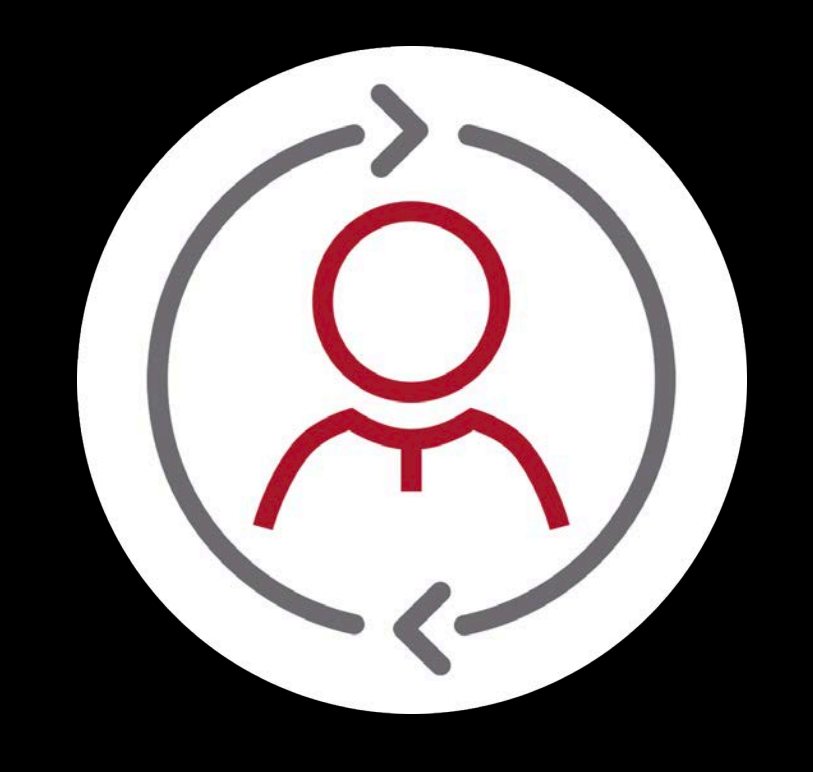

#### ReSound Smart 3D

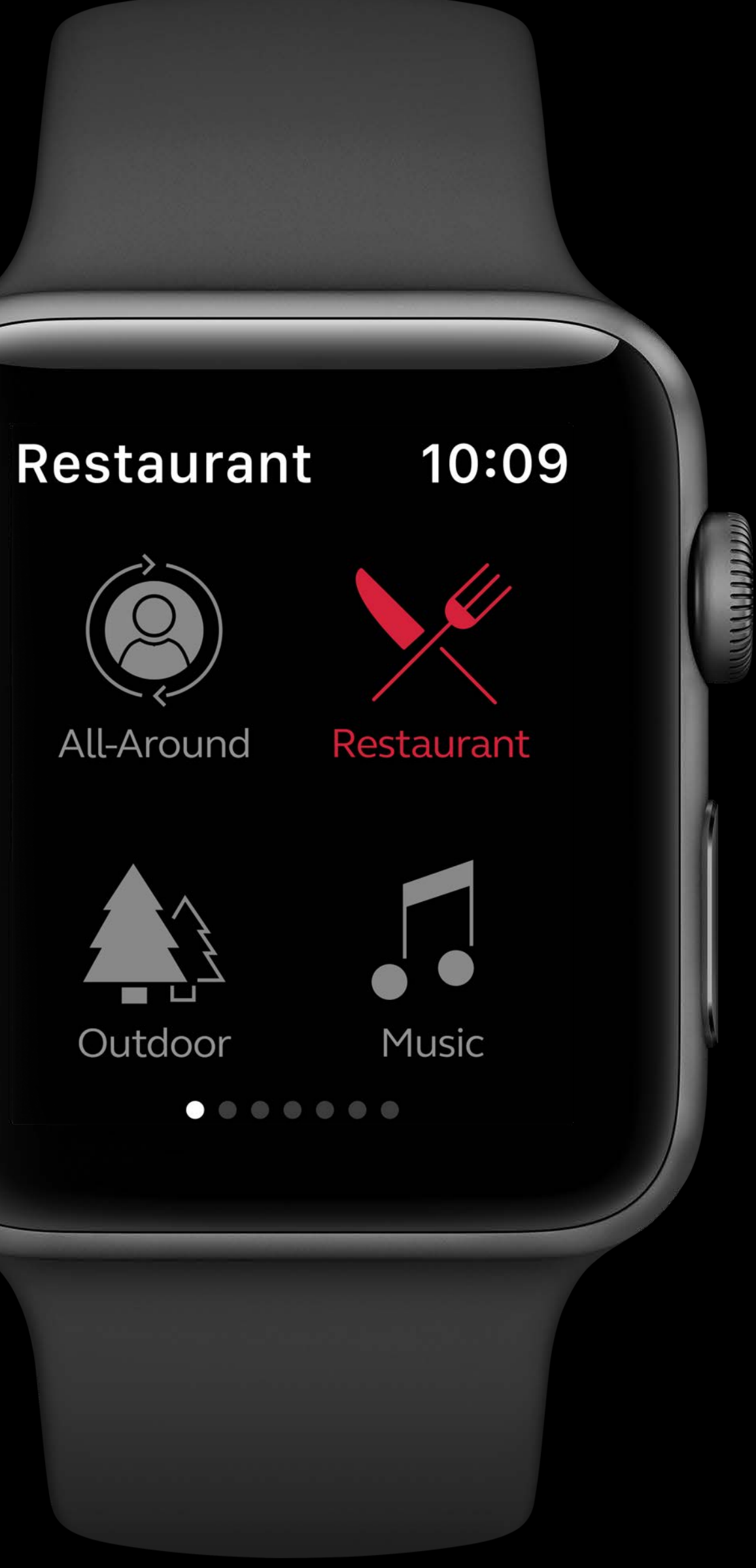

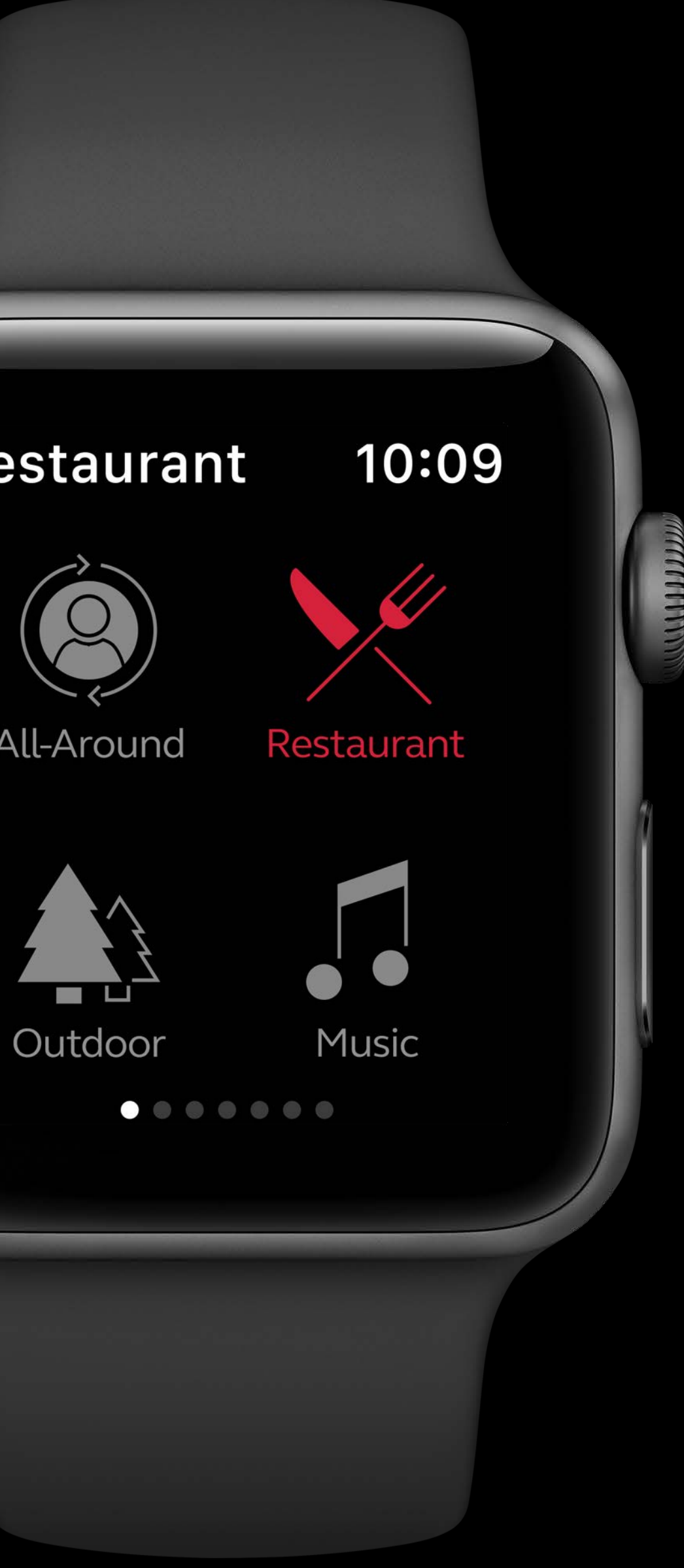

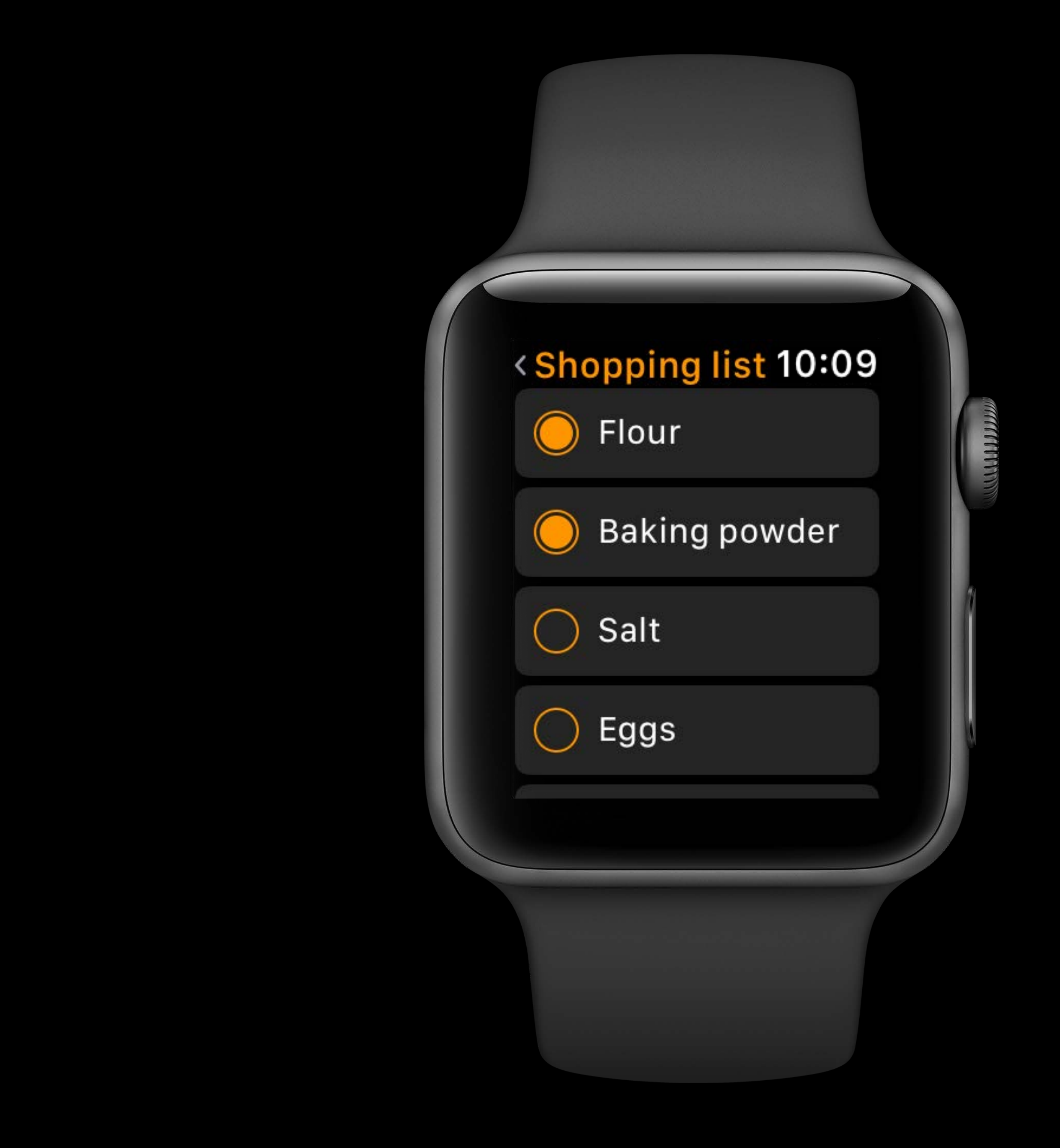

Reset

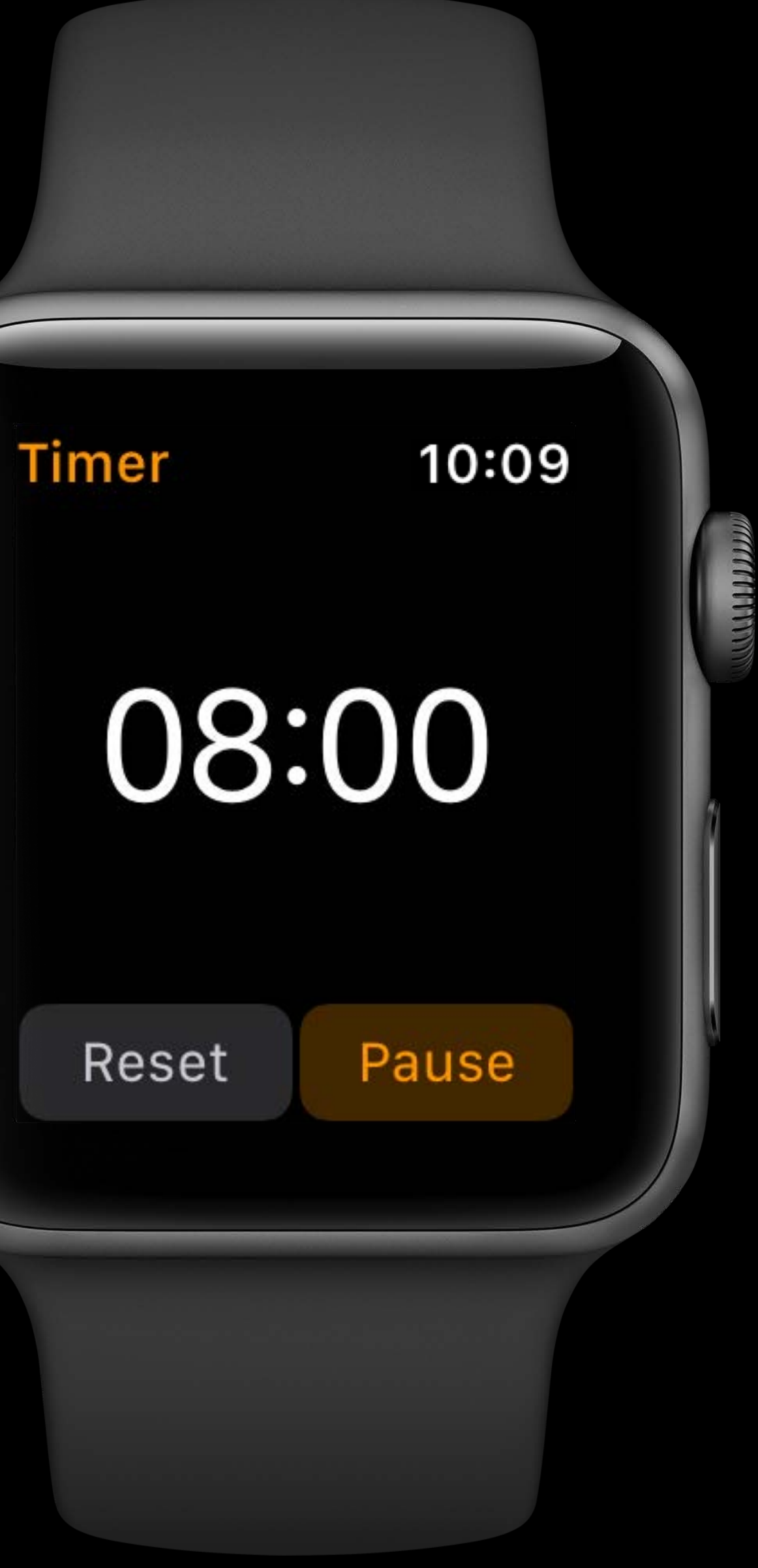

Reset

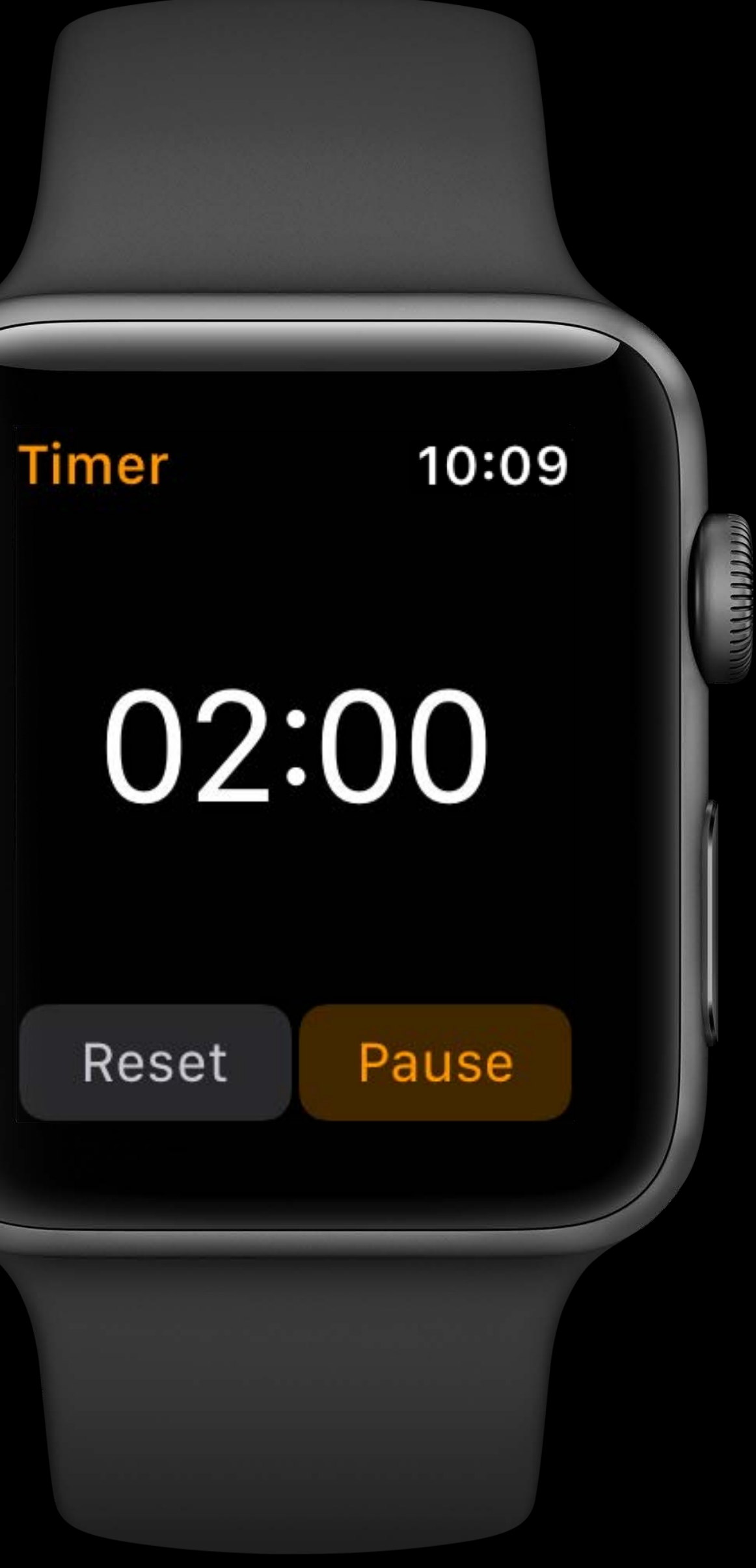

- 
- 
- 
- 
- 
- 
- 

Extended frontmost time

*//Enable Extended Frontmost* 

*override func willActivate() { WKExtension.shared().isFrontmostTimeoutExtended = true }*

#### *//Enable Extended Frontmost*

#### *override func willActivate() {*

 *WKExtension.shared().isFrontmostTimeoutExtended = true*

*}*

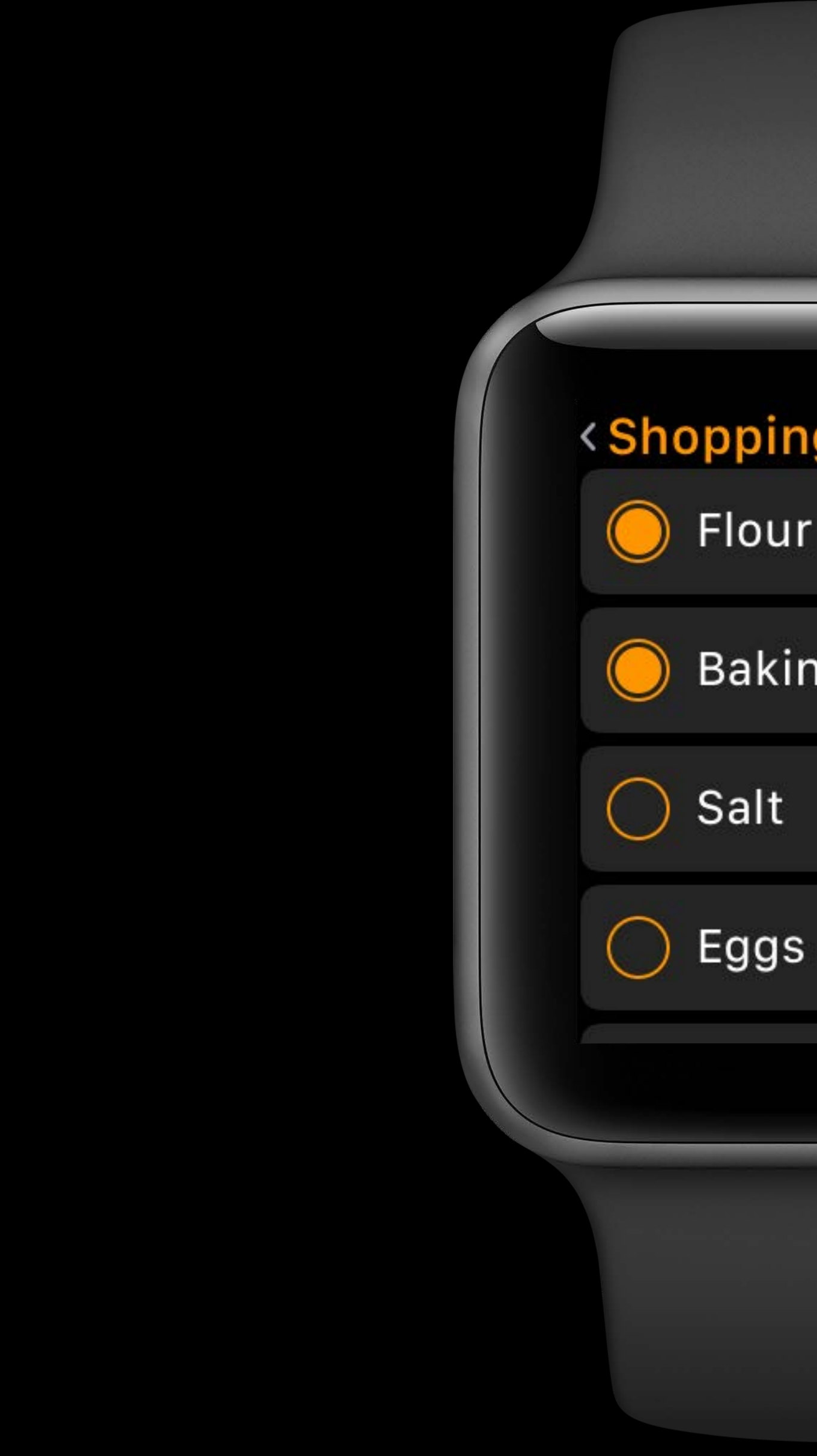

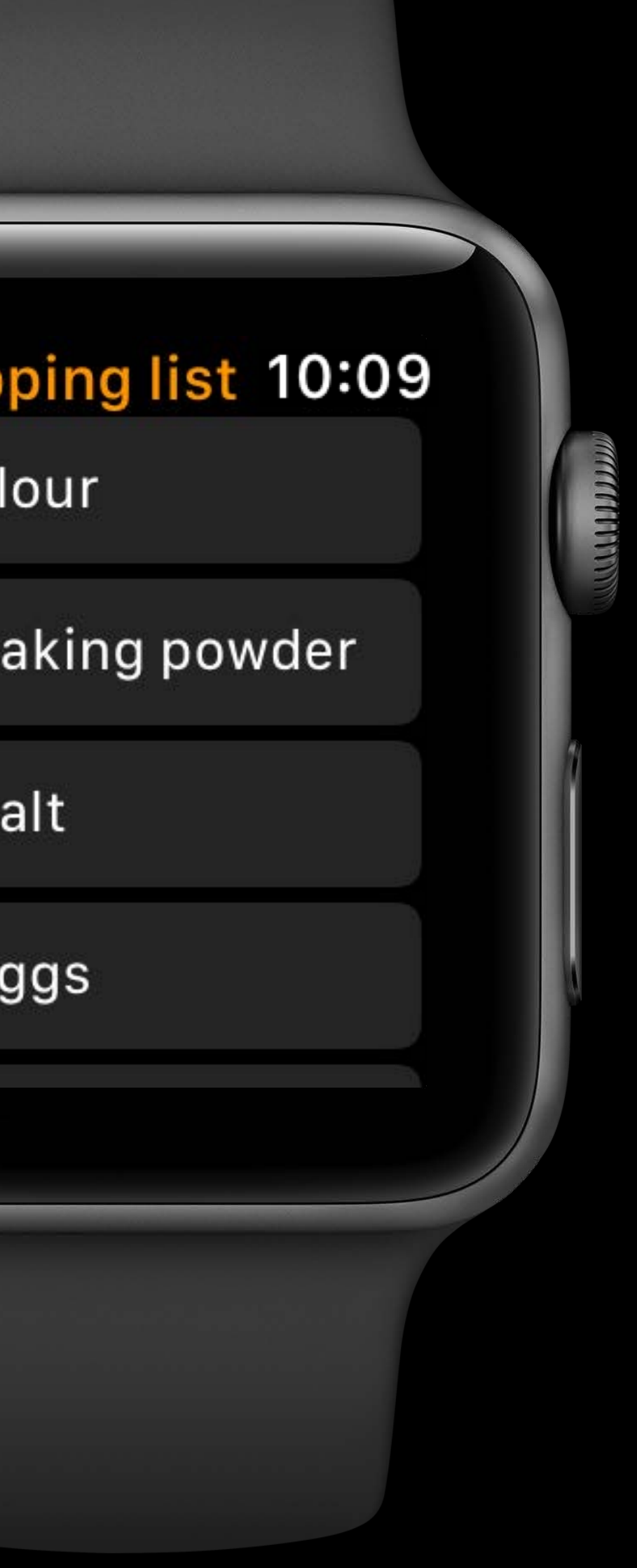

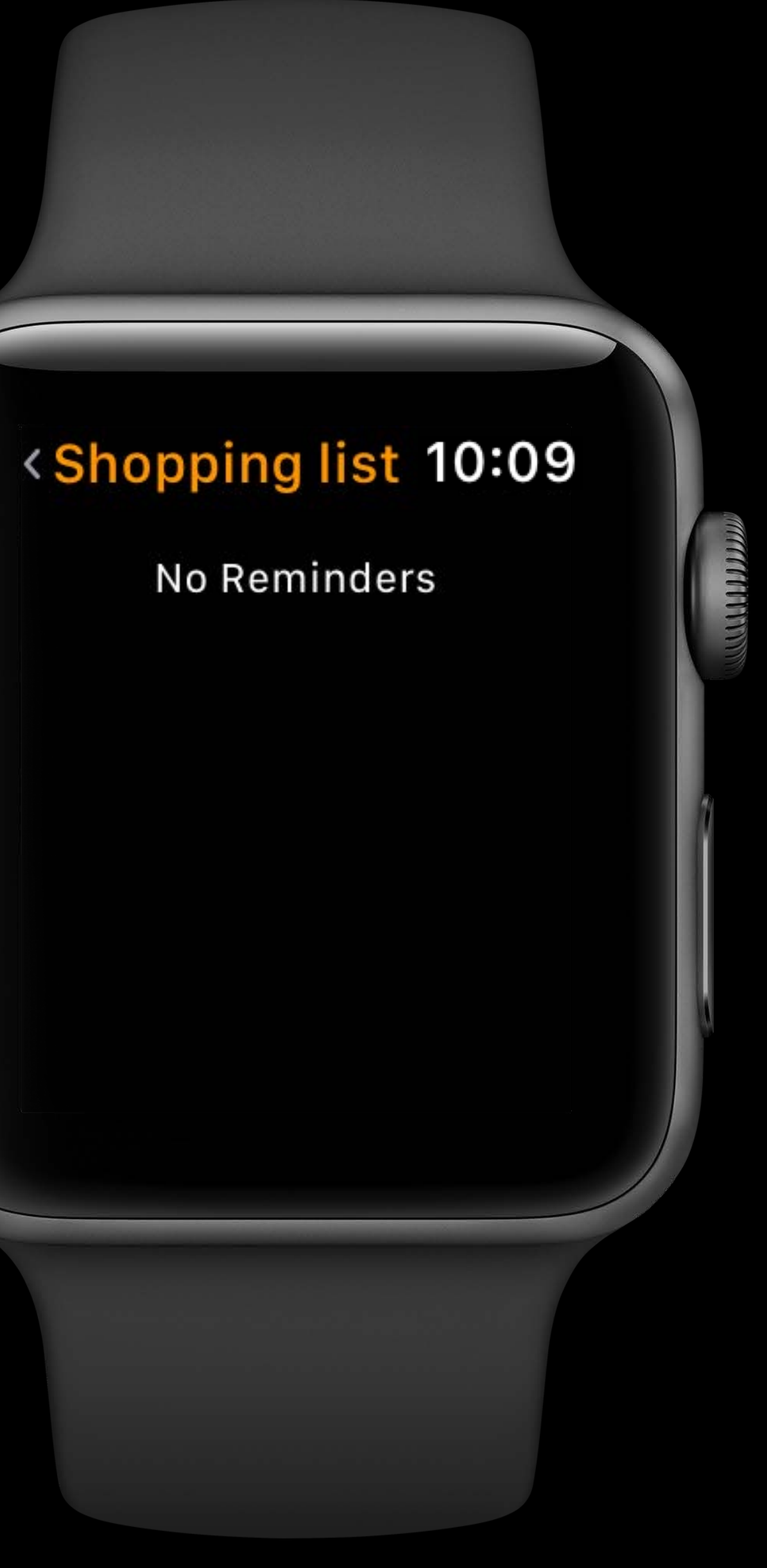

**Extend runtime** 

**Extend runtime** 

URLSession

Extend runtime

URLSession

WatchConnectivity

Extend runtime URLSession WatchConnectivity Haptic playback

Extend runtime URLSession WatchConnectivity Haptic playback Notification handling

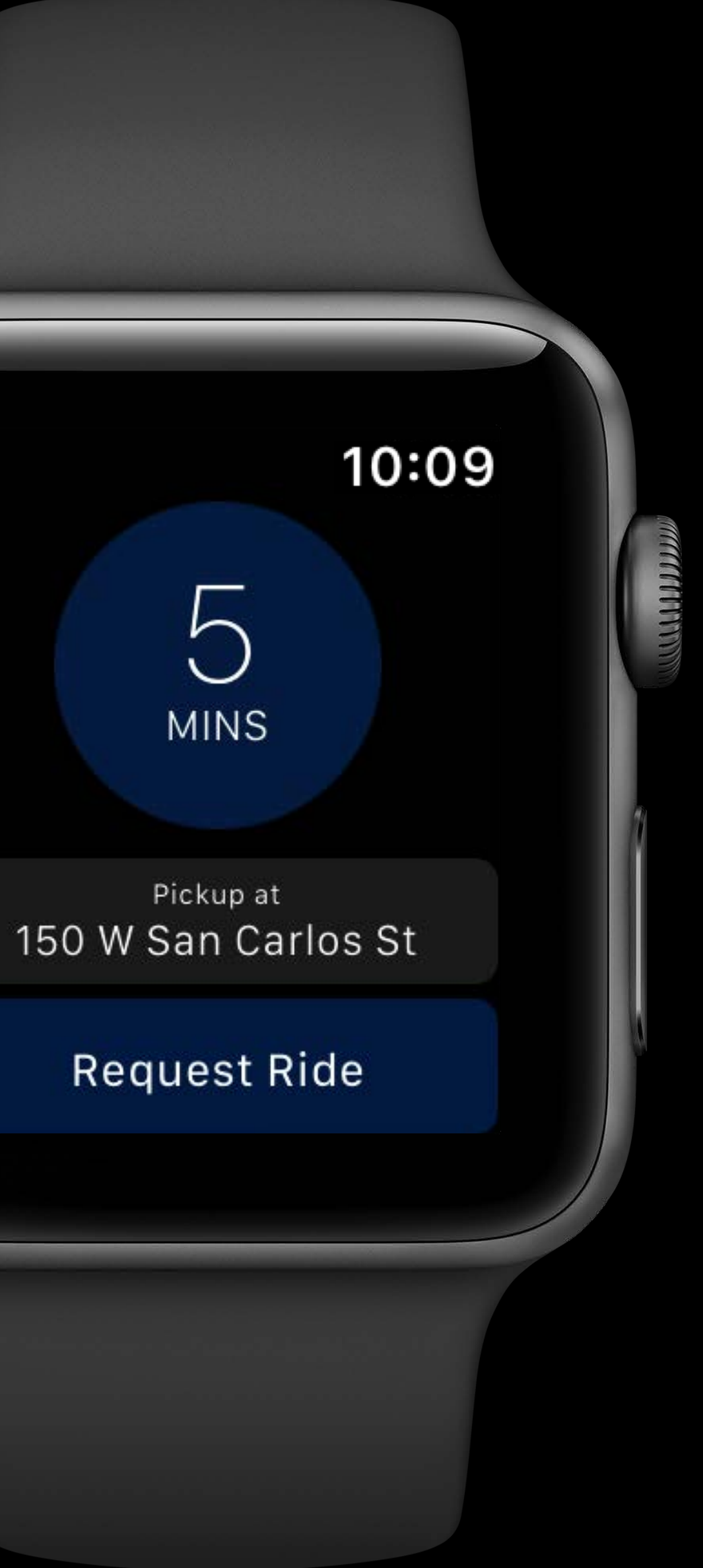

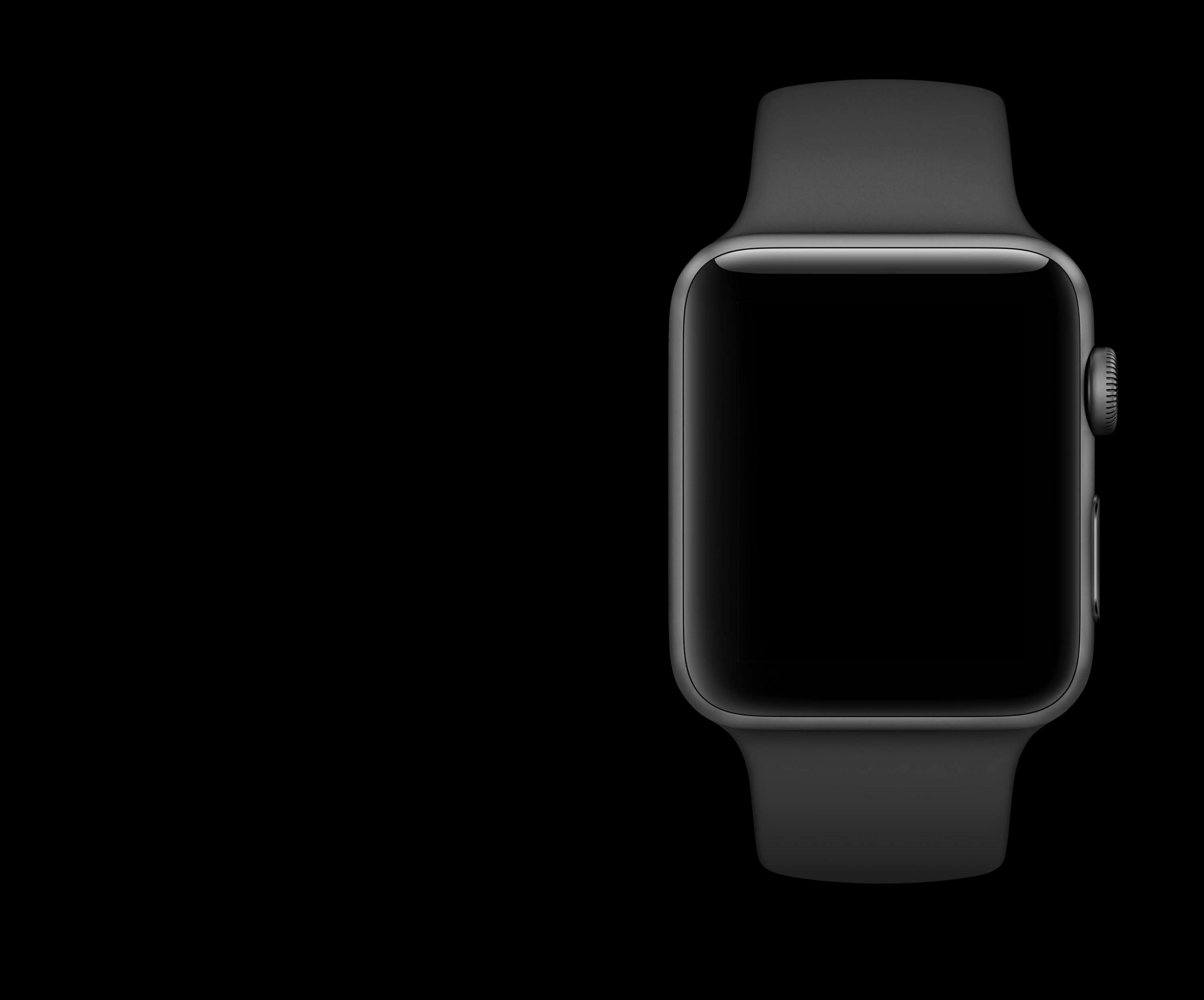

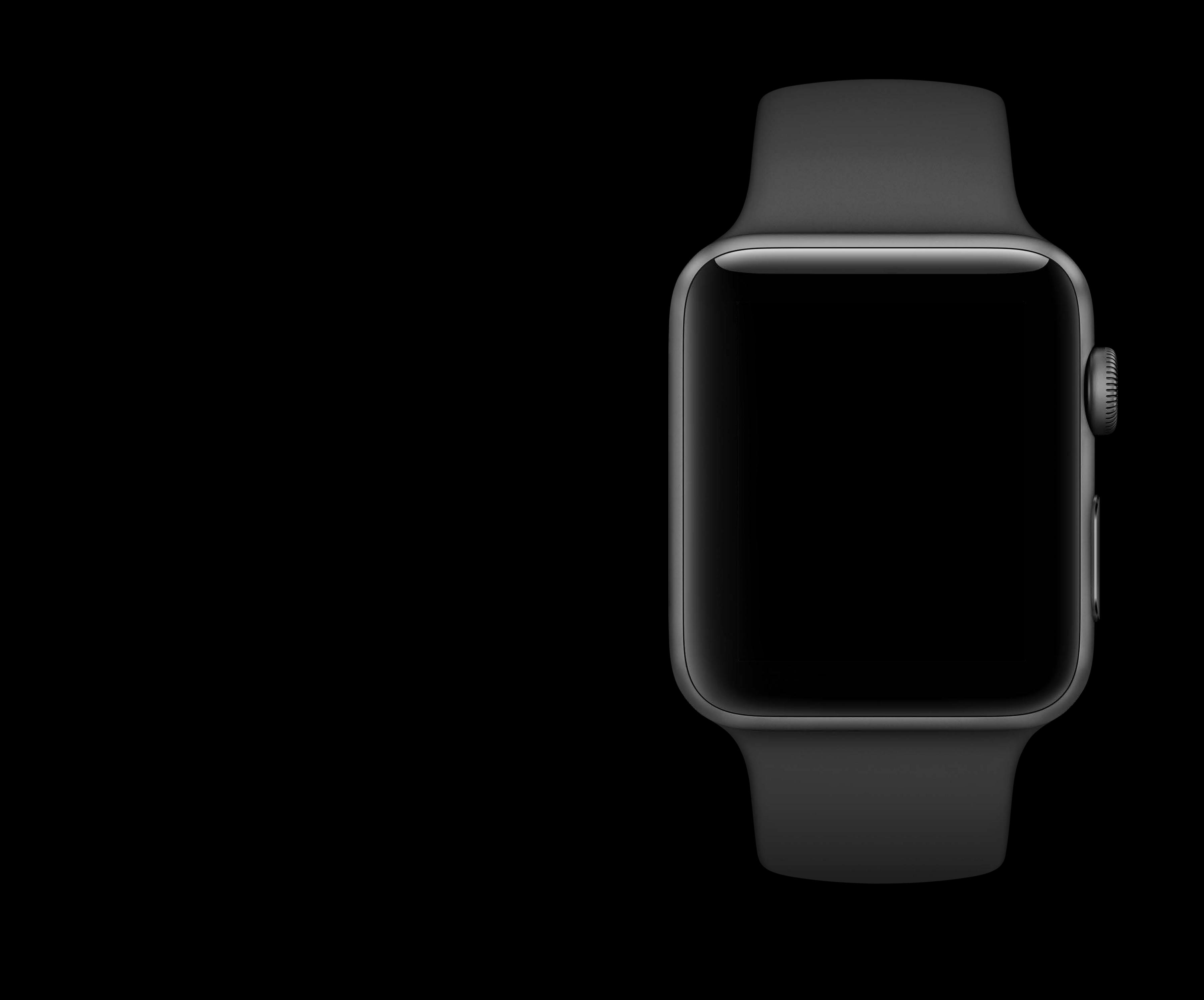
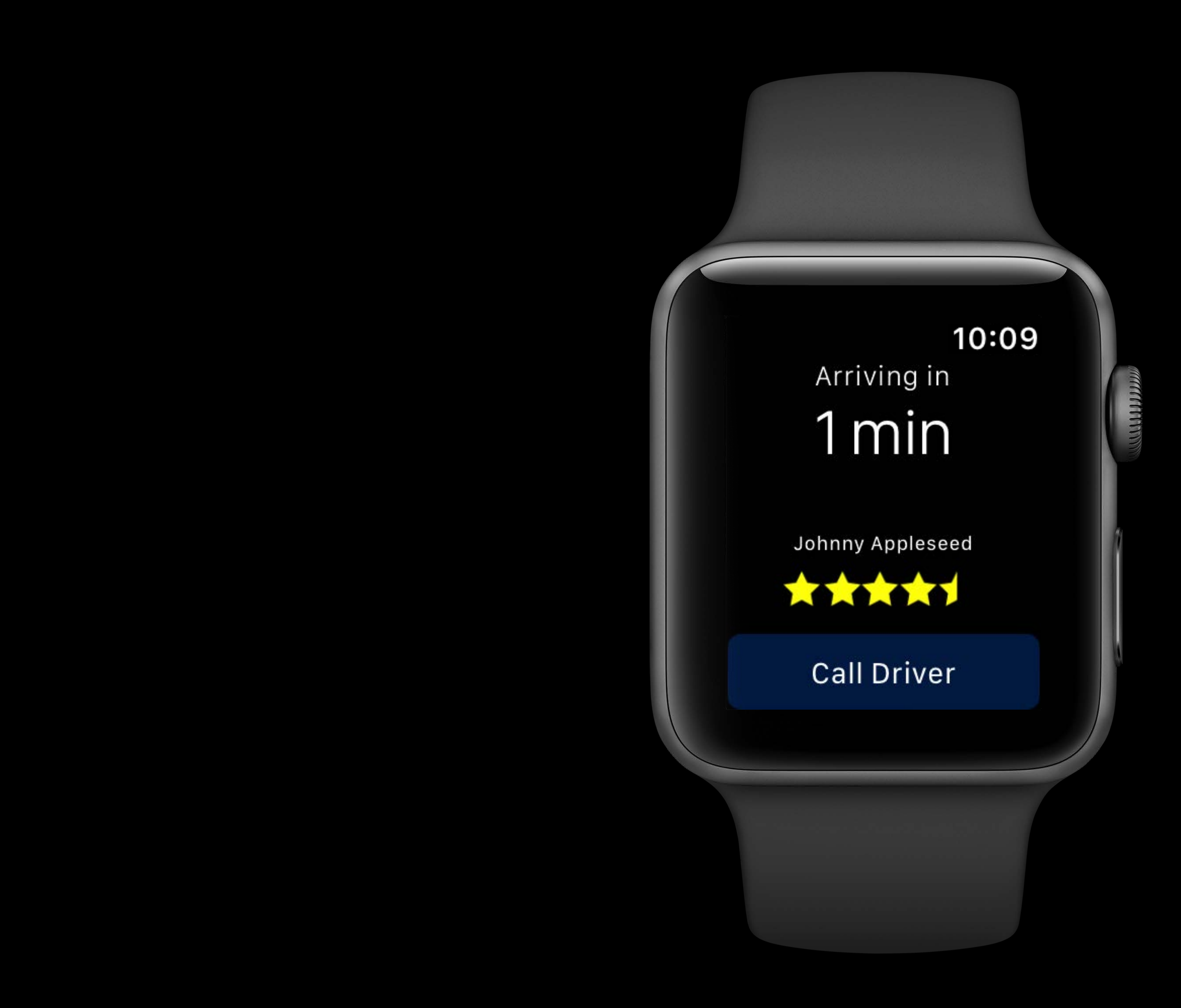

The Life of a watchOS App **Grand Ballroom B** Wednesday 1:50PM

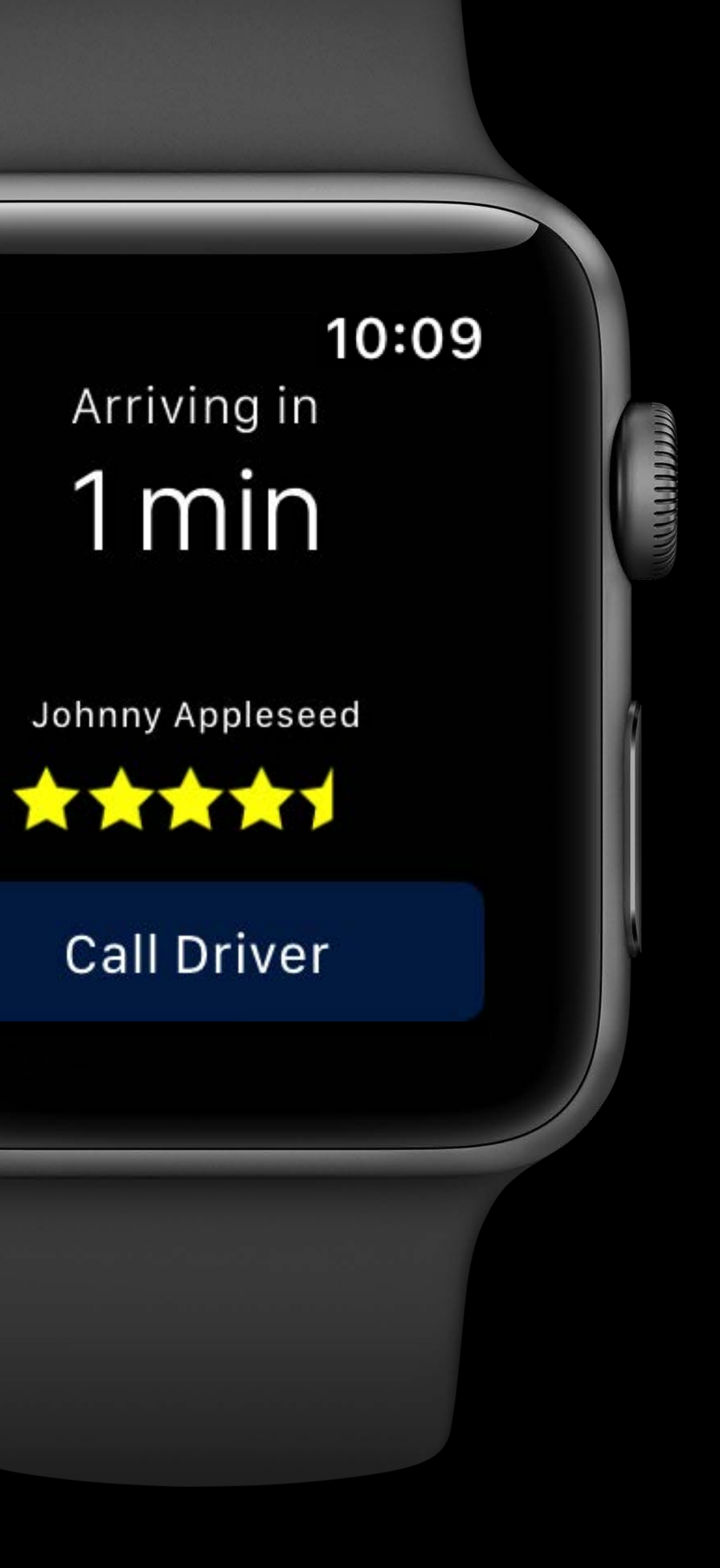

### UI Flexibility

### UI Flexibility

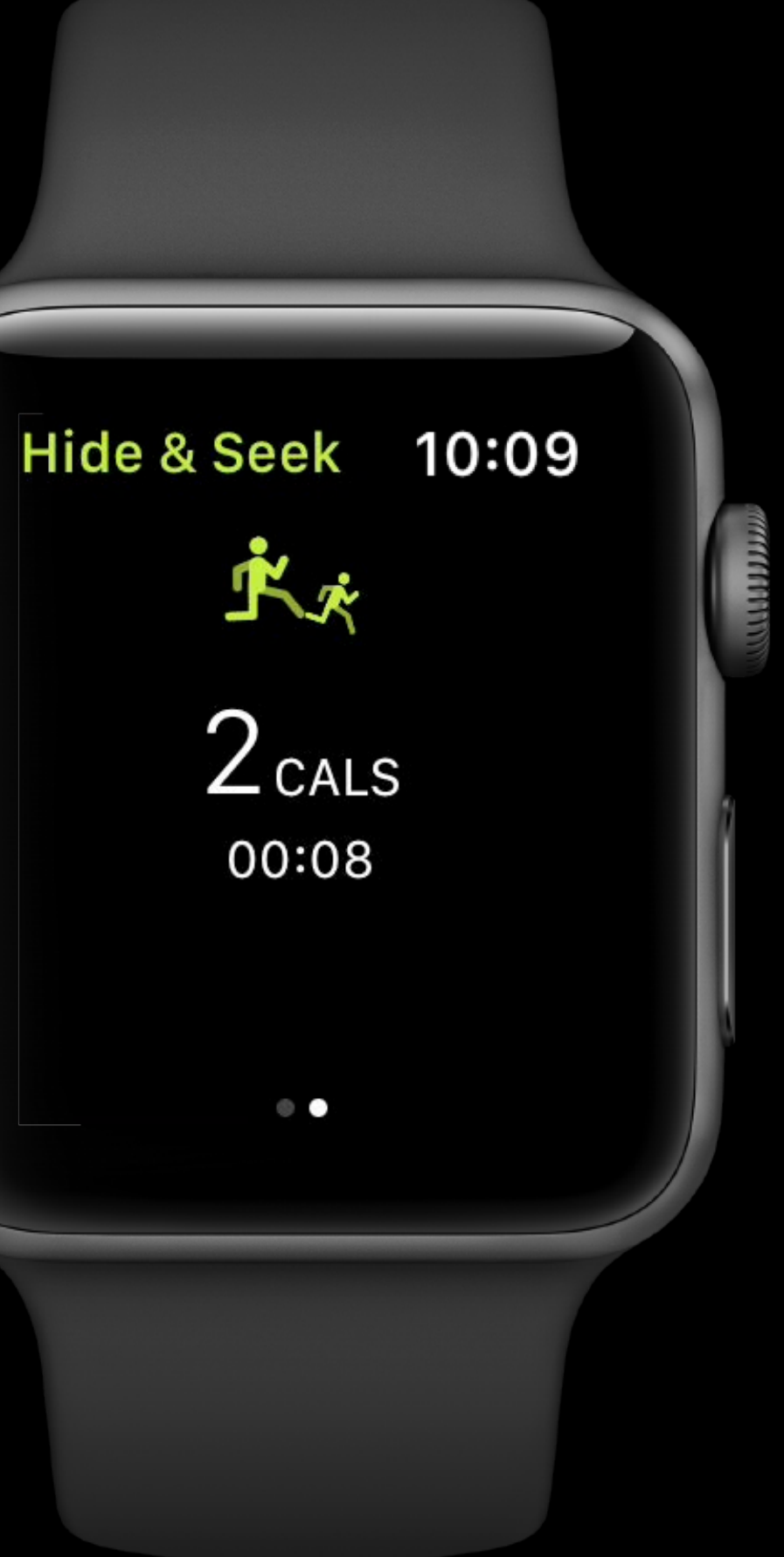

### UI Flexibility

**Hide & Seek** 

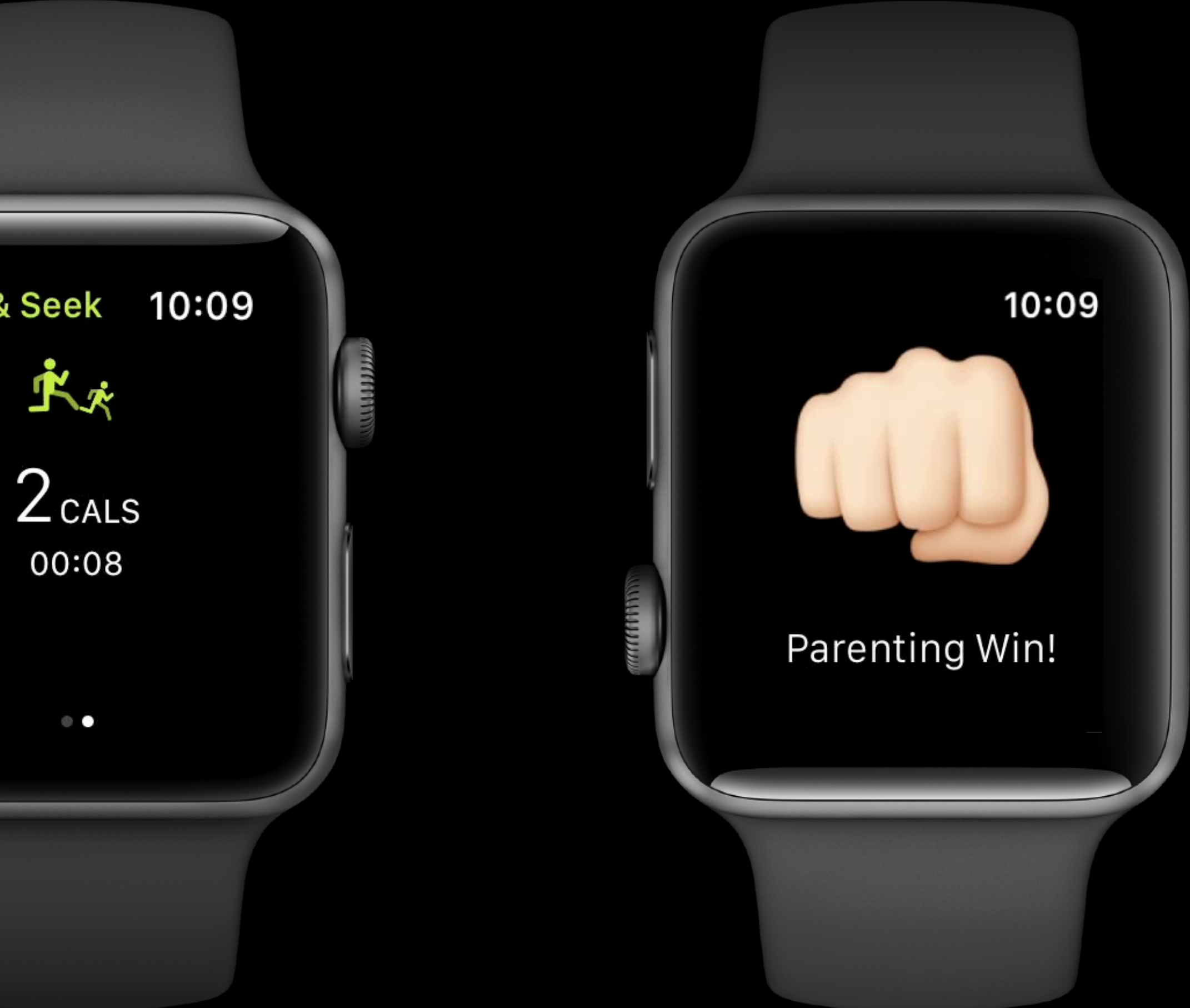

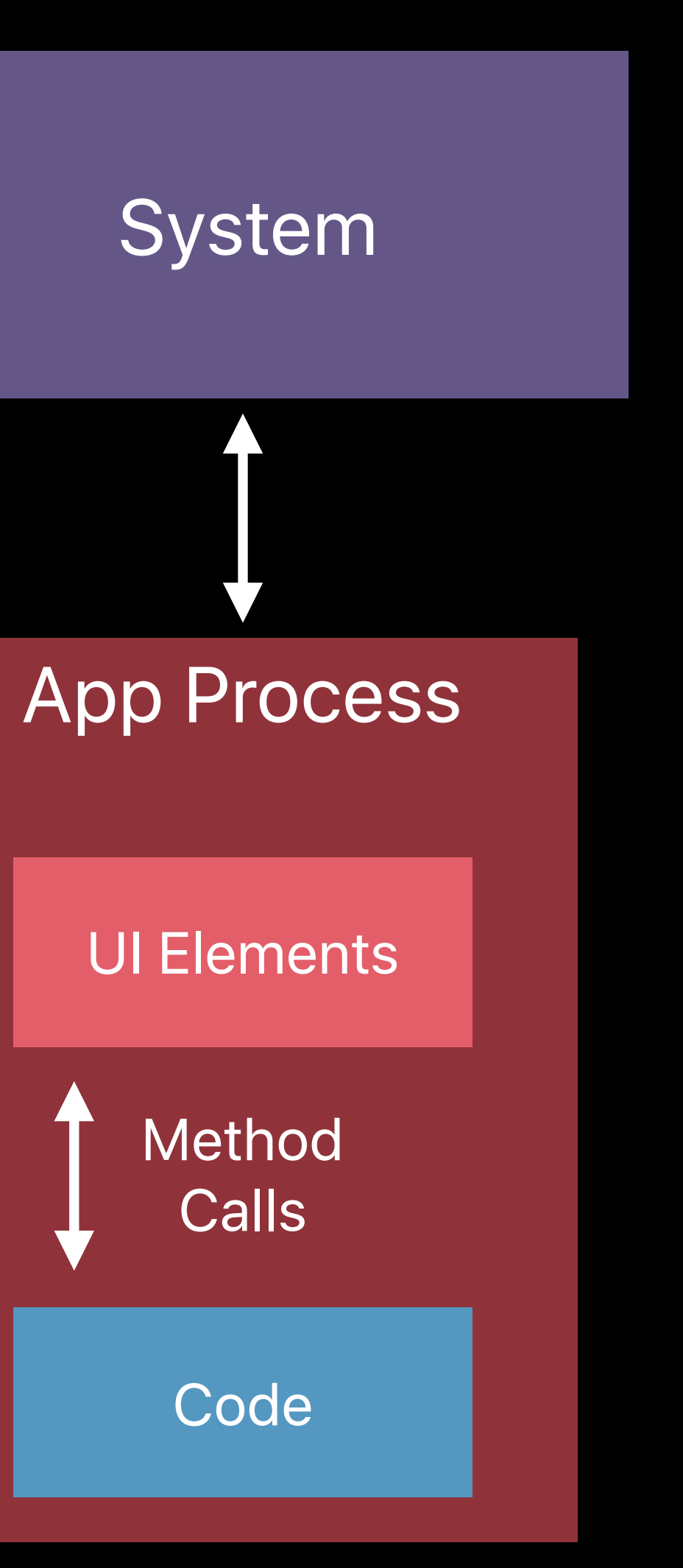

#### Performance

#### Background Processing

## New background modes

### Core Bluetooth

Frontmost app state

### **Related Sessions**

The Life of a watchOS App

What's New in Health

What's New in Core Bluetooth

Planning a Great Watch App Experience

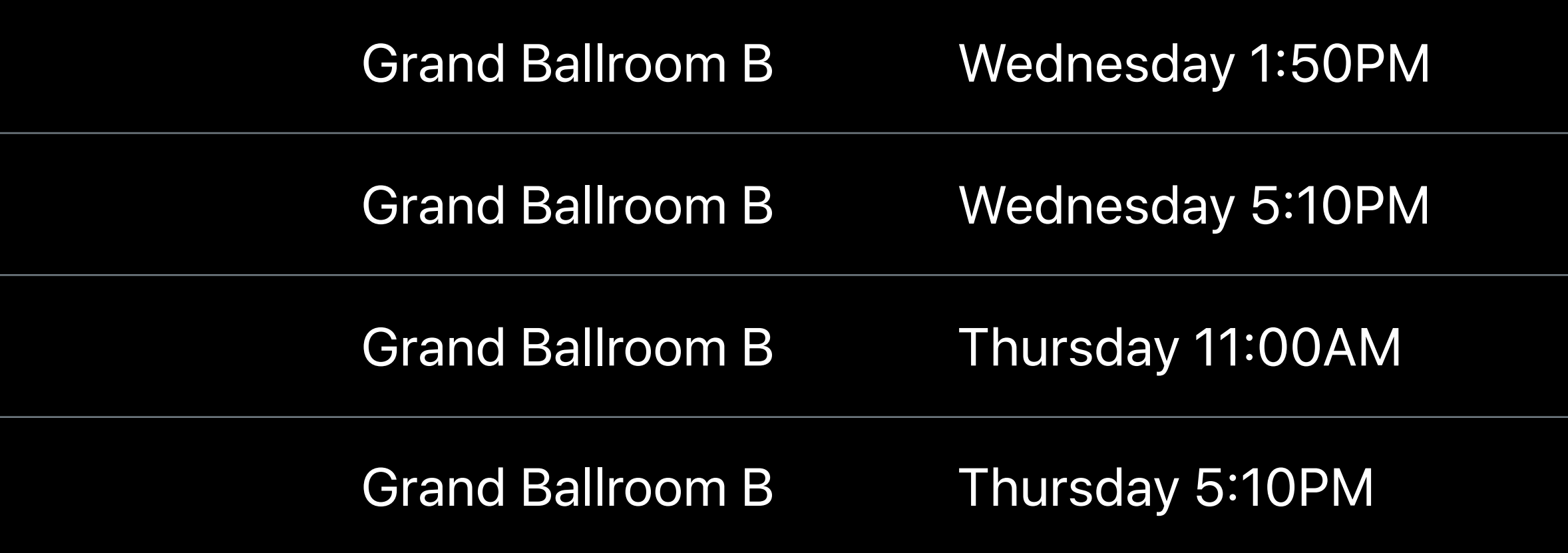

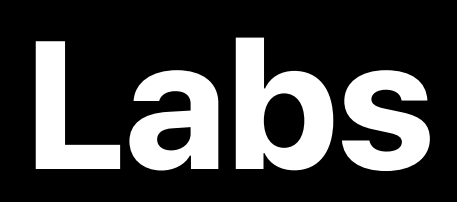

Background Updates and WatchKit Lab

WatchKit Lab

WatchConnectivity and WatchKit Lab

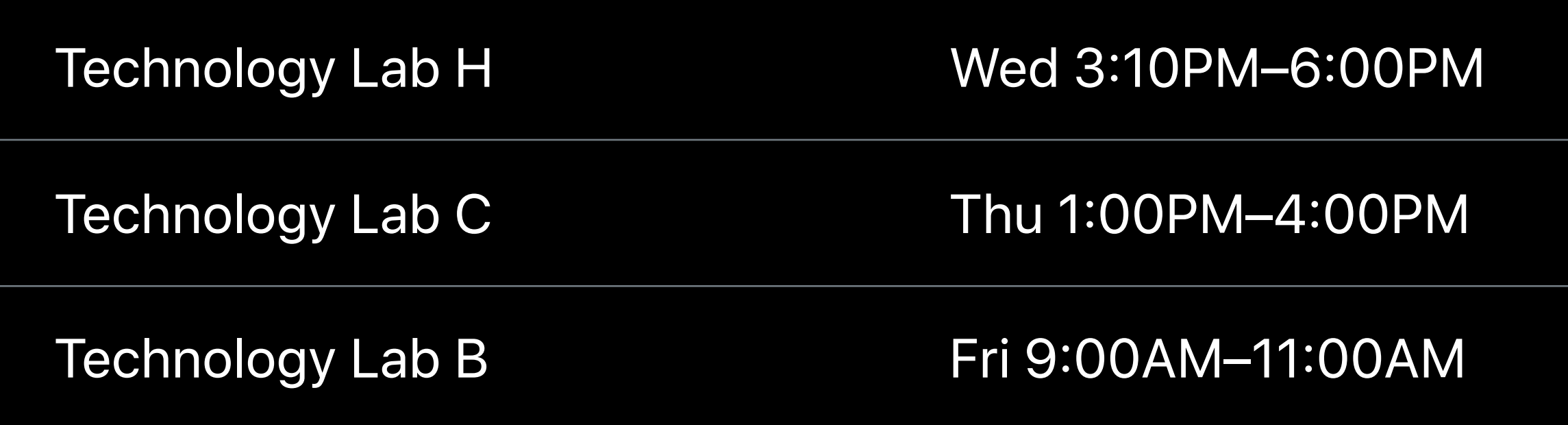

## **More Information**

https://developer.apple.com/wwdc17/205

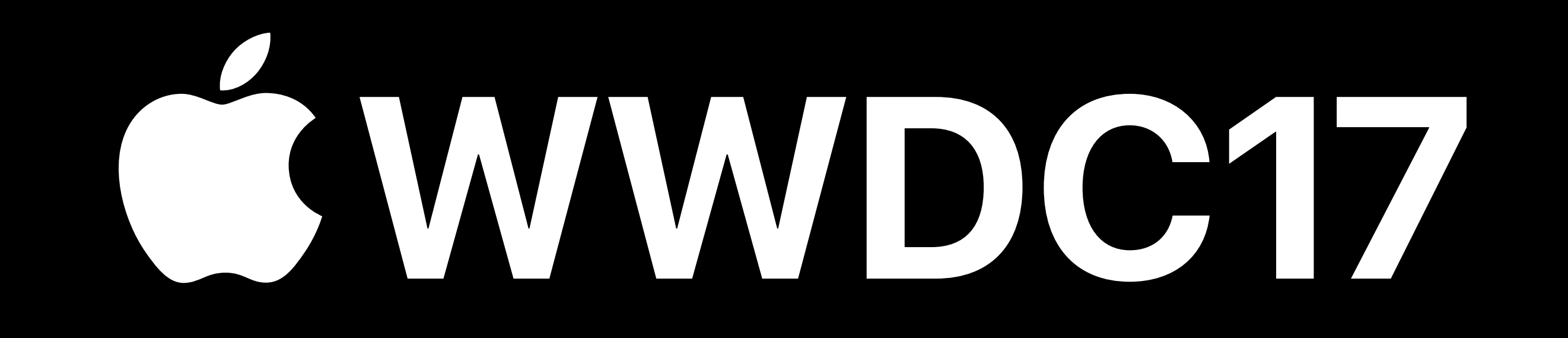